# **TIAGO BERNARDES**

# **CARACTERIZAÇÃO DO AMBIENTE AGRÍCOLA DO COMPLEXO SERRA NEGRA POR MEIO DE SENSORIAMENTO REMOTO E SISTEMAS DE INFORMAÇÃO GEOGRÁFICA**

Dissertação apresentada à Universidade Federal de Lavras como parte das exigências do Programa de Pós-graduação em Agronomia, área de concentração Solos e Nutrição de Plantas, para a obtenção do título de "Mestre".

Orientador Prof. Hélcio Andrade

LAVRAS MINAS GERAIS – BRASIL 2006

# **Livros Grátis**

http://www.livrosgratis.com.br

Milhares de livros grátis para download.

# **Ficha Catalográfica Preparada pela Divisão de Processos Técnicos da Biblioteca Central da UFLA**

Bernardes, Tiago

 Caracterização do ambiente agrícola do Complexo Serra Negra por meio de Sensoriamento Remoto e Sistemas de Informação Geográfica / Tiago Bernardes. – Lavras : UFLA, 2006.

119p. : il.

Orientador: Helcio Andrade. Dissertação (Mestrado) – UFLA. Bibliografia.

1. Caracterização ambiental. 2. Sensoriamento remoto. 3. Sistemas de informação geográfica. I. Universidade Federal de Lavras. II. Título.

> CDD-333.335 -621.3678

# TIAGO BERNARDES

# **CARACTERIZAÇÃO DO AMBIENTE AGRÍCOLA DO COMPLEXO SERRA NEGRA POR MEIO DE SENSORIAMENTO REMOTO E SISTEMAS DE INFORMAÇÃO GEOGRÁFICA**

Dissertação apresentada à Universidade Federal de Lavras como parte das exigências do Programa de Pós-graduação em Agronomia, área de concentração Solos e Nutrição de Plantas, para a obtenção do título de "Mestre".

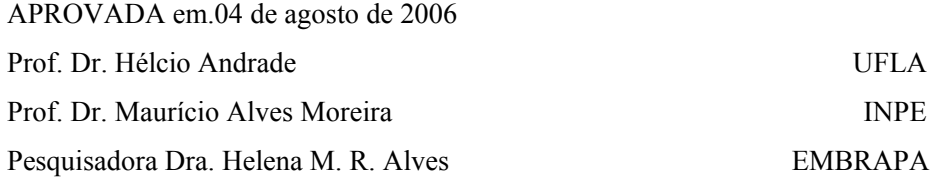

**Prof. Dr. Hélcio Andrade UFLA (Orientador)** 

# **LAVRAS MINAS GERAIS – BRASIL**

*Ao meu saudoso e amado pai, Antônio, à minha querida mãe, Imaculada, aos meus irmãos, Sandra, Mateus e Juliana,* 

DEDICO

# **AGRADECIMENTOS**

A Deus, pela vida e iluminação do meu caminho rumo aos planos a mim determinados.

À UFLA – Universidade Federal de Lavras, pela acolhida e tantas oportunidades oferecidas.

Ao Consórcio Brasileiro de Pesquisa e Desenvolvimento do Café – CBP&D Café – pelos recursos financeiros para desenvolvimento do projeto.

Ao Departamento de Ciência do Solo da Universidade Federal de Lavras, pelo aprendizado e oportunidade de realização do curso.

À CAPES – Coordenação de Aperfeiçoamento de Pessoal de Nível Superior, pela concessão da bolsa de estudos.

Ao IBGE – Instituto Brasileiro de Geografia e Estatística, pela cessão dos dados necessários à realização dos trabalhos.

Ao amigo professor Hélcio Andrade, pelos inestimáveis conhecimentos transmitidos e orientação.

Às pesquisadoras Helena Maria Ramos Alves (EMBRAPA – Café) e Tatiana Grossi Chquiloff Vieira (EPAMIG), maiores responsáveis pela concretização deste trabalho, pela orientação e apoio incondicional.

Ao Dr. Antônio Cândido Martins Borges, pela idéia inicial que originou este trabalho e ao Sr. Neudon Soares Veloso, pela contribuição financeira e total apoio aos trabalhos de campo.

Ao professor Vicente Gualberto, do Departamento de Ciência do Solo da UFLA, pelos ensinamentos e sugestões.

À professora Marilusa Pinto Coelho Lacerda, da Universidade Federal de Brasília, pela amizade e troca de informações.

Ao pesquisador Marcelo Maranhão, do Instituto Brasileiro de Geografia e Estatística, pela gentileza e atenção na cessão dos dados necessários à realização dos trabalhos.

À estudante Vanessa Cristina Oliveira Souza, do Instituto Nacional de Pesquisas Espaciais (INPE), pela amizade e momentos de aprendizado durante o período de convivência no GeoSolos.

Ao pesquisador Maurício Alves Moreira, do Instituto Nacional de Pesquisas Espaciais (INPE), pelas valiosas sugestões oferecidas aos trabalhos realizados para esta dissertação.

Ao professor Luis Marcelo Tavares de Carvalho *(Passarinho)*, do Departamento de Ciências Florestais da UFLA, pelas valiosas informações sobre os aspectos teóricos e aplicações práticas das ferramentas utilizadas.

Ao colega Lúcio do Carmo Moura, pela convivência durante o período de realização do curso.

Aos colegas do GeoSolos, Nilson Bernardo dos Santos, Fabiano Alvarenga Rezende, Fernanda Possato Ribeiro, Walbert Júnior dos Reis Santos e Sandra Paula Salve Silveira, pelo companheirismo e colaboração nos trabalhos executados.

Aos grandes amigos Erasmo Evangelista de Oliveira e Mário Luis Rodrigues de Oliveira pelos momentos de alegria e descontração.

À minha querida família pelo amor e apoio incondicional em todos os momentos da minha vida.

# **SUMÁRIO**

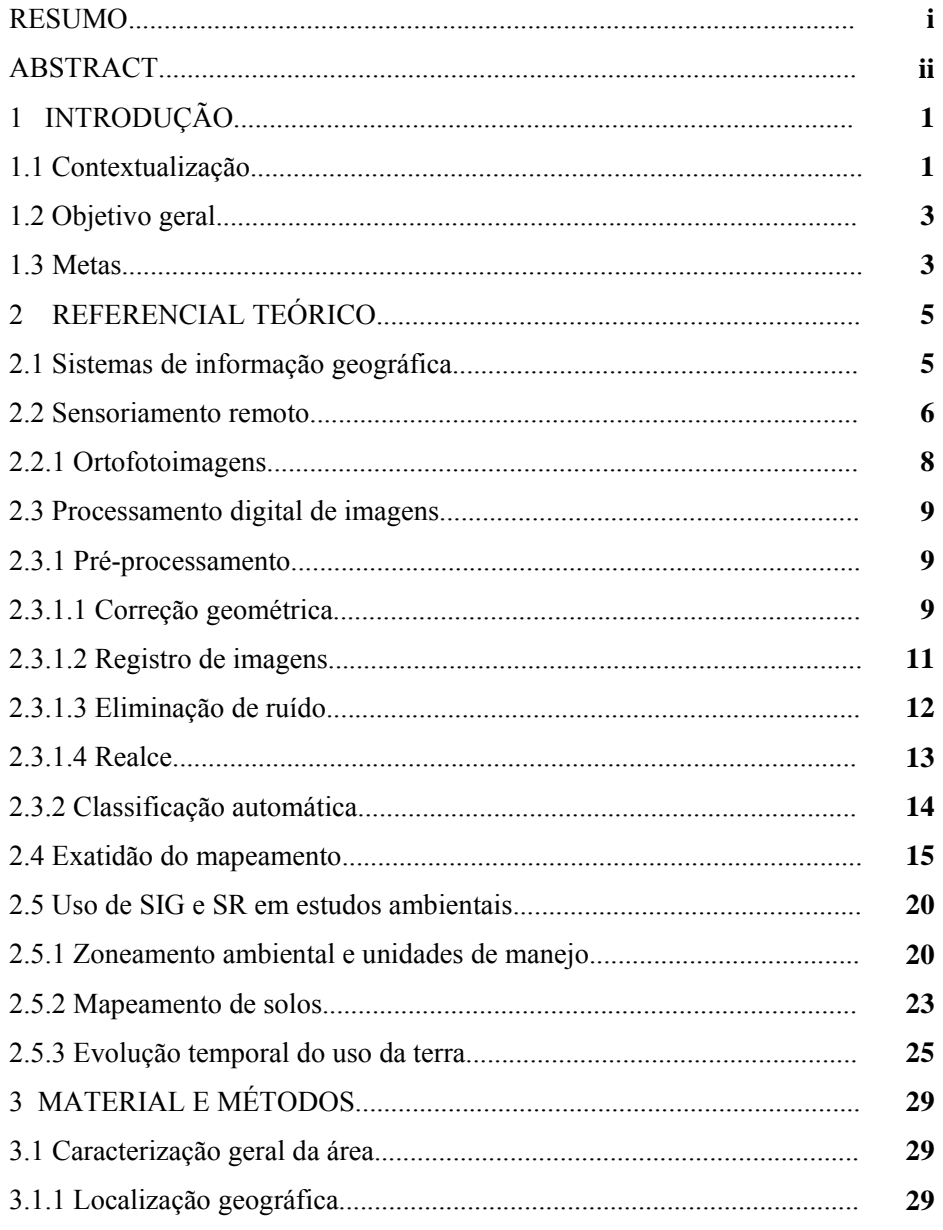

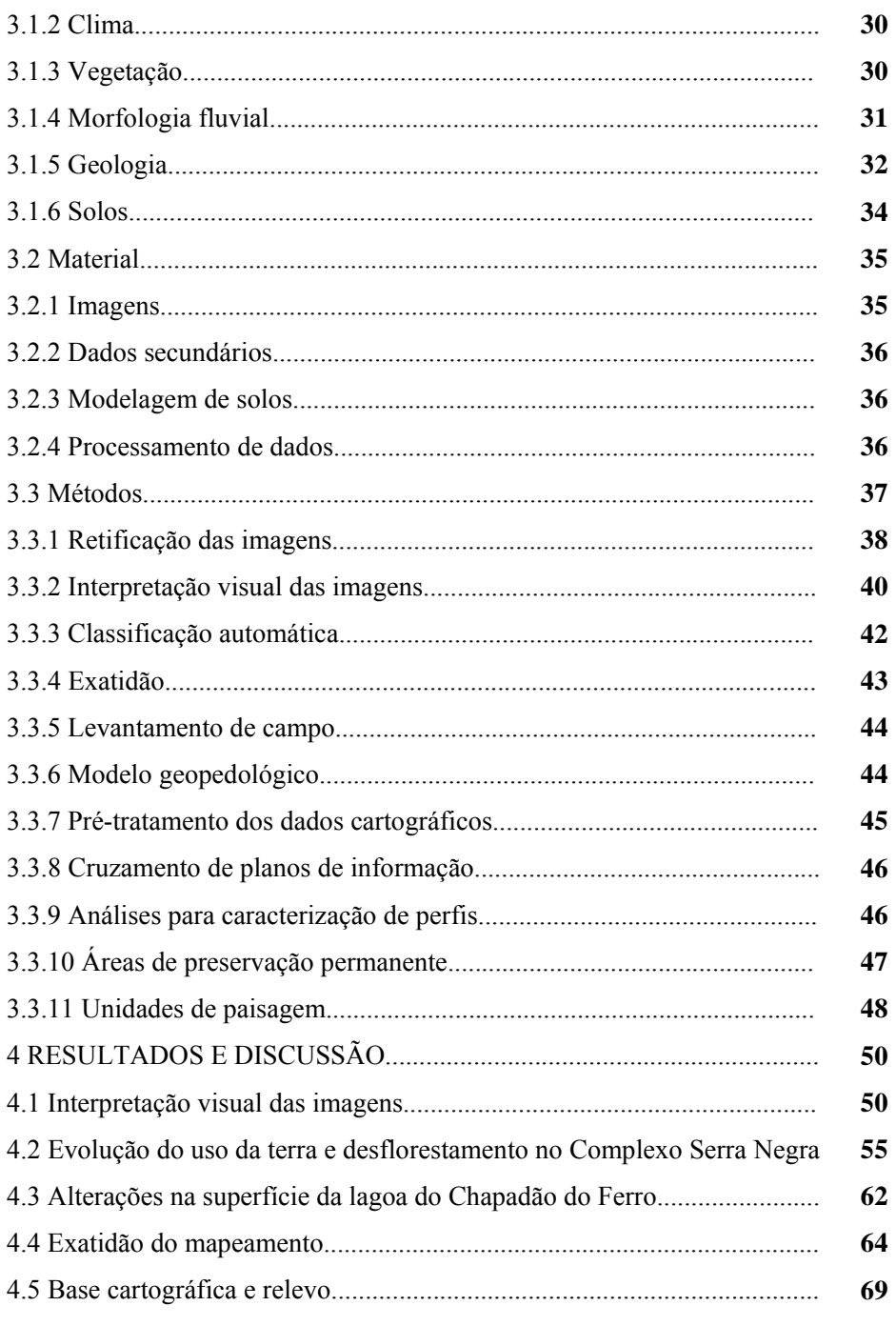

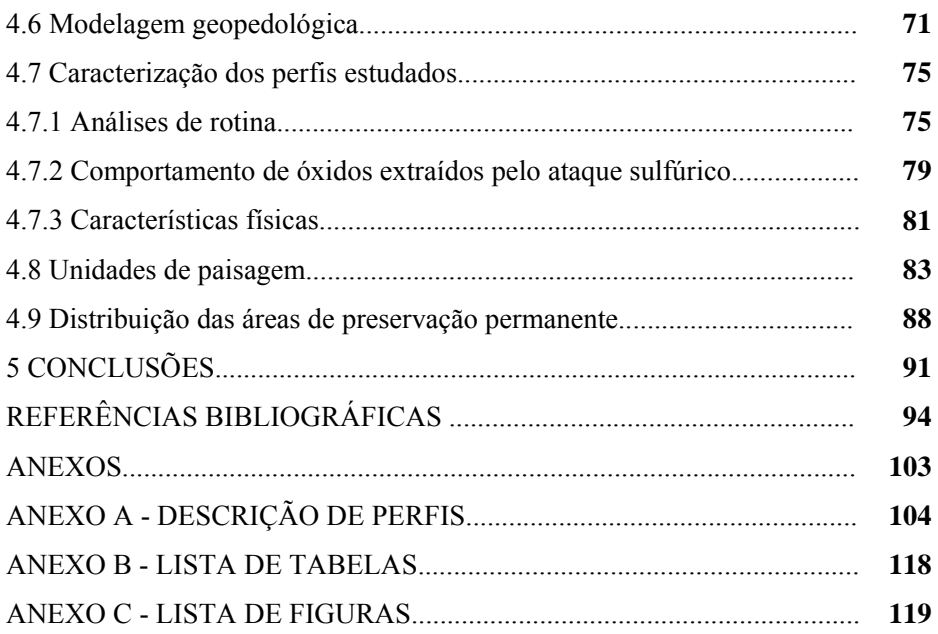

#### **RESUMO**

Bernardes, Tiago. **Caracterização do ambiente agrícola do Complexo Serra Negra, por meio de sensoriamento remoto e sistemas de informação geográfica.** 2006. 119 pág. Dissertação (Mestrado em Solos e Nutrição de Plantas) – Universidade Federal de Lavras, Lavras, MG.<sup>1</sup>

Geotecnologias, dentre elas o sensoriamento remoto e os sistemas de informações geográficas, auxiliados por modelagem, têm sido utilizadas para agilizar estudos ambientais. O mapeamento do meio físico, incluindo solo e relevo, bem como estudos sobre a dinâmica de ocupação das terras, podem ser mais facilmente realizados com o uso desta metodologia. O município de Patrocínio apresenta uma agricultura de vanguarda, com grande potencial para a produção de alimentos. No entanto, o uso adequado dos recursos naturais deve ser priorizado, evitando a degradação do ambiente e a redução de importantes recursos como solo e água. Este trabalho teve como objetivo a realização de um diagnóstico do meio físico do complexo Serra Negra, em a uma área de 231,8  $km^2$ , com o mapeamento dos solos, o estudo da evolução da ocupação das terras, o zoneamento ambiental da área em unidades de paisagem e a definição de áreas destinadas à preservação. Foram utilizadas imagens de quatro décadas, a partir de 1973, para uma avaliação temporal do uso da terra. Foi detectada uma redução nas áreas de vegetação nativa de mais de 64 km<sup>2</sup> entre 1973 e 2002. Esta redução foi correlacionada a uma diminuição da superfície das águas da lagoa do Chapadão do Ferro de mais de 2 km<sup>2</sup>. Por meio de um modelo geopedológico, com suporte de levantamentos de campo e descrição de perfis representativos, foi obtido o mapa de solos. Constatou-se baixo grau de correlação entre os Latossolos da área e o material de origem subjacente, refletindo a acentuada pedoturbação no local. Os solos mais jovens apresentaram elevada correlação com o material de origem, observando-se a ocorrência de solos eutróficos a partir dos materiais máficos e distróficos a partir dos materiais félsicos. A interpretação das imagens, auxiliada pelo modelo de elevação digital, permitiu a sua compartimentação em quatro unidades de paisagem. Cada unidade apresentou características físicas e de ocupação peculiares, com predominância de classes específicas de geologia, solos, declividade, altitude e ocupação. Duas unidades apresentaram características adequadas à utilização agrícola. A terceira unidade poderia ser utilizada com culturas perenes, desde que adotadas práticas conservacionistas, enquanto a quarta unidade não possui aptidão agrícola, devendo ser reservada como área de preservação.

l

<sup>1</sup> **Comitê de orientação:** Prof. Hélcio Andrade – DCS/UFLA (Orientador); Helena Maria Ramos Alves – EMBRAPA;

#### **ABSTRACT**

Bernardes, Tiago. **Characterization of the agriculture environment of the Serra Negra Complex through Remote Sensing and Geographic Information System.** 2006. 119p. Dissertation (Master Degree in Soil Science and Plant Nutrition) – Universidade Federal de Lavras, Lavras, MG.<sup>1</sup>

Geotechnologies such as Remote Sensing and Geographic Information Systems have been used, with modelling techniques, to improve the study of the environment. The identification and mapping of soils and their uses and studies of the changes of land occupation in space and time can be carried out more easily using these technologies. The region of Patrocínio, in the state of Minas Gerais in Brazil, presents a modern agriculture, with entrepreneurial farms with high potential for food production. However, the adequate use of natural resources must be prioritized to avoid the degradation of the environment and of important resources such as water and soil. The objective of this work was to evaluate the environment of the 231,8 km2 area of the Serra Negra complex in Patrocinio, using geothecnologies for the characterization and mapping of the soils, the agroecological zoning of the region's landscape, with the definition of areas aiming preservation and the evaluation of the changes of land use in space and time. Images of the selected area from four decades, since 1973, were used to evaluate the evolution of land use. From 1937 to 2002, a reduction of 64 km2 of the area occupied by native vegetation was observed. This reduction was correlated to a decrease of 2 km2 of the water surface of the Chapadão do Ferro lagoon, which is inside the complex and has not been preserved. The soil map was obtained by geopedologic modelling, supported by sound field survey and representative soil profiles description and classification. As expected, there was low correlation between the Latosols (Oxisols) and parent materials, while for the Cambisols (Inseptsols) this correlation was observed, with eutrophic soil mapping units from mafic materials and dystrophic units from felsic parent materials. After interpretation of the images, aided by the DTM of the region, the study area was divided into four landscape units according to the themes of the physical environment considered. Each unit presented peculiar environmental and land cover characteristics, with a predominance of specific classes of geology, soils, relief, altitude and occupation. Two of these units

<sup>1</sup> **Supervisors:** Prof. Hélcio Andrade (DCS/UFLA); Helena Maria Ramos Alves (EMBRAPA).

present no restriction for agricultural use, one is suitable for perennial crops if conservation practices are adopted and the other cannot be used for agricultural production and must be preserved as a conservation area.

# **1 INTRODUÇÃO**

#### **1.1 Contextualização**

Diversos trabalhos têm comprovado a eficácia do uso de geotecnologias como ferramentas que viabilizam a descrição física de ambientes agrícolas, proporcionando diagnósticos rápidos e confiáveis que auxiliam no gerenciamento e tomada de decisões relativas à produção agrícola e manutenção da integridade ecológica de agroecossistemas. Segundo Machado (2002), o processamento digital de dados, por meio do sensoriamento remoto e sistemas de informação geográfica, quando comparado à metodologia tradicional, possibilita a caracterização do meio físico de uma região com maior rapidez e menor custo, uma vez que demanda uma quantidade menor de levantamentos de campo e análises laboratoriais.

O complexo Serra Negra, localizado a leste da cidade de Patrocínio, MG, ocupa um trato de terreno denominado Chapadão do Ferro, denominação esta um tanto quanto imprópria, uma vez que nenhum depósito de minério de ferro aí se encontra. Tal designação, segundo um morador local, se deve à existência de uma primitiva fundição na vertente do Salitre.

A região apresenta características peculiares por estar inserida em uma estrutura dômica, cujo compartimento interior, todas as vertentes contribuem para a formação de uma rede de drenagem se acumulando na lagoa do Chapadão do Ferro que, unida à conformação do seu entorno, confere à paisagem forte vocação turística, além da já existente exploração agropecuária. Por outro lado, as características geológicas da área despertam o interesse de empresas de extração mineral. Quanto aos recursos minerais, Casseti (1977) relata que Serra Negra foi, por diversas vezes, objeto de estudos geológicos, dentre eles o

levantamento de detalhes realizado pela empresa Geologia e Sondagens Ltda (Geosol) em 1970, compondo um estudo global processado pelo Departamento Nacional de Produção Mineral (DNPM) em seu projeto "Nióbio-Fosfato-Titânio".

Tem-se notado, ao longo dos anos, o aparente assoreamento e redução no volume das águas da lagoa, possivelmente decorrentes da atividade agropecuária. Acrescenta-se a isso, como fatores impactantes do ecossistema, os conhecidos danos causados pelo uso de insumos e pesticidas em culturas anuais e perenes, como a eutrofização e contaminação das águas, além da eliminação da vegetação natural no ato de implantação destas culturas. Entretanto, a ausência de informações sobre o meio físico, em escalas compatíveis com um nível de detalhamento satisfatório ao planejamento ambiental local, constitui uma dificuldade para a implementação de quaisquer medidas relativas ao manejo agrícola ou mitigadoras de impactos ambientais.

Torna-se importante, portanto, o conhecimento do meio físico local para o correto entendimento das variações encontradas e determinação das possibilidades de aproveitamento conjunto das potencialidades de uso da área de maneira harmônica e sustentável. Quinteiro (1997) sugere, para a caracterização de ambientes agrícolas, o mapeamento do uso atual das terras e solos, com a caracterização das unidades de mapeamento e estudos de parâmetros morfológicos de bacias hidrográficas.

Nesse contexto, por meio de sistemas de informação geográfica, pretendeu-se compilar dados cartográficos existentes, levantar informações sobre o meio ambiente como geologia, solos, clima e recursos hídricos da área, realizar o tratamento, interpretação e classificação automática de imagens orbitais e levantamentos de campo, para a posterior integração e compatibilização dos dados levantados, possibilitando a análise das variações encontradas e apreciação dos resultados.

A necessidade de realização deste trabalho partiu da preocupação com a exploração racional e sustentável das potencialidades vislumbradas na área e manutenção da sua integridade ecológica, recuperando danos existentes e antecipando a qualquer futura atividade deletéria ao meio ambiente, visto que empresas mineradoras já realizam sondagens no local, em avançado processo de prospecção e pesquisa, visando à extração mineral. Tal preocupação foi nos demonstrada pela Secretaria Municipal do Meio Ambiente da atual gestão da Prefeitura Municipal de Patrocínio. A construção de um banco de dados geográfico para a área, contendo informações dos parâmetros físicos parece adequada à elaboração de um diagnóstico ambiental que possa servir de subsídio a políticas de proteção ambiental e desenvolvimento sustentável.

# **1.2 Objetivo geral**

O objetivo deste trabalho foi o de realizar a caracterização do meio físico local, com a delimitação das principais unidades de solos, áreas de preservação permanente e conflito com o atual uso e ocupação da terra, bem como a compartimentação da área em unidades de manejo e avaliar a evolução da ocupação ao longo dos anos e sua possível influência no regime das águas no interior da estrutura dômica.

# **1.3 Metas**

● levantamento das informações secundárias existentes sobre o meio físico da região;

● análise das informações obtidas e tratamentos necessários para posterior compatibilização e digitalização por meio de um sistema de informações geográficas;

● avaliação do padrão de distribuição de solos na região e sua correlação com os parâmetros físicos locais para a geração do modelo de solos;

● geração dos planos de informação do meio físico e cruzamento destas informações para a elaboração de mapas de distribuição dos parâmetros físicos e explicação dos atuais padrões de uso agrícola no local;

● utilização de imagens de diferentes épocas para verificar a possível variação no nível d'água da lagoa do Chapadão do Ferro ao longo dos anos, bem como o levantamento de informações sobre a dinâmica do uso da terra quanto às culturas agrícolas mais freqüentes;

● elaboração de um mapeamento de solo, diagnosticando e propondo soluções para possíveis inadequações do uso atual das terras e recuperação da lagoa do Chapadão do Ferro;

● estruturação e disponibilização de um banco de dados geográficos, contendo todas as informações geradas, que permita a análise espacial dos fenômenos que descrevem o atual contexto ambiental da área.

### **2 REFERENCIAL TEÓRICO**

#### **2.1 Sistemas de informação geográfica**

*"Quase tudo que acontece, acontece em algum lugar. Portanto, saber onde as coisas acontecem é de fundamental importância"* (Longley**,** 2001). Esta afirmativa manifesta a relevância da análise espacial, numa época, hoje, considerada a era do gerenciamento disciplinado de informações. Para a realização deste tipo de tarefa, foram desenvolvidos os sistemas de informação geográfica (SIG), uma tecnologia capaz de analisar dados espaciais e oferecer alternativas ao entendimento da ocupação e utilização do meio físico. As definições para os SIG são várias, geralmente baseadas no tipo de usuário e no domínio da aplicação. A diversidade de aplicações desta tecnologia permitiu sua inclusão à rotina de várias áreas do conhecimento, o que implica no seu uso pelos mais diversos profissionais, os quais foram incorporando sua própria concepção do sistema, resultando em diversos conceitos.

Dentre as várias definições existentes distinguem-se visões puramente tecnológicas e restritas, como a do DOE (1987), citado por Silva (2003): *"um sistema para capturar, armazenar, checar, manipular, analisar e exibir dados, os quais estão espacialmente referenciados à terra"*, e outras mais abrangentes, como a de Carter (1989): *"uma entidade institucional, refletindo uma estrutura organizacional que integra a tecnologia com bancos de dados, especialistas e um contínuo suporte financeiro"*. Silva (2003), observando pontos comuns nas várias definições, afirma que os SIG necessitam usar o meio digital. Portanto, o uso intensivo da informática é imprescindível, ou seja, deve existir uma base de dados integrada. Estes dados precisam estar georreferenciados e com controle de erro e devem existir funções de análises destes dados que variem de álgebra cumulativa (operações tipo soma, subtração, multiplicação, divisão, etc.) até álgebra não cumulativa (operações lógicas).

Dado o pouco conhecimento do público geral pelos SIG, muitos os entendem por uma simples ferramenta para a geração de mapas em formato digital, o que pode ainda confundi-los com sistemas CAD (*Computer Aided Design*). Estes, no entanto, foram projetados para capturar desenhos, em algum formato legível por uma máquina, e modelar objetos com formas regulares. Um dos aspectos básicos de um SIG é que ele sempre opera dados georreferenciados, ou seja, localizados numa superfície terrestre totalmente irregular, impondo ainda à massa de dados uma distorção relativa a um sistema de projeção cartográfica. Outra importante característica, e talvez uma das mais relevantes na sua diferenciação de sistemas CAD, é a sua capacidade de tratar as relações espaciais dos dados.

No domínio da pesquisa científica os SIGs podem ser entendidos como uma ferramenta para revelar o que está oculto em dados geográficos ou dificilmente seria inferido pelos métodos tradicionais de análise espacial. Dados geográficos descrevem objetos do mundo real, em termos de posicionamento ajustado a um sistema de coordenadas, suas características ou atributos e relações espaciais entre eles, como vizinhança, proximidade, pertinência, etc. Portanto, um SIG pode ser usado em estudos relativos ao meio ambiente e recursos naturais, na pesquisa da previsão de determinados fenômenos ou no apoio a decisões de planejamento, considerando a concepção de que os dados armazenados representam um modelo do mundo real (Burrough, 1986).

#### **2.2 Sensoriamento remoto**

O sensoriamento remoto consiste num sistema por meio do qual se obtêm dados a respeito dos recursos naturais renováveis ou não renováveis do planeta, pela utilização de sensores colocados em aviões, satélites ou mesmo na superfície da Terra (Moreira, 2003). Estes sensores são equipamentos capazes de detectar e registrar a energia proveniente de um objeto, convertê-la em sinal passível de ser registrado e apresentá-lo de forma adequada à extração de informações (Novo, 1989).

Durante o processo de formação de imagens orbitais nas diferentes faixas do espectro eletromagnético, o que se registra é a energia radiante que deixa a superfície em direção ao sistema sensor (Novo, 1989). A intensidade de energia refletida por um objeto ou substância depende do comprimento de onda, do ângulo de incidência e das propriedades intrínsecas deste objeto.

No caso de imagens, a maneira pela qual os dados coletados pelo sensor são apresentados é através de níveis de cinza. A quantificação da radiância contínua de uma cena é representada pelos níveis de cinza discretos na imagem digital e é dada pelo número de *bits* por cada célula da matriz (*pixel* – acrônimo para *picture cell*) que corresponde à imagem. Segundo Crosta (1999), uma imagem digital pode ser vista como uma matriz, de dimensões **x** linhas por **y** colunas, com cada elemento possuindo um atributo **z** (nível de cinza).

Os sensores a bordo dos satélites permitem o rastreamento do terreno e um recobrimento total da superfície da Terra durante um período de tempo que define a resolução temporal da imagem. No caso do satélite Landsat 5, por exemplo, este período é de 16 dias,o que possibilita uma obtenção quinzenal de dados que podem ser armazenados, tratados e analisados na busca de novas relações entre as variáveis do meio ambiente.

Imagens orbitais surgem como uma boa opção na coleta de dados sobre a superfície terrestre, reduzindo custos e tempo necessários a sua realização. O uso de imagens de satélite representa uma ferramenta de grande utilidade para fins de mapeamento, devido a sua grande abrangência, em termos de área, periodicidade de imageamento em intervalos curtos, possibilidade de análise

visual e espectral e baixo custo de aquisição (Machado, 2002). Nesse sentido, as técnicas de sensoriamento remoto e processamento digital de imagens constituem uma fonte de geração de dados que podem ser manipulados e analisados em sistemas de informações geográficas auxiliados por dados provenientes de outras fontes, proporcionando a obtenção de informações importantes sobre a superfície terrestre na região que se deseja estudar.

#### **2.2.1 Ortofotoimagens**

Durante a realização de um vôo para aquisição de fotografias aéreas alguns fatores são responsáveis por distorções que impedem medições precisas de distâncias sobre produtos provenientes destas fotografias. Assim sendo, o processo de confecção de mapas a partir destas fotos deve ser precedido de uma série de operações para correção destas distorções, a saber:

- a) eliminação de deslocamentos da foto devido ao relevo;
- b) compensação de alterações na escala geral de cada foto, decorrentes de variações na altura de vôo da aeronave e elevações do terreno;
- c) correções dos deslocamentos das fotos devido à inclinação;
- d) determinação da orientação real das imagens de cada foto, em relação às imagens das outras fotos e de todo o conjunto em relação ao norte;
- e) eventual ligação da área do mapa ao sistema de coordenadas geográficas.

O procedimento geral de execução destas operações é denominado restituição. Os aparelhos utilizados são chamados de estereoplotadores ou ortorrestituidores e são instrumentos próprios para fornecer soluções analógicas para posições de pontos a partir de posições correspondentes em um par de fotografias (Marchetti & Garcia, 1996). O produto final, um mosaico de fotografias aéreas, submetido a este processo, apresenta grande precisão quanto à medição de distâncias, altitudes e posicionamento geográfico.

#### **2.3 Processamento digital de imagens**

#### **2.3.1 Pré-processamento**

#### **2.3.1.1 Correção geométrica**

Para que possam ser utilizadas como fonte de geração de dados para a confecção de material básico em análises espaciais, as imagens devem ser integradas e ajustadas a um sistema de projeção cartográfica da superfície terrestre.

No Brasil, o sistema de projeção Universal Transversa de Mercator (UTM) é comumente utilizado como padrão para a geração de mapas. Este sistema, segundo Oliveira (1998), não deforma ângulos, áreas ou distâncias e a escala é a mesma em qualquer ponto.

Usualmente, a maneira mais precisa de se calcular a relação entre estes dois sistemas de coordenadas (imagem e mapa) é através da definição de pontos de controle no terreno (*Ground Control Points* ou GCP) reconhecíveis na imagem e em algum mapa planimétrico confiável. Os GCP mais comuns são cruzamentos de estradas, pontes, intersecção de drenagem, limites de áreas cultivadas, dentre outros. Definidos os pontos de controle, determinações matemáticas da relação entre as coordenadas da imagem e os princípios cartográficos são implementadas em um sistema de processamento de imagens, introduzindo, ao produto final, propriedades de escala e projeção de mapa. Após o processo de correção, é gerada uma nova imagem, na qual os *pixels* não correspondem mais aos da imagem original, devendo, ainda, ser definido um método de interpolação dos valores digitais baseado nos *pixels* vizinhos

correspondentes à imagem original. Os métodos mais comuns são o método do vizinho mais próximo, a interpolação bilinear e a convolução cúbica. O modelo de distorção da imagem, ao ser associada ao mapa, usando pontos de controle é ilustrado na Figura 1 e o deslocamento do *pixel* e quais vizinhos, na imagem original, seriam utilizados na reamostragem do novo nível de cinza atribuído ao mesmo, na Figura 2.

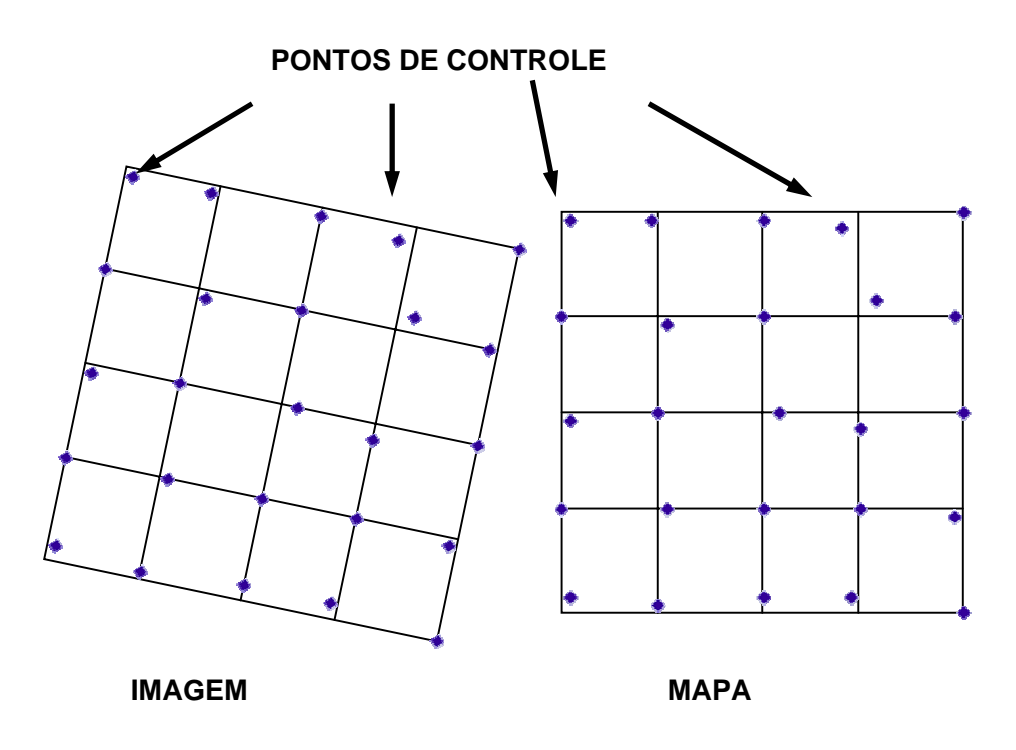

**FIGURA 1** – Modelo de distorção da imagem após a retificação geométrica usando pontos de controle no terreno (Adaptado de Crosta, 1999)

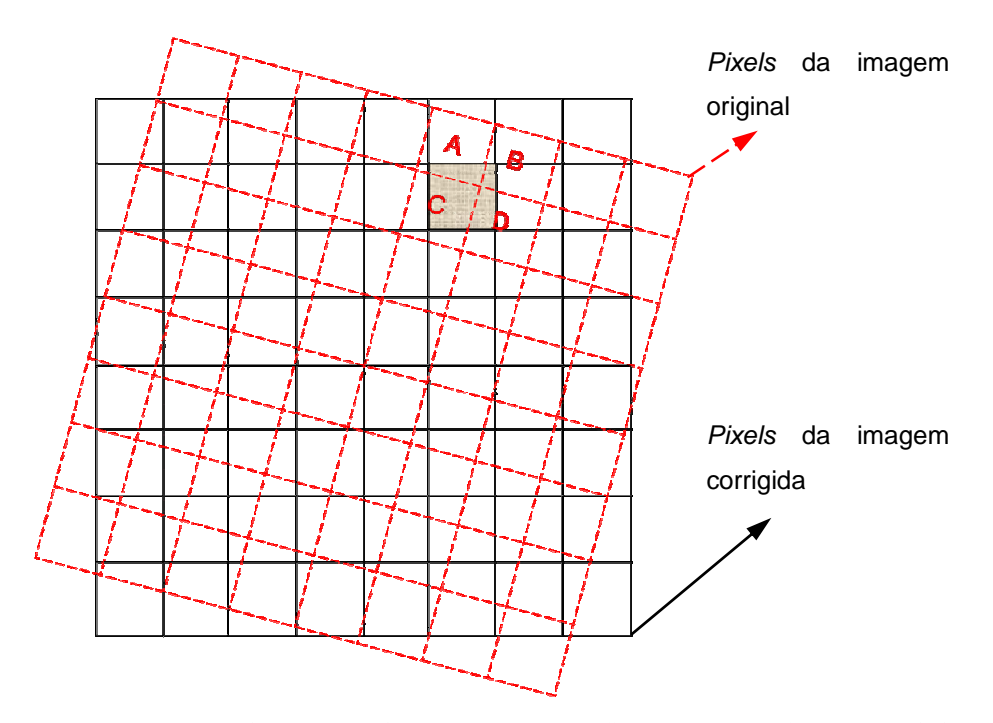

**FIGURA 2 –** Deslocamento do *pixel* após a retificação geométrica. O nível de cinza do *pixel* hachurado será definido com base nos valores dos *pixels* mais próximos na imagem original (A, B, C e D), no caso da interpolação bilinear, ou no valor do *pixel* mais próximo do seu centro (C), no caso do método do vizinho mais próximo (Adaptado de Crosta, 1999)

# **2.3.1.2 Registro de imagens**

Segundo Crosta (1999), a plataforma espacial portadora do sensor é afetada por movimentos aleatórios, impedindo que imagens oriundas de diferentes épocas possuam a mesma cobertura no terreno. As principais fontes de distorções passíveis de correção são: rotação da Terra e instabilidade da plataforma. Para que estas imagens sejam perfeitamente coincidentes no espaço, utiliza-se, então, o procedimento de registro, o qual consiste no ajuste dos sistemas de coordenadas das duas imagens.

O registro é necessário quando da realização de análises comparativas entre imagens multitemporais de um mesmo sensor, combinação de imagens de diferentes sensores (SPOT e TM, por exemplo) ou, ainda, para a confecção de mosaicos a partir de imagens contendo recobrimento lateral ou longitudinal. Pode ser feito manualmente por meio da seleção de pontos de controle de maneira semelhante à correção geométrica, considerando, neste caso, pontos reconhecíveis nas duas imagens.

#### **2.3.1.3 Eliminação de ruído**

Durante o processo de geração das imagens, podem ocorrer falhas nos detectores ou limitações do sistema eletrônico dos sensores, ocasionando falta de informações da energia refletida em uma área do terreno. Dessa forma, podem aparecer *pixels* distribuídos de forma aleatória ou sistemática na imagem com níveis de cinza muito diferentes dos *pixels* vizinhos, caracterizando a presença de ruído na imagem.

Moreira (2003) explica que uma das técnicas de remoção de ruído comumente mais empregada em sistemas de processamento de imagens consiste na substituição do valor da radiância do *pixel* no local do ruído pela média da radiância dos *pixels* das linhas superior e inferior da imagem.

No SPRING, a detecção de ruído considera somente os *pixels* vizinhos superior e inferior ao *pixel* analisado. Um ponto será considerado ruído caso o seu nível de cinza esteja abaixo daqueles de seus dois pontos vizinhos, abaixo e acima (linhas de cima e de baixo), por uma diferença maior que um limiar inferior definido pelo usuário. Um limiar superior também deve ser informado e se o nível de cinza do *pixel* analisado estiver acima daqueles dos *pixels* imediatamente abaixo e acima por uma diferença maior que o limiar definido, o

ponto também será considerado ruído. Nesse caso, o ponto será substituído pela média entre aqueles dois pontos vizinhos.

#### **2.3.1.4 Realce**

O realce de imagens digitais visa melhorar a sua acuidade visual, sob critérios subjetivos do olho humano, para que possam ser extraídas dela o máximo de informações por um intérprete.

Considerando que os sistemas sensores são concebidos para registrar toda uma gama possível de valores de reflectância originada por todos os tipos de materiais naturais e sob as mais diversas condições de iluminação (Crosta, 1999), dificilmente os dados contidos em uma imagem de 8 bits se espalham por todo o intervalo possível de 256 tons de cinza, apresentando, portanto, um baixo contraste. Isso significa que, de todos os níveis de cinza possíveis, inexistem valores muito baixos, próximos do preto ou altos, próximos do branco. O sistema visual humano possui uma grande capacidade de reconhecer padrões, mas, quanto a variações em intensidade, distingue, no máximo, 30 tons de cinza, e ainda assim, quando eles estão distantes entre si e bem espalhados entre o preto e o branco.

Portanto um tipo de realce muito empregado é o aumento linear do contraste em que os tons de cinza mais baixos presentes na cena são arrastados para próximo de zero (preto) e os tons mais altos para próximo de 255 (branco), conforme demonstrado na Figura 3.

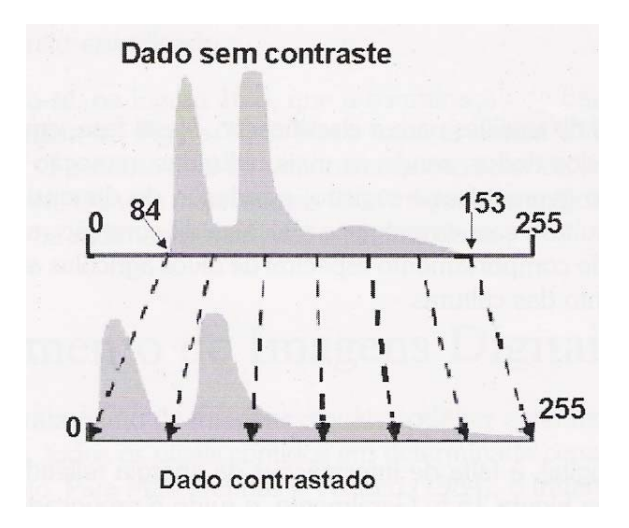

**FIGURA 3** – Ampliação do contraste os níveis de cinza de uma imagem (adaptada de Crosta, 1999)

# **2.3.2 Classificação automática**

A idéia básica em classificação de dados multidimensionais é identificar grupos de atributos espaciais multidimensionais e isolá-los usando alguns critérios de decisão (Carvalho, 2001).

A classificação automática de imagens multiespectrais visa à categorização de todos os *pixels* da imagem, de acordo com o uso e cobertura da Terra distinguindo as composições de diferentes materiais superficiais. Os valores de nível de cinza de cada *pixel* são agrupados e associados a um tipo de cobertura da superfície terrestre imageada. A distinção entre os padrões de uso da terra é possível graças ao comportamento espectral específico dos objetos ao longo do espectro eletromagnético, ou seja, estes objetos da superfície terrestre interagem (reflectância, absorbância e transmitância) com a radiação eletromagnética de maneira diferenciada, em função do comprimento de onda, de acordo com suas características bio-físico-químicas.

Quando esse tipo de operação é efetuado para todos os *pixels* de uma determinada área, o resultado é um mapa temático, mostrando a distribuição geográfica de um tema, tal como vegetação ou solo. Pode-se dizer, então, que uma imagem de sensoriamento remoto classificada é uma forma de mapa digital temático (Crosta, 1999).

Duas abordagens distintas são adotadas na classificação automática de imagens digitais: classificação supervisionada e não supervisionada. A classificação supervisionada é baseada num conjunto de amostras utilizadas para o treinamento do classificador. Portanto, há necessidade de observações de campo na época de passagem do satélite ou conhecimento de fotointerpretação que permitam o reconhecimento dos padrões de uso da terra. Quando não for possível definir áreas representativas para o treinamento, podem ser utilizados algoritmos baseados em regras estatísticas capazes de fazer o reconhecimento das classes presentes na imagem. Neste caso, a classificação é dita não supervisionada.

#### **2.4 Exatidão do mapeamento**

A confiabilidade de qualquer mapa (uso da terra por exemplo) está diretamente vinculada a sua exatidão, a qual indica a proximidade de uma observação ou medida de seu valor real. Nesse sentido, realizada a classificação de imagens digitais, necessita-se de algum procedimento estatístico que defina a acurácia ou exatidão desta classificação, seja ela automatizada ou visual. Para Machado (2002), precisão não pode ser confundida com acurácia. Acurácia é um conceito estatístico que expressa estados de semelhança ou probabilidade que um grupo particular de medidas tem com a realidade. No caso de um mapeamento, a acurácia avalia o posicionamento da distribuição espacial de uma classe em relação à realidade no campo. Medidas de precisão são descritas por

índices, como desvio padrão e erro padrão das médias estimadas para amostragem, ou seja, quanto da área de uma classe reflete os valores verdadeiros de área no campo. Portanto, a precisão de um mapeamento pode ser alta, mas podem existir classes mapeadas erroneamente, devido a semelhanças no comportamento espectral da cobertura em questão com outra, resultando em baixa exatidão. Nesse sentido buscou-se uma medida de quão próximos os valores obtidos por estas estimativas estão daqueles considerados verdadeiros.

Idealmente, determinações de exatidão devem ser expressas por um índice simples, que possa ser facilmente interpretado e que determine a performance relativa de diferentes classificações a serem avaliadas. O objetivo é determinar as relações de ajuste entre modelos de simulação e conjuntos de dados de referência (Couto, 2003).

Atualmente, as técnicas usadas na exatidão do mapeamento têm como ponto de partida a construção de matrizes de erro ou de contingência. Uma matriz de contingência constitui uma maneira eficaz de representar a acurácia de um conjunto de dados simulados ou estimados em relação a um conjunto de dados de referência, proporcionando um índice global de acerto.

Além do índice global, é possível ainda calcular a exatidão do mapeamento para cada classe considerada individualmente, descrita por erros de inclusão (comissão) e erros de exclusão (omissão). Um erro de comissão consiste na inclusão de uma área dentro de uma classe à qual ela não pertence na realidade. Por outro lado, um erro de omissão consiste na exclusão de uma área da classe à qual ela pertence de fato.

| i=linhas                   | j=colunas (referência) |          |          | Total das       |
|----------------------------|------------------------|----------|----------|-----------------|
| (classificação)            |                        |          |          | linhas $n_{i+}$ |
|                            | $n_{11}$               | $n_{12}$ | $n_{1k}$ | $n_{1+}$        |
|                            | $n_{21}$               | $n_{22}$ | $n_{2k}$ | $n_{2+}$        |
|                            | $n_{31}$               | $n_{32}$ | $n_{3k}$ | $n_{k+}$        |
| Total das colunas $n_{+i}$ | $n_{+1}$               | $n_{+2}$ | $n_{+k}$ |                 |

**TABLELA 1** – Representação matemática de uma matriz de contingência

Assume-se que *n* amostras estão distribuídas em  $k^2$  células (no caso *Pixels*), nas quais cada amostra está associada a uma das *k* classes da simulação de classificação (usualmente linhas) para uma das *k* classes dentro do conjunto de dados de referência (usualmente colunas). Assim, *nij* é o numero de amostras classificadas na classe *i* (i=1, 2, ..., k) na classificação e classe *j* (j=1, 2, ..., k), no conjunto de dados de referência.

Sendo 
$$
n_{i+} = \sum_{j=1}^{k} n_{ij}
$$
 (2.1)

o número de amostras classificadas dentro da classe i na simulação de classificação,

$$
e \t n_{+j} = \sum_{i=1}^{k} n_{ij} \t\t(2.2)
$$

o número de amostras classificadas dentro da classe j no conjunto de referência

A acurácia global entre o conjunto de dados simulados e o conjunto de dados de referência é dada pela soma dos valores da diagonal principal (valores corretamente classificados) dividida pelo número total de dados classificados segundo a fórmula:

$$
\text{Indice global} = \frac{\sum_{j=1}^{k} n_{ii}}{N} \tag{2.3}
$$

Contudo, apenas o cálculo do índice global ainda não é o suficiente, sendo pertinente a adoção de um índice que considere a matriz por completo, ou seja, utilize todos os elementos da matriz, e não somente a diagonal principal da mesma (Gong & Howart, 1990). Neste caso, o procedimento mais adotado na medição da exatidão das classificações por meio de matrizes de erro é o índice Kappa (Gong & Howart, 1990; Congalton & Mead, 1983; Machado, 2002). Esta medida de acurácia ou, mais apropriadamente, exatidão, está baseada na diferença entre a concordância real na matriz (concordância entre os dados simulados e os dados de referência, indicada na diagonal principal) e a concordância por chance, indicada pelo total das linhas e das colunas (marginais).

A análise Kappa foi originalmente adotada em ciências sociais e, após sua inserção em estudos de sensoriamento remoto, vários trabalhos têm sido publicados com a sua utilização, tornando-se componente padrão em avaliações de acurácia (Congalton & Mead, 1983; Rosenfield & Fitzpatrick-Lins, 1986; Hudson and Ramm, 1987; Congalton, 1991). Seu valor é obtido pela lei das probabilidades, a qual diz que a chance de um conjunto de valores estar em uma mesma categoria em dois conjuntos de dados é dada pelo produto das probabilidades isoladas de estarem, nesta mesma categoria, em cada um dos conjuntos de dados (Machado, 2002):

$$
p(A+B) = (p(A)).(p(B))
$$
\n(2.4)

Seu cálculo é dado pelas seguintes equações:

$$
p_0 = \sum_{j=1}^{k} n_{ij}
$$
 (2.5)

em que  $p_0$  é a concordância atual na matriz de contingência

$$
p_c = \sum_{i=1}^{k} p_{i+1+1}
$$
 (2.6)

em que p<sub>c</sub> é a concordância por chance

assim,

$$
k = \frac{p_0 - p_c}{1 - p_c}
$$
 (2.7)

O coeficiente Kappa determina a concordância esperada a posteriori, ou seja, a concordância esperada somente poderá ser determinada após a construção da matriz de erros, também denominada matriz de confusão, e esta, por sua vez, é obtida após a verificação dos resultados obtidos na simulação. Assim, podem haver superestimativas devido à inclusão da concordância real, além da concordância por chance.

Pensando nisso, Ma & Redmond (1995) sugerem o índice Tau. Ao contrário do coeficiente de Kappa, o coeficiente de concordância Tau baseia-se na probabilidade a priori, permitindo assim a obtenção do valor da concordância esperada mesmo antes de efetuar a checagem dos resultados da simulação de mapeamento. Isso fornece uma clara indicação de como a classificação se comporta quando comparada com a atribuição casual dos *pixels* às categorias ou classes.

#### **2.5 Uso de SIG e SR em estudos ambientais**

#### **2.5.1 Zoneamento ambiental e unidades de manejo**

Na perspectiva moderna de gestão do território, toda ação de planejamento, ordenação ou monitoramento do espaço deve incluir a análise dos diferentes componentes do ambiente, incluindo o meio físico-biótico e seus inter-relacionamentos. O planejamento ambiental, portanto, requer o levantamento e organização de informações sobre o meio ambiente, incluindo aspectos dinâmicos proporcionados pela ação do homem, de maneira a avaliar suas interações, fornecendo um prognóstico sobre o meio físico, simulações de suas tendências de evolução e possibilidades de utilização de maneira econômica, porém, sustentável. Geotecnologias, dentre elas o sensoriamento remoto, aplicado na captura de dados sobre a superfície terrestre e sistemas de informações geográficas, aplicados na análise de dados geograficamente referenciados, consistem boas ferramentas no estudo de recursos ambientais. Como resultado de sua aplicação, podem-se obter, dentre outros, mapeamento de solos, quantificação e mapeamento de culturas agrícolas, bem como seus padrões de evolução, localização e identificação de áreas adequadas a cada tipo de uso e exploração, definição de áreas destinadas à preservação, recuperação e uso restrito, conforme normas e leis estabelecidas pela legislação ambiental.

Numa visão mais abrangente, sob o ponto de vista metodológico, surge, no universo das geotecnologias, segundo Câmara et al. (1996), o conceito de regionalização ou zoneamento, que objetiva produzir indicadores de planejamento ambiental que permitam orientar a gestão do território. O processo

consiste na obtenção de unidades homogêneas ou unidades territoriais básicas a partir dos procedimentos analíticos disponíveis num SIG. Conforme Carneiro & Coelho (1987), o processo de zoneamento constitui um instrumento para ordenação do subespaço, que emerge basicamente de um conjunto de interações e atitudes que, contrastando com a dinâmica dos processos naturais e sociais ocorrentes no mesmo, vão permitir a obtenção de princípios e parâmetros relativos a sua utilização. O objetivo principal do processo de zoneamento, numa primeira instância, é realizar divisões e classificações do espaço, baseadas em fatores ecológicos, econômicos e sociais e, através do cruzamento dessas ordens de fatores, identificar diferentes zonas ou regiões, com sua problemática específica, que serão objeto de propostas e diretrizes. Um segundo objetivo do processo de zoneamento, que deverá ocorrer em uma escala de maior detalhamento, visa à organização do espaço no interior de cada unidade, com a indicação das áreas de preservação e das áreas liberadas à ocupação, obedecendo aos princípios de uma política ambiental, voltada à certificação da eficiência produtiva dos espaços e preservação dos fluxos vivos da natureza (Costa et. al., 2003).

Em trabalho com o SIG IDRISI, Costa et al. (2003) apresentaram uma proposta de zoneamento de uso de uma microbacia hidrográfica no município de Viçosa, Minas Gerais, na qual foram definidas áreas com aptidão agrícola, pecuária, florestal, recreação e turismo, áreas de preservação permanente ou APP e áreas em recuperação.

As áreas de preservação permanente foram criadas para proteger o meio ambiente na sua forma natural, delimitando as áreas impróprias para o uso da terra, a fim de manter a cobertura vegetal original. A cobertura vegetal nessas áreas irá minimizar os efeitos erosivos, a lixiviação dos nutrientes no solo e o assoreamento, além de contribuir para a regularização da vazão dos cursos d'água, com benefícios evidentes para a sociedade e fauna silvestre. Segundo

Moreira et al. (2003), a delimitação das APP no ambiente computacional tem sido feita a partir do uso de aplicativos de sistemas de informações geográficas, como, por exemplo, ARC/INFO, IDRISI, SPRING, etc.

Com o intuito de determinar as áreas de preservação permanente em ambiente digital, Catelani et al. (2003) realizaram um estudo no município de Santo Antonio do Pinhal, SP, no qual obtiveram um mapa para tais áreas (nascentes e margens de rios, declividade acima de 45°, altitude acima de 1.800 metros, topo de morros, serras e montanhas) e áreas de uso restrito (inclinação entre 25° e 45°), com base em modelo digital do terreno (MDT) gerado pelo sistema de informações geográficas SPRING/INPE, a partir de dados do IBGE. Os dados derivados do MDT foram cruzados com um mapa de uso atual da terra, gerado por classificação automática de imagens de satélite, na identificação da situação atual do uso do solo em relação às restrições de uso previstas nas resoluções do Conama. Os autores concluíram que, embora a área total de floresta do município tenha aumentado em relação a dados anteriores, as APP são ocupadas por, no máximo, 60% da cobertura ideal, ou seja, vegetação florestal.

Utilizando o SIG GeoMedia, Pissarra et al. (2003) identificaram as áreas de preservação permanente ao longo da rede de drenagem da microbacia do córrego Jaboticabal, no município de Jaboticabal, São Paulo, definindo a rede de drenagem pela fotointerpretação de imagens de satélite e gerando *buffers* para esta drenagem de acordo com o estabelecido pela Política Nacional dos Recursos Hídricos.

Dentre os trabalhos utilizando SIG para delimitação de áreas de preservação permanente e planejamento do uso da terra, citam-se ainda os de Costa et al. (1996), Oliveira (1997), Alves (1993) e Moreira et al. (2003).

#### **2.5.2 Mapeamento de solos**

Uma das mais importantes informações contidas na caracterização de ambientes é o levantamento de solos, com a caracterização das unidades de mapeamento como base fundamental para o adequado planejamento agrícola. No Brasil, a maioria dos estados conta apenas com mapas de reconhecimento ou exploratórios, em escalas de publicação de 1:500.000 e 1:1.000.000, respectivamente. Observa-se, portanto, uma grande carência quanto a este tipo de informação, de grande relevância na atual marcha do país rumo ao posto de maior produtor mundial de alimentos. Tal fato se deve às grandes dimensões de terras no Brasil, o que torna praticamente impraticável um mapeamento suficientemente detalhado que possa ser utilizado em projetos agropecuários mais específicos por meio das metodologias convencionais baseadas apenas em levantamentos de campo.

Nesse sentido, Demattê (2001) levanta a necessidade de incorporação de novas tecnologias. A utilização de recursos de geoprocessamento, técnicas de geoestatística, sistemas geográficos e o georreferenciamento de dados pode ampliar as alternativas de mapeamento de campo, com redução no tempo de execução, densidade de observações e freqüência de amostragem (Manual técnico de pedologia, 2005).

Um tipo de dado suportado por um SIG é o dado de altimetria, o qual representa, para cada par de coordenadas no espaço, um atributo numérico representativo da altitude do terreno. Dessa forma, existe a possibilidade de modelagem do terreno em um ambiente digital de informações espaciais, simulando as variações do relevo e topografia num processo denominado modelagem numérica do terreno.

A análise digital do terreno permite o delineamento de unidades de solopaisagem de maneira rápida e econômica, podendo ser aplicada na quantificação
e classificação do relevo, proporcionando, ainda, a definição automática ou semi-automática das unidades morfológicas da paisagem (Irvin et al., 1997; McBratney et al., 1991; Odeh et al., 1991). Esses modelos podem ser integrados a outros tipos de dados, como geologia e cobertura da terra, para a obtenção de unidades pedogeomorfológicas e estratificação dos tipos de solos. Na área de mapeamento e classificação de solos, a tecnologia computacional para armazenamento de dados pontuais e espaciais está rapidamente substituindo o papel dos mapas analógicos (Machado, 2002).

Assumindo o desenvolvimento de solos como resposta à distribuição dos processos hidrológicos e erosivos e da temperatura do solo, estudos têm relacionado atributos pedológicos a variáveis topográficas (Briggs & Shishira, 1985; Brubaker et al., 1993; Moore et al., 1993).

No Brasil, por meio da definição de padrões fisiográficos por interpretação visual de classes de declividade e orientação de vertentes derivadas de modelos de elevação digital e observações de campo, Miranda et al. (1999) realizaram um levantamento semi-detalhado de solos no município de Ubá, na Zona da Mata mineira. Para esta mesma região, no município de Viçosa, Ippoliti et al. (2003) trabalharam com modelagem digital do terreno baseada em um tipo de representação triangular (TIN – *Triangular Irregular Network*), gerada pelo SIG ArcInfo TM (ESRI, 1997), para o mapeamento geomorfológico da área. Este mapa foi relacionado às classes de solos presentes na área, com o auxílio de observações de campo para fins de levantamento pedológico em uma microbacia. Diversos trabalhos têm comprovado a eficiência no mapeamento de solos de maneira automatizada e com auxílio de avaliações em campo e técnicas de modelagem geomorfopedológica. Dentre eles, podem-se citar Lacerda (1999), Lacerda (2006), Machado (2002), Rebellato (2000), Resende (2000).

#### **2.5.3.Evolução temporal do uso da terra**

O estudo sobre a transformação da superfície da Terra pode ser dividido em dois componentes inter-relacionados: uso da terra e cobertura da terra. O termo cobertura da terra vem das ciências naturais e denota o estado físico da terra (Turner & Meyer, 1994), a cobertura biofísica observada na sua superfície (FAO, 2000). Está relacionada, por exemplo, com a quantidade e o tipo de vegetação, águas e rochas.

Uso da terra é um termo utilizado na área de ciências sociais que designa a utilização da terra pelo homem (Turner & Meyer, 1994). Inclui, cultivo agrícola, pastagem e recreação, etc. As mudanças do uso da terra em uma localidade podem envolver a troca de um tipo de uso para outro ou a intensificação do uso corrente. Cada uso corresponde a uma cobertura, entretanto, uma cobertura pode permitir vários usos, como, por exemplo, o uso múltiplo de uma cobertura florestal, tanto para atividades de lazer quanto para atividades extrativistas.

As forças que governam as mudanças no uso da terra são bastante complexas, atuando em várias escalas e a diferentes velocidades. Dentre essas forças, a mais óbvia é o crescimento da população e o concomitante aumento na demanda por produtos derivados da atividade agrícola, os quais diferem ao longo dos continentes, países e regiões.

No Brasil, mais especificamente no domínio dos cerrados e a partir da década de 70, um fator preponderante nas alterações do uso da terra se deu em função dos conhecimentos gerados pela pesquisa, proporcionando a resolução de problemas limitantes da produção, notadamente relacionados à fertilidade dos solos do cerrado. Após o desenvolvimento de estudos relacionados à correção de acidez de solos de cerrados e ensaios propondo a manutenção do equilíbrio entre os nutrientes, aos poucos foram sendo equacionados os principais fatores

limitantes da utilização dos solos do cerrado. Naturalmente, o melhoramento genético de plantas e inovações quanto às técnicas de manejo também foram imprescindíveis no processo de evolução do uso dos cerrados.

Com isso, a partir da década de 70, o cerrado passou a ser incorporado ao processo de expansão da fronteira agrícola no país. Inicialmente foram estabelecidas culturas anuais, seguidas de culturas perenes com grande predominância do café.

Surge, então, a necessidade de uma abordagem mais ampla na avaliação e planejamento da paisagem agrícola considerando não somente uma distribuição quantitativa e espacial, mas também o seu inevitável dinamismo temporal, no sentido de encontrar um ponto de equilíbrio entre o potencial de uso racional dos recursos naturais e os aspectos sócio-econômicos.

Dada a capacidade de análise espacial dos SIG, aliada à possibilidade de obtenção de produtos de sensoriamento remoto multitemporais, estas ferramentas passaram a ser amplamente utilizadas em estudos sobre a evolução temporal da cobertura vegetal através de técnicas de detecção de mudanças em áreas agrícolas.

Janssen (1993), citado por Carvalho (2001), explica que bancos de dados de SIG podem ser usados para melhorar a extração de informação pertinente a imagens de sensoriamento remoto, considerando que estes dados fornecem quadros periódicos de características geométricas e temáticas de objetos do terreno, melhorando a nossa habilidade para descobrir mudanças e atualizar os conhecimentos sobre o uso da terra.

Nesse sentido, Carvalho (2001) desenvolveu um procedimento automatizado para atualizar bancos de dados de silvicultura rasterizados. O procedimento foi composto de quatro módulos: localização de mudanças, quantificação de áreas alteradas, identificação da nova cobertura da terra e atualização do banco de dados. O produto final foi utilizado na identificação de áreas onde ocorreram mudanças.

Escada (2003) analisou processos de mudanças no uso e cobertura da terra por meio de um método empírico para a partição de uma área de fronteira agrícola na região Centro-Norte de Rondônia, identificando padrões de mudança de uso e cobertura da terra em uma série histórica de dados de sensoriamento remoto, mapas fundiários, observações de campo e dados do censo agropecuário.

Na tentativa de demonstrar o êxodo populacional para a capital amazonense, Matos et al. (2005) avaliaram o espaço territorial da capital do Amazonas por meio de imagens do satélite Landsat, com o objetivo de demonstrar as mudanças na cobertura vegetal e os vetores de distribuição da população através de uma análise de detecção de mudanças na cobertura vegetal.

Morelli et al. (2003), explorando o processo de transformação da paisagem no município de São José dos Campos, SP, entre 1500 e 1950, utilizaram dados e técnicas de sensoriamento remoto e geoprocessamento, auxiliados por séries de dados históricos, em análise das modificações do uso da terra e suas principais causas e conseqüências naturais e antrópicas. Os autores obtiveram inferências relativas ao núcleo urbano do município, à transformação da paisagem pelo ciclo do café e áreas desmatadas para o cultivo de pastagens. Identificaram, ainda, forte influência do quadro natural original no processo de ocupação, demonstrada pelo uso e ocupação diferenciado, e dos diferentes períodos em que uma mesma atividade ocorre na paisagem.

Fiorio et al. (2000) trabalharam com interpretação visual de fotografias aéreas pancromáticas em diversas escalas e técnicas de geoprocessamento, numa análise da cronologia do uso da terra e evolução, em função das classes de solos na microbacia hidrográfica do Ceveiro, em Piracicaba, SP, utilizando o SIG IDRISI. O crescimento desordenado da cultura da cana-de-açúcar foi o principal responsável pela diminuição dos outros tipos de uso da terra, causando impactos ambientais negativos. Foi detectada uma diminuição de 50% nas águas de uma represa projetada para fornecer água potável a uma comunidade local decorrente de processos erosivos desencadeados em Neossolos Litólicos e Argissolos, evidenciando o uso desordenado e sem preocupação com a aptidão agrícola das terras.

Utilizando os procedimentos analíticos disponíveis num SIG, com o auxílio de dados de sensoriamento remoto, Vieira et al. (2006) avaliaram as mudanças no uso da terra em quatro regiões cafeeiras de Minas Gerais (Machado, São Sebastião do Paraíso, Patrocínio e Três Pontas) entre 2000 e 2006. Os autores detectaram uma redução nas lavouras cafeeiras nas regiões de Machado e São Sebastião do Paraíso, enquanto que, em Patrocínio não houve alterações e, em Três Pontas, a área aumentou devido a novos plantios e renovação do parque cafeeiro. O comportamento diferenciado das diferentes regiões evidenciou a dinâmica de ocupação da cafeicultura no estado e necessidade de definição de metodologias, baseadas em ferramentas que agilizem os procedimentos de mapeamento de culturas específicas, visando o entendimento dos padrões de evolução destas culturas como subsídio à definição de estratégias para o seu gerenciamento.

O histórico de uso da terra e o cenário atual de ocupação do solo, em três municípios do entorno do Parque Nacional das Emas, foram demonstrados por Moreira et al. (2005). Utilizaram-se imagens Landsat de 1990 e 2002 e CBERS de 2004, processadas pelo software ERDAS 8.6 para detectar mudanças e geração de mapas temáticos. Os autores concluíram que os três municípios perdem, juntos, cerca de 9% de sua vegetação natural ao ano e ressaltam que o emprego das tecnologias de SIG é fundamental para resgatar o passado e elaborar o planejamento futuro da paisagem de cada região.

# **3 MATERIAL E MÉTODOS**

#### **3.1 Caracterização geral da área**

## **3.1.1 Localização geográfica**

A área de estudo encontra-se na região Sudeste, estado de Minas Gerais, na bacia hidrográfica do Alto Paranaíba. Posiciona-se, geograficamente, entre as coordenadas 18°58'29,61'' a 18°50'55,17'' de latitude S e 46°55'6,86'' a 46°45'27,95'' de longitude W, podendo ser evidenciada em imagens orbitais, levantamentos aerofotogramétricos e demais documentos cartográficos, a particularização da mesma no contexto regional. Com uma área total de 231.84  $km<sup>2</sup>$  (16,8 km sentido leste-oeste por 13,8 km no sentido norte-sul), encontra-se a aproximadamente, 280 metros acima do nível de base local, com altitude máxima de 1.270 metros a sudoeste na borda da estrutura dômica e 1.160 metros de altitude ao centro onde está localizada a lagoa do Chapadão do Ferro. O acesso, a partir de Belo Horizonte, é feito pela rodovia BR 262 até o município de Ibiá, onde a rodovia MG 187, rumo a Patrocínio, conduz à estrada de chão, a 2 km da cidade, em direção ao município de Cruzeiro da Fortaleza, que corta todo o complexo sentido W-E.

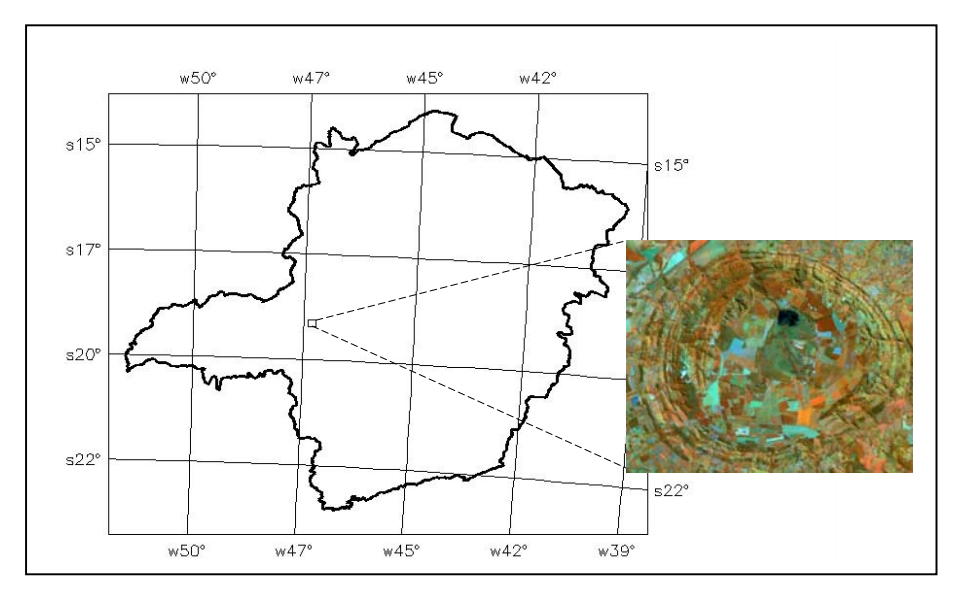

**FIGURA 4** – Localização geográfica da área de estudo

# **3.1.2 Clima**

O clima na região é o Aw, tropical chuvoso, segundo metodologia de Köppen, com dados das Normais Climatológicas (Brasil, 1992), adquiridos da estação meteorológica de Patos de Minas, aproximadamente, a 80 km de distância de Patrocínio.

# **3.1.3 Vegetação**

Segundo Casseti (1977), três formações dominantes podem ser identificadas na análise da distribuição espacial da vegetação nativa local apresentando estreita correlação da paisagem fitogeográfica com a topografia. Variações mais sutis nos aspectos fisionômicos da vegetação podem ainda ser associadas a divergências pedológicas.

Nas áreas mais planas e de declives mais suaves, diferentes fases de cerrado podem ser observadas – desde campo sujo até cerradão. Os teores de argila e matéria orgânica e a composição mineralógica dos solos, são os principais responsáveis pelos desvios na tipologia do cerrado.

Nas áreas de encostas, destacam-se manchas de formações florestais associadas à condição topográfica e sua relação com o domínio dos ventos. Florestas de galeria predominam ao longo da maioria dos cursos d'água que drenam o complexo. Camargo (1971) explica que a ocorrência de matas nas vertentes se deve à maior fertilidade do solo, decorrente do material originário, enquanto Tricart (1959) aponta a remoção dos horizontes esgotados nas áreas de declives mais acentuados como responsável pela instalação de vegetação mais densa.

Sítios vazios deixados, principalmente, nas áreas de formações florestais nas vertentes, decursivos de alterações de natureza antrópica, são genericamente ocupados por formações campestres originárias, sobretudo, em função da qualidade e distribuição dos solos – sugerindo o desmatamento para uso agrícola – e da impossibilidade de manutenção racional de culturas devido a declives íngremes, superiores da 20%.

#### **3.1.4 Morfologia fluvial**

A configuração da drenagem se encontra vinculada a diferenças litológicas e estruturais da área. A estrutura se responsabiliza, ainda, pelo grau de controle, bem como pela integração dos canais, vinculados diretamente à movimentação do relevo (Casseti, 1977).

O mesmo autor destaca que a lagoa do Chapadão do Ferro recebe uma drenagem radial centrípeta, representada por um único curso, o ribeirão do Bebedouro, numa zona deprimida irregularmente pantanosa e entalhada por

material turfáceo, o que caracteriza uma baixíssima densidade hidrográfica na região central do complexo. A jusante da lagoa, suas águas despencam em sucessivas linhas de queda também comandadas pela litologia e estrutura, até atingir o rio Espírito Santo, afluente pela margem esquerda do Paranaíba. Nas porções oeste e sul, o ribeirão do Salitre constitui o principal coletor de águas.

Ainda segundo Casseti (1977), um padrão combinado ânulo-radial centrífugo se estabelece na zona de encosta. Os cursos apresentam, predominantemente, corredeiras e cachoeiras alternadas com trechos de estrangulamento relacionados às estruturas quartzíticas. Na periferia da estrutura dômica pode ser observado um padrão composto modificado radial subdendrítico muito bem desenvolvido, com confluências marcadas por ângulos subortogonais.

De maneira geral, a drenagem pode ser considerada como um padrão radial centrífugo modificado, ou seja, um padrão ânulo-radial, como ocorre, normalmente, em feições dômicas, circundando rochas sedimentares e estratos dobrados de diferentes graus erosivos.

## **3.1.5 Geologia**

A geologia da área em estudo é representada por duas seqüências précambrianas, a saber, séries Bambuí e Canastra. Quando da ascensão de magma dunítico no cretáceo superior, o material sedimentar correspondente ao grupo Bambuí, em contato de cavalgamento com o grupo Canastra, foi alçado, orientando-se de modo concêntrico ao redor do maciço intrusivo, originando um domo. A superfície de contato das intrusivas com as encaixantes é muito inclinada para fora e o próprio contato é francamente discordante, com saliências e reentrâncias denunciadoras de assimilação (Geosol, 1970). Portanto, o arqueamento e lineamento estrutural concêntrico da seqüência estratigráfica e

mergulho das camadas de maneira centrífuga possuem caráter intrusivo, não chegando, no entanto, o material magmático a atingir a superfície.

As rochas da série Bambuí presentes na área constituem-se de uma seqüência alternada de arenitos, siltitos e folhelhos de difícil correlação com outras unidades descritas nesta série, caracterizando uma fácies inteiramente particular. Foram estratificadas quatro unidades para estas rochas, de acordo com a composição, textura, sobreposição e espessura das formações, sem nenhuma designação formal, em função do seu caráter excepcional na série (Geosol, 1970).

As rochas da série Canastra são representadas por quartzitos, filitos e xistos, com mergulhos centrífugos acentuados a partir do corpo intrusivo que vão se tornando mais suaves à medida que se afasta do contato. Os quartzitos/ortoquartzitos representam os paredões íngremes enquanto folhelhos sílticos intercalados de forma concêntrica com os quartzitos correspondem aos corredores topográficos. (Geosol, 1970)

Duas séries distintas de material intrusivo ocorrem na área: dunitomicaperidotito-mica piroxenito e carbonatito (como resíduo da cristalização do magma paracristalino), com termos de transição entre os tipos. Como resultado da atividade magmática no cretáceo, três massas ígneas afloram no complexo: Dunito serpentinizado e silicificado, com uma proporção média de 70% de crisolita, 29% de serpentina e 1% de magnetita, com xenólitos de micaperidotito, localizada a noroeste nas imediações do hotel; uma massa maior de mica-peridotito predominando volumetricamente sobre o dunito a nordeste, e um pequeno corpo de mica-piroxenito ao sul, já fora do complexo. Em contato com as encaixantes está um serpentinito silicificado a silexito, rocha com a mais ampla distribuição superficial no complexo portando restos de rochas ígneas frescas em seu interior (Geosol, 1970).

Um espesso manto de meteorização recobre ainda toda a massa dunítica do core intrusivo, à exceção das áreas de encosta, onde processos de desmonte exumam a mesma. Este manto tem origem residual e foi formado por lixiviação e carreamento dos componentes mais solúveis dos dunitos, peridotitos e carbonatitos, originando depósitos de minerais de titânio e de fosfato (Geosol, 1970).

## **3.1.6 Solos**

O complexo Serra Negra encontra-se inserido na porção superior do Rio Paranaíba. Esta região constitui um dos divisores de água mais importantes do Brasil, separando as cabeceiras de drenagem dos rios São Francisco, a leste, e Paraná, a oeste, com intensa apropriação agrícola e vocação agroindustrial, apresentando, ainda, elevado aproveitamento hidráulico e várias barragens para geração de energia (Rolim Neto, 2002).

Segundo Ferreira (1974), citado por Casseti (1977), a região se insere na borda ocidental da plataforma pré-Baicaliana do São Francisco, importante faixa de metassedimentos que caracteriza o sistema de dobramentos Brasilianos - 900 a 550 MA.

De maneira geral, conforme levantamento realizado por EMBRAPA (http://www.cnps.embrapa.br, capturado em 05/03/2006), a região apresenta variações de Cambissolos nas bordas da estrutura dômica, margeando uma porção de Latossolo Vermelho Amarelo ao centro da estrutura. Das bordas para o exterior, são descritas variações de Latossolo Vermelho, Latossolo Vermelho Amarelo e Latossolo Amarelo ao norte do complexo, nas imediações do município de Guimarânia.

Em estudo avaliando a distribuição, origem e natureza dos principais solos da bacia hidrográfica do Alto Paranaíba, Rolim Neto (2002) constatou estreita correlação entre a geomorfologia e a distribuição dos solos, os quais apresentam problemas ligados à fertilidade indicativos de elevado intemperismo, comprovado pelos baixos índices Ki e Kr. As áreas de dissecação são fortemente associadas a Latossolos Vermelhos distróficos (férrico e perférrico) nas partes mais elevadas, gradando para Latossolo Vermelho distrófico hipoférrico e Cambissolos nas partes mais baixas. O mesmo autor ressalta, ainda, a baixa filiação com os materiais de origem subjacentes em virtude da intensa pedoturbação e provável mistura com materiais alóctones, à exceção dos solos mais jovens, que indicaram, segundo as análises químicas, filiação ultramáfica em um perfil de Cambissolo aberto nas imediações do hotel, decorrente do magmatismo. A conformação da paisagem favorece ainda o acúmulo de espessos colúvios latossolizados sobre as rochas vulcânicas ou hipoabissais de natureza alcalina até ultramáfica.

# **3.2 Material**

#### **3.2.1 Imagens**

Para a extração das classes de uso da terra foram obtidas, em formato digital *TIFF*, as seguintes imagens:

●Landsat-1/MSS *(Multispectral Scanner Subsystem)*, tomadas em 5 de setembro de 1973 e 8 de agosto de 1981, com resolução espacial de 80 metros, correspondentes à órbita/ponto 236/73, bandas 4, 5 e 6;

●Landsat-5/TM *(Thematic Mapper)*, tomadas em 28 de maio 1993 e 16 de julho de 2002, com resolução espacial de 30 metros, correspondentes à órbita/ponto 220/73, bandas 3, 4 e 5;

●Ortofotomosaico, para a data de 15 de julho de 2002, com resolução espacial de 1 metro, em escala 1:25.000 (material inédito) cedido em caráter extraordinário pelo Instituto Brasileiro de Geografia e Estatística – IBGE;

# **3.2.2 Dados secundários**

Utilizaram-se dados geológicos do levantamento realizado por GEOSOL (1970), em escala 1:10.000. Para o cômputo dos mapas de declividade e geração do Modelo de Elevação Digital, foram utilizados dados do radar interferométrico SRTM (*Shuttle Radar Topographic Mission*), que apresenta dados de elevação por interferometria disponíveis no site do JPL (*Jet Propulsion Laboratory*, http://www2.jpl.nasa.gov/srtm/ southamerica\_radar\_imagens.html) da NASA (*National Aeronautics and Space Administration*).

#### **3.2.3 Modelagem de solos**

Para definição do modelo, analisaram-se perfis de solos nas diferentes unidades geológicas, georreferenciados em campo com um GPS de navegação Garmim 12, o qual permite uma precisão de 12 metros. Estes perfis foram descritos e amostrados segundo critérios estabelecidos por Lemos e Santos (1996). A classificação dos solos foi feita de acordo com a metodologia definida por EMBRAPA (1999).

#### **3.2.4 Processamento dos dados**

O processamento digital das imagens, a vetorização do mapa temático de uso da terra e as classificações automáticas foram realizados no Sistema para Processamento de Informações Georreferenciadas (SPRING), um banco de dados de 2ª geração, desenvolvido pelo Instituto Nacional de Pesquisas Espaciais e que apresenta as seguintes características (Moreira, 2004):

- opera como um banco de dados geográfico sem fronteiras e suporta grande volume de dados (sem limitações de escala, projeção e fuso), mantendo a identidade dos objetos geográficos ao longo de todo o banco;
- administra tanto dados vetoriais como dados matriciais (*raster*) e realiza a integração de dados de sensoriamento remoto num SIG;
- proporciona um ambiente de trabalho amigável e poderoso, por meio da combinação de menus e janelas com uma linguagem espacial facilmente programável pelo usuário (Legal – Linguagem Espacial para Geoprocessamento Algébrico);
- é capaz de operar com toda sua funcionalidade em ambientes que variem desde microcomputadores a estações de trabalho de alto desempenho.

# **3.3 MÉTODOS**

O fluxo das atividades desenvolvidas é ilustrado na Figura 5. Os trabalhos tiveram início com um reconhecimento de campo para a delimitação da área de trabalho. Definidos os limites, iniciaram-se os levantamentos das informações secundárias sobre a região e aquisição das imagens. Os passos ilustrados são descritos detalhadamente na seqüência.

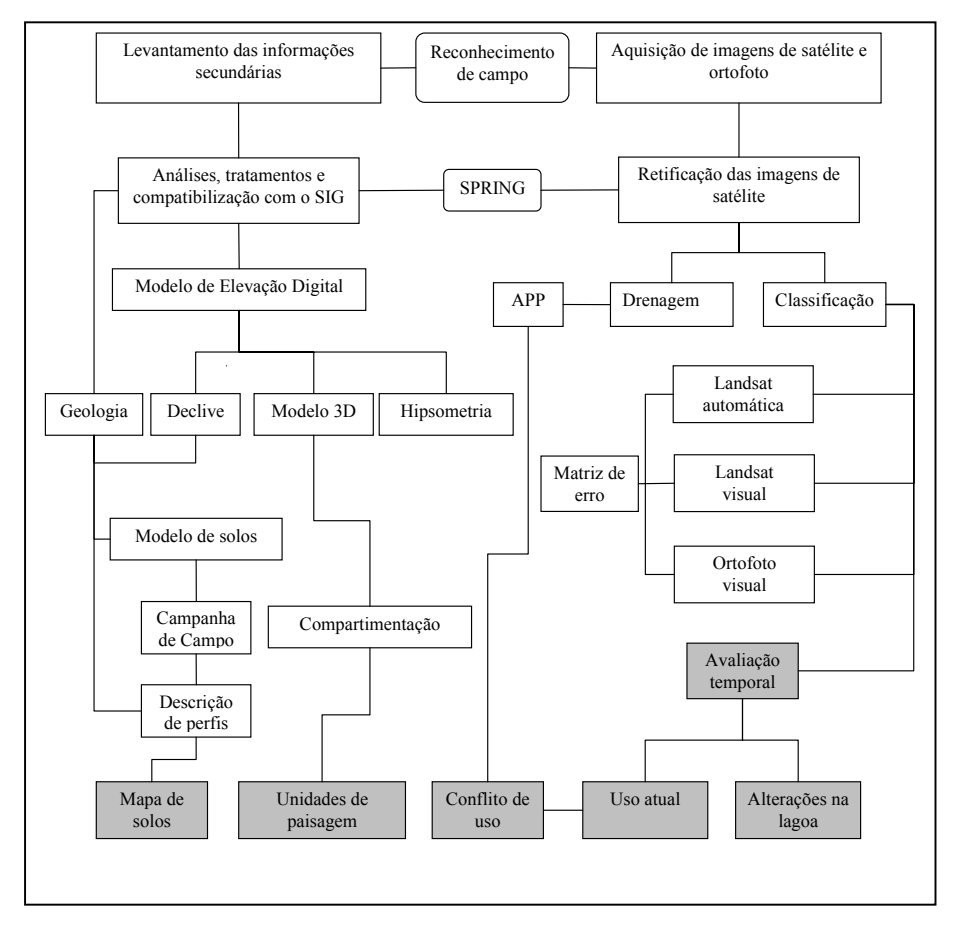

**FIGURA 5** – Fluxograma das atividades desenvolvidas no projeto de pesquisa

## **3.3.1 Retificação das imagens**

Iniciaram-se os trabalhos com a obtenção das imagens orbitais e de um mosaico de fotografias aéreas ortorrestituido, todos em formato digital, sendo este último importado diretamente para o SPRING, em formato *GeoTIFF*, não necessitando, portanto, dos procedimentos de retificação. Posteriormente, as imagens de satélite foram recortadas e convertidas no módulo IMPIMA para o formato *GRIB (Gridded Binary)*, um formato de valores de ponto de grade expresso em modo binário que se destina a aumentar o desempenho da transmissão e economizar memória no armazenamento, visto que é uma forma compactada de dados (Machado, 2002).

Todas as imagens foram retificadas em modo tela, com base na ortofoto para o reconhecimento dos pontos de controle *(*GCP *- Ground Control Points)*. Os pontos de controle (GCP), erro de pontos teste (ePT), erro de pontos de controle (eGCP*)* e o grau do polinômio usado na transformação das coordenadas de imagem (linhas e colunas) nas coordenadas de referência (Universal Transverso de Mercator, UTM, Datum WGS 84) são apresentados na Tabela 2:

|                          | <b>IMAGENS</b>   |                |                  |                |  |  |  |
|--------------------------|------------------|----------------|------------------|----------------|--|--|--|
| <b>PARÂMETROS</b>        | 1973 (MSS)       | 1981           | 1993             | 2002           |  |  |  |
|                          |                  | (MSS)          | (TM)             | (TM)           |  |  |  |
| <b>GCP</b>               | 12               | 17             | 31               | 31             |  |  |  |
| $ePT$ ( <i>pixels</i> )  | 1,8              | 4,4            | 2,6              | 1,3            |  |  |  |
| $eGCP$ ( <i>pixels</i> ) | 0,3              | 0,8            | 0,7              | 0,5            |  |  |  |
| Polinômio                | $2^{\circ}$ grau | $1^\circ$ grau | $1^{\circ}$ grau | $1^\circ$ grau |  |  |  |

**TABELA 2** – Principais parâmetros utilizados na definição da qualidade do registro das imagens de satélite

 $GCP =$  Pontos de controle; ePT = Erro de pontos teste; e $GCP =$  Erro de pontos de controle

Como o processo de registro implica na produção de uma nova imagem, a interpolação dos novos valores de pixel foi feita por reamostragem pelo método do vizinho mais próximo (VMP) a fim de reduzir a interferência na resposta espectral correspondente do alvo. Esse método utiliza o valor

radiométrico do pixel mais próximo do centro daquele que se deseja calcular e produz alterações mínimas nos valores de nível de cinza da imagem.

#### **3.3.2 Interpretação visual das imagens**

O processo de interpretação foi realizado pela observação simultânea dos elementos de reconhecimento, como tonalidade e cor, textura, forma, tamanho, padrão, sombra e associação de evidências, descritos por Marchetti & Garcia (1997). As propriedades dos elementos texturais e das formas foram analisadas e os limites das zonas homólogas foram traçados manualmente na tela do computador, utilizando-se um operador de edição vetorial do SPRING que permite a sobreposição de linhas às imagens matriciais.

Foram interpretadas visualmente as imagens do satélite Landsat 1, sensor MSS *(Multispectral Scanner Subsystem)*, nas datas de 1973 e 1981, com resolução espacial de 80 metros e do sensor TM *(Thematic Mapper)* do Landsat 5, nas datas de 1993 e 2002, com resolução espacial de 30 metros. Também foi interpretado o ortofotomosaico cujo vôo data de 2002, com resolução espacial de 1 metro, com o intuito de se realizar a checagem da acurácia das interpretações visual e automática da imagem orbital de mesma data.

As classes de uso da terra observadas foram: Mata, Cerrado e Outros Usos, além da lâmina d'água da lagoa do Chapadão, na imagem de 1973; estas mesmas classes também foram mapeadas na imagem de 1981, acrescentando-se a classe Café em Produção, já indicando um início de atividade da cultura cafeeira no local neste intervalo de tempo. Nas imagens de 1993 e 2002, foram acrescentadas as classes Café em Formação e Solo Exposto, passíveis de diferenciação devido a sua melhor resolução espacial, espectral e radiométrica. Embora a ortofoto, em função da sua escala (1:25.000) e resolução, já permitisse a diferenciação de outras classes de uso, como pastagens, culturas anuais e até mesmo variações na tipologia dos cerrados, estas foram mantidas agrupadas nas classes Outros Usos e Cerrado, respectivamente, de modo a permitir a sua comparação com o mapeamento obtido da imagem de 2002, por meio de matrizes de contingência.

Com base nos critérios de fotointerpretação, estas classes foram compostas da seguinte forma:

MATA – formações florestais densas e florestas de galeria às margens dos córregos;

CERRADO – campo sujo, cerrado e cerradão;

CAFÉ EM FORMAÇÃO – lavouras em idade não produtiva, ou seja, até 3 anos; CAFÉ EM PRODUÇÃO – lavouras com idade superior a 3 anos;

SOLO EXPOSTO – áreas em preparo para plantio, extração mineral ou com culturas em fase de germinação;

OUTROS USOS – áreas com culturas anuais em diversos estágios de desenvolvimento, pastagens e vegetação de brejo;

ÁGUA – correspondente à lâmina d'água na lagoa do Chapadão do Ferro e represas.

Foram criadas, no SPRING, uma categoria do modelo IMAGEM para as cenas de cada data (1973, 1981, 1993, 2002 e ortofotomosaico) e outra categoria única do modelo TEMÁTICO, denominada USO DA TERRA com as classes discriminadas acima, em que foram vetorizados planos de informação sobre cada imagem.

## **3.3.3 Classificação automática**

Com o intuito de acelerar o tempo de geração de mapas de uso, bem como padronizar os procedimentos de classificação, utilizou-se um conjunto avançado de ferramentas para processamento e classificação automática de imagens. Inicialmente, foi realizada a classificação apenas da imagem de 2002, visto se dispor de uma ortofoto com alta resolução, que pudesse ser considerada como verdade de campo para checagem da exatidão do mapeamento. Como foi constatada a baixa performance dos algoritmos de classificação automática para a área em questão, optou-se pela não aplicação destas técnicas para as demais imagens.

Os classificadores utilizados foram aqueles disponíveis na versão 4.2 do SPRING, a saber:

Máxima Verossimilhança (MAXVER), caracterizado como do tipo "pixel a pixel" porque utiliza apenas a informação espectral, isoladamente, de cada *pixel* para encontrar regiões homogêneas. Este algoritmo considera a ponderação das distâncias entre médias dos níveis digitais das classes, utilizando parâmetros estatísticos;

Isoseg e Battacharya, considerados como classificadores por região porque utilizam, além de informação espectral de cada *"pixel"*, a informação espacial que envolve a relação entre os *"pixels"* e seus vizinhos. Neste caso, é necessária a segmentação da imagem em regiões homogêneas, definindo critérios de similaridade, ou seja, o valor mínimo de diferença entre NC abaixo do qual duas classes são consideradas similares e agrupadas numa mesma região e área, que é o número mínimo de pixels necessários para individualização de uma área.

Para o treinamento dos classificadores, foram definidas e amostradas tantas classes quanto necessárias para expressar a diversidade de padrões espectrais de cada tipo de cobertura. Posteriormente, na fase de mapeamento da imagem classificada para classes temáticas, foram associadas por exemplo Mata1, Mata2 e Mata3 à classe Mata; Outros Usos1, ..., Outros Usos5 à classe Outros Usos, e assim por diante. Este procedimento permite a distinção do maior número possível de classes dentro de uma imagem, ainda que sem nenhum conteúdo semântico e evita que regiões não sejam classificadas por falta de amostras para treinamento.

## **3.3.4 Exatidão**

Optou-se por avaliar a exatidão da interpretação visual da imagem Landsat além da classificação automática pelo fato de as amostras para treinamento de classificadores serem obtidas desta maneira, ou seja, pela interpretação um tanto quanto subjetiva de elementos com algum significado semântico na imagem de satélite e sua atribuição a alguma classe de uso da terra. Ademais, estas imagens vêm sendo freqüentemente utilizadas em mapeamentos por interpretação visual, quando as classificações automáticas se mostram insatisfatórias, mesmo sendo conhecido o fato de apresentarem resolução espacial inferior à de fotografias aéreas, dificultando o processo. Sendo assim, torna-se desejável a obtenção de um índice que determine a confiabilidade de um procedimento sabidamente apropriado, porém, muito variável, em função da subjetividade.

Os índices de acerto da interpretação visual e classificações automáticas derivadas da imagem TM Landsat de 2002 foram obtidos considerando-se a imagem da ortofoto de mesma data como verdade terrestre em função da melhor escala (1:25.000) e riqueza de detalhes que a mesma apresentou. A exatidão foi

medida pelos índices Global, Kappa e Tau para posterior comparação do desempenho dos diferentes índices em cada tipo de classificação.

As matrizes de confusão foram calculadas por tabulação cruzada entre os planos de informação matriciais de uso da terra derivados das referidas imagens.

## **3.3.5 Levantamento de campo**

Foram realizadas duas campanhas de campo. A primeira delas para reconhecimento de perfis e da distribuição espacial dos solos e sua correlação com os parâmetros do meio físico: declividade e geologia. Posteriormente, foi elaborado o modelo de solos com base nestas observações a ser checado e ajustado numa segunda campanha de campo. A segunda viagem foi realizada para a obtenção, georreferenciamento e caracterização de perfis. Estes foram obtidos em pontos preestabelecidos de modo que estivessem inseridos dentro das diferentes unidades geológicas e classes de declividade. Também foi averiguado e ajustado o mapa de solos da área previamente elaborado com base no modelo proposto.

Durante a segunda campanha de campo, foram amostrados e descritos cinco perfis em unidades geológicas e classes de declive estratégicas para subsídio na definição das hipóteses propostas na modelagem geopedológica.

## **3.3.6 Modelo geopedológico**

Considerando o relevo como agente controlador do tempo de exposição de material do solo aos agentes bioclimáticos e o material de origem como fonte primária dos componentes iniciais formadores de solo (Jenny, 1941), foi elaborado, após reconhecimento de campo, um modelo de correlação geopedológica para a área, baseado nas classes de declividade e geologia (Andrade, H. – comunicação verbal). Como auxílio na compreensão da distribuição dos solos quanto à geologia e relevo também foram consideradas observações feitas na área do Chapadão do Ferro por Rolim Neto (2002) em estudo de topolitosseqüências do Alto Paranaíba.

As classes de declividade foram definidas de acordo com aquelas nas quais ocorriam variações de solos observadas em campo. Definidas as relações entre solos e declividade, foram consideradas as variações em função da geologia, dado que, numa mesma declividade, os solos podem variar em função do material de origem que, por sua vez, é função da geologia.

Desta forma, após a correlação de todos os fatores foi gerado um arquivo de regras para cruzamento dos planos de informação representativos de cada fator considerado no modelo proposto.

#### **3.3.7 Pré-tratamento dos dados cartográficos**

Após a importação da base cartográfica para um plano de informação numérico no SPRING, representada pelos dados da SRTM (*Shuttle Radar Topographic Mission*), com resolução original de 90 metros, procedeu-se a um pré-tratamento dos dados. As principais modificações pretendidas foram o recorte e a modificação dos dados originais da SRTM para a geração de um Modelo de Elevação Digital com as características desejáveis e sua transformação em dados de declividade, em porcentagem.

Inicialmente, a cena foi recortada nas coordenadas correspondentes à área de estudo e submetida a um procedimento para eliminação de falhas (picos e vórtices) inerentes ao dado original. Estes dados foram, então, submetidos a um processo de interpolação no SPRING para a geração de uma nova grade regular com resolução espacial de 30 metros. Esta grade, por sua vez, foi transformada e fatiada, proporcionando um plano de informação temático com as seguintes classes de declive: 0 a 3%, 3 a 12%, 12 a 22%, 22 a 45%, 45 a 75% e >75% de declividade.

#### **3.3.8 Cruzamento de planos de informação**

Os dois planos de informação contendo as informações sobre declividade, obtidas segundo procedimento descrito no item anterior e geologia, compilada de levantamento realizado por GEOSOL (1970), foram estruturados no sistema SPRING, de forma a possibilitar o cruzamento destas informações segundo o arquivo de regras definido pela modelagem geopedológica, originando o mapa de solos. A programação consiste na definição de uma rotina para implementação do modelo baseada em linguagem espacial de processamento algébrico, Legal, disponibilizada pelo software.

## **3.3.9 Análises para caracterização de perfis**

As amostras de solo coletadas em campo foram analisadas após passagem pelo processo para obtenção da terra fina seca ao ar (TFSA), secas ao ar, destorroadas e passadas em peneira de malha 2 mm.

A análise granulométrica foi realizada de acordo com a metodologia descrita por Day (1965), definida como método da pipeta e a fração argilosa foi obtida por dispersão química com NaOH 0,1N.

As análises do complexo sortivo foram determinadas segundo metodologias descritas por Vettori (1969) e EMBRAPA (1979). Os cátions trocáveis (Ca, Mg e Al) foram extraídos por KCl 1N. Potássio e fósforo foram extraídos com solução de  $H_2SO_4$  0,024N + HCl 0,05N. A extração do H foi realizada em solução de acetato de cálcio 1N a pH 7,0. O pH foi obtido por potenciometria com relação solo/água e solo/KCl de 1:2,5. A matéria orgânica

foi determinada por oxidação com bicromato de potássio a 8%. A partir desses dados, foram calculadas a soma de bases (S), CTC efetiva (t), CTC a pH 7 (T), a saturação de bases (V) e a saturação por alumínio (M), sendo:

$$
S = Ca^{+2} + Mg^{+2} + K^{+}
$$
  
\n
$$
t = S + Al^{+3}
$$
  
\n
$$
T = S + Al^{+3} + H^{+}
$$
  
\n
$$
V = (S/T) \times 100
$$
  
\n
$$
m = (Al^{+3}/T) \times 100
$$

A determinação de óxidos (SiO<sub>2</sub>, Al<sub>2</sub>O<sub>3</sub>, Fe<sub>2</sub>O<sub>3</sub>, TiO<sub>2</sub> e P<sub>2</sub>O<sub>5</sub>) foi realizada em extrato do ataque sulfúrico, segundo metodologia descrita por Vettori (1969) e EMBRAPA (1979). As relações Ki e Kr foram calculadas pelas equações:

$$
Ki = SiO2/Al2O3 × 1,7
$$

$$
Kr = SiO2 × 1,7/Al2O3 + (Fe2O3 × 0,64)
$$

# **3.3.10 Áreas de preservação permanente**

As áreas de preservação permanente foram definidas conforme deliberado pelo Código Florestal Brasileiro:

> *Ao longo do curso d'água desde o seu nível mais alto em faixa marginal cuja largura mínima foi de 30 metros, devido à existência de cursos d'água de menos de 10 metros de largura; e nas nascentes, ao redor das lagoas, lagos ou reservatórios d´água naturais ou artificiais, ainda que intermitentes e nos chamados olhos d´água, qualquer que seja a sua*

*situação topográfica, num raio mínimo de 50 (cinqüenta) metros de largura;* 

As áreas de preservação permanente ao longo dos cursos d'água foram obtidas pela geração de um *buffer* de distâncias a partir da rede de drenagem, delimitando-se uma faixa de 30 metros de cada lado dos córregos e 50 metros de raio em torno das nascentes e da lagoa do Chapadão do Ferro.

## **3.3.11 Unidades de paisagem**

Com base nas características fisiográficas da área, representadas pelos planos de informação referentes aos temas geologia, geomorfologia, solos, declividade, uso da terra e altitude, foram definidas 'unidades de paisagem' (Bertrand, 1981; Tricart, 1977) que agrupassem categorias específicas desses atributos.

Assim, a interpretação visual da imagem permitiu a identificação de zonas distintas correspondentes aos modelados identificados na bacia do Alto Paranaíba Mineiro, caracterizados como (A) formas de dissecação, (B) formas de aplainamento e (C) formas de acumulação.

Percebe-se, na própria imagem de satélite, nos arredores da lagoa do Chapadão do Ferro, uma área indicativa de um ambiente extremamente frágil em função da sua susceptibilidade ao alagamento e deposição de sedimentos, plana, com presença de Gleissolos e Organossolos, basicamente na mesma cota altimétrica da lagoa, sem presença de uso agrícola, coberta por pastagens e vegetação hidrófila. Esta porção foi mapeada como a primeira unidade homogênea e associada às formas de acumulação.

Envolvendo esta região, ainda na porção central do complexo predominam Latossolos originados de material pré-intemperizado, relevo plano, altitudes em torno de 1.200 metros e uso agrícola com predomínio de cafeicultura, pastagens e culturas anuais, delineando um região mapeada como a segunda unidade homogênea, correspondendo às formas de aplainamento.

A terceira unidade compreende a região de borda de estrutura dômica e caracteriza-se por declividades mais acentuadas, predominância de Cambissolos sobre rochas de Quartzito, altitudes também em torno de 1.200 metros e uso agrícola limitado, sobretudo em função do relevo acidentado. Quanto à geomorfologia, caracteriza-se como formas de dispersão em função da baixa infiltração e elevado escorrimento superficial das águas, resultando em alta densidade de drenagem. Esta unidade também apresentou a maior ocupação com vegetação natural, indicando uma maior concordância com a legislação ambiental, onde a maior parte das APPs encontra-se adequadamente intacta.

A quarta unidade corresponde à periferia do complexo, sobre geologia da Formação Bambuí, com declividades intermediárias em relação às outras duas, predominantemente ocupada por Latossolos, uso agrícola diversificado em função da ausência de restrições agronômicas, em altitudes menores, próximo a 950 metros. Corresponde ao mesmo tipo de modelado da segunda unidade, ou seja, formas de aplainamento. No entanto, foi denominada zona periférica visando a sua distinção, pelo fato de localizar-se fora da superfície de cimeira (Casseti, 1977) da estrutura dômica.

Tais unidades foram agrupadas conforme sua possibilidade de exploração e segundo a homogeneidade de suas características. Estas unidades foram delimitadas com base na imagem orbital e, através do cruzamento de planos de informação, foram quantificadas as principais classes de cada tema considerado ocorrendo em zonas específicas, por meio de álgebra espacial implementada pela linguagem Legal disponibilizada no SPRING.

# **4 RESULTADOS E DISCUSSÃO**

#### **4.1 Interpretação visual das imagens**

As áreas de ocupação pelas classes de uso da terra, nas diferentes datas estudadas, encontram-se na Figura 6 (A, B, C e D) e os mapas resultantes da interpretação visual das imagens orbitais, nas figuras 7, 8, 9 e 10.

Foi observada forte influência da baixa resolução geométrica das imagens do sensor MSS (80 metros), para a data de 1973, na discriminação das classes de uso da terra. Tal fato pode ser comprovado, em parte, pelo pequeno número de classes detectadas – apenas as classes Mata, Cerrado, Outros usos e Água foram passíveis de identificação nesta imagem, conforme apresentado na Figura 6. Ademais, esta imagem apresentou, ainda, algum ruído, necessitando de um processamento adicional para remoção do mesmo, o que melhorou sensivelmente sua visualização, mas não por completo. Justifica-se ainda com isso, uma considerável confusão entre as classes Mata e Cerrado, o que gerou uma superestimativa do cerrado em detrimento das matas, possivelmente pela incorporação das fases de transição entre as duas na classe Cerrado.

Ramirez (2003) justificou a perda no detalhamento de áreas cafeeiras pela menor resolução espacial dos sensores utilizados e Ferreira et al. (2003) concluíram que resoluções espaciais inferiores a 50 metros apresentam menor influência na estimativa de fragmentos de matas ciliares.

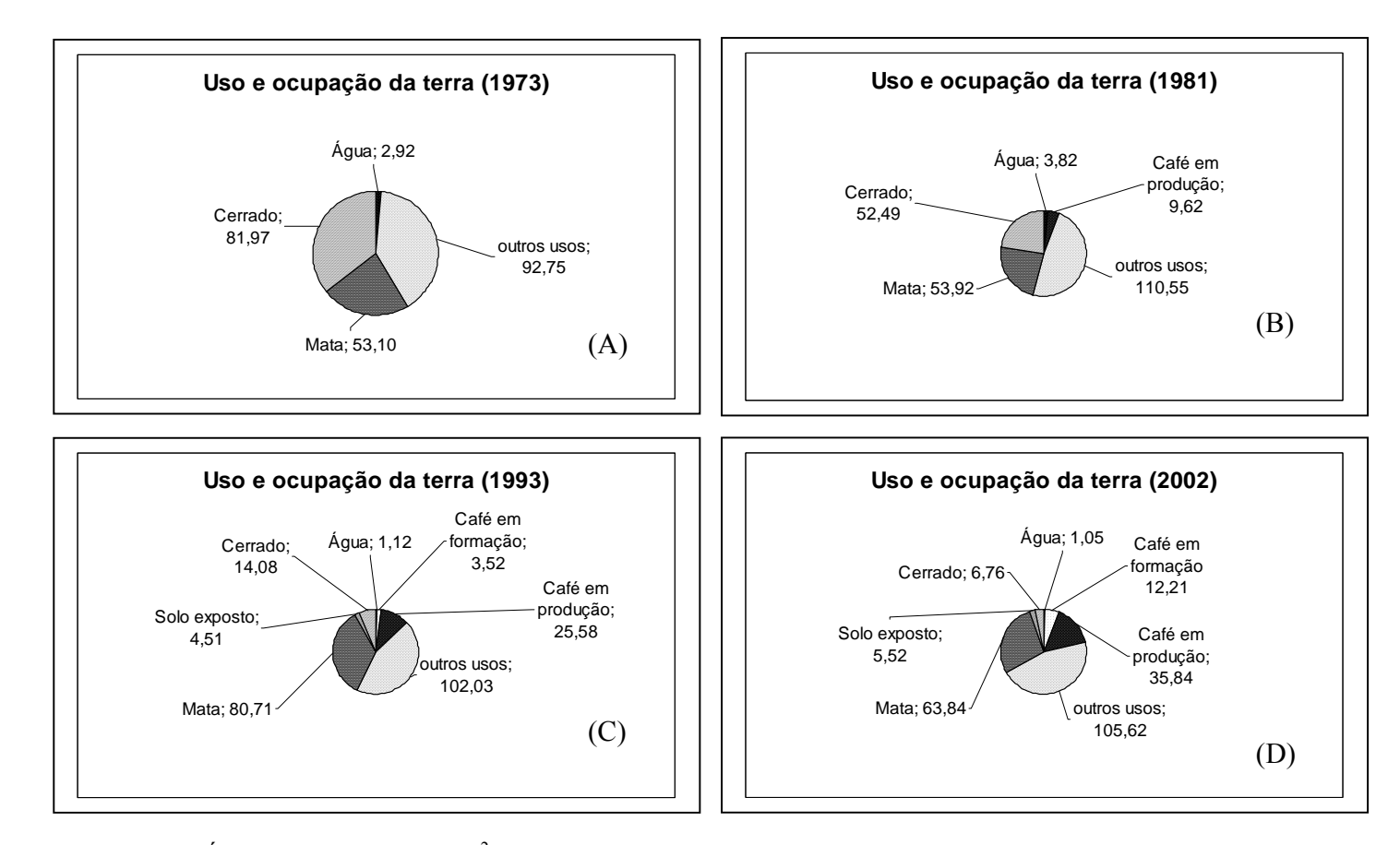

**FIGURA 6** – Áreas de ocupação em km<sup>2</sup> pelas diferentes classes de uso da terra nas diferentes datas de estudo

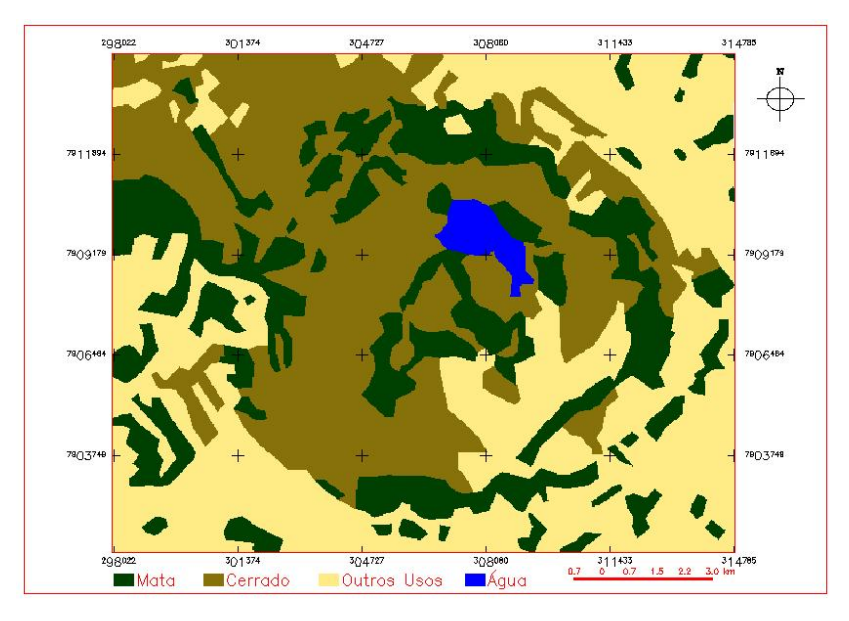

**FIGURA 7** – Classes de uso da terra mapeadas por interpretação visual da imagem MSS Landsat na data de 1973

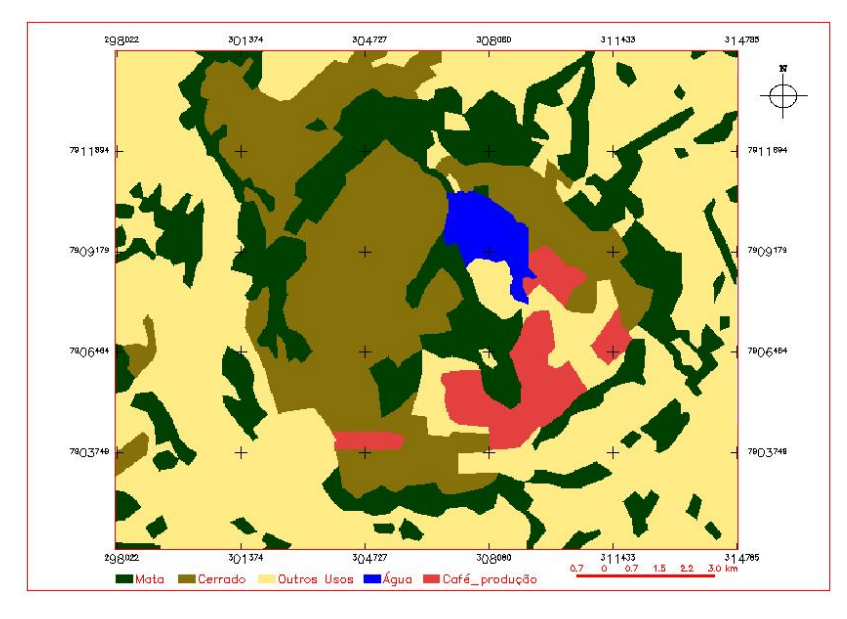

**FIGURA 8** – Classes de uso da terra mapeadas por interpretação visual da imagem MSS Landsat na data de 1981

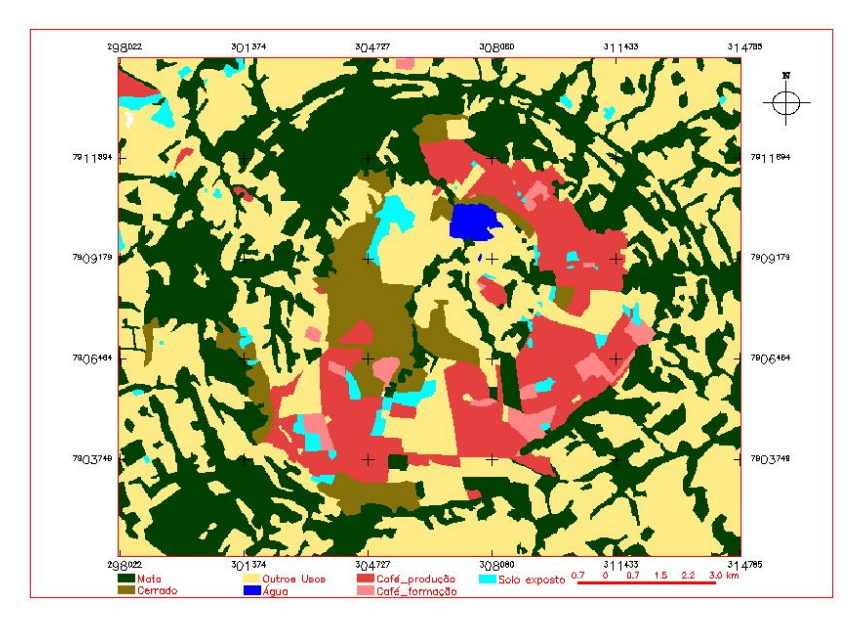

**FIGURA 9** – Classes de uso da terra mapeadas por interpretação visual da imagem TM Landsat na data de 1993

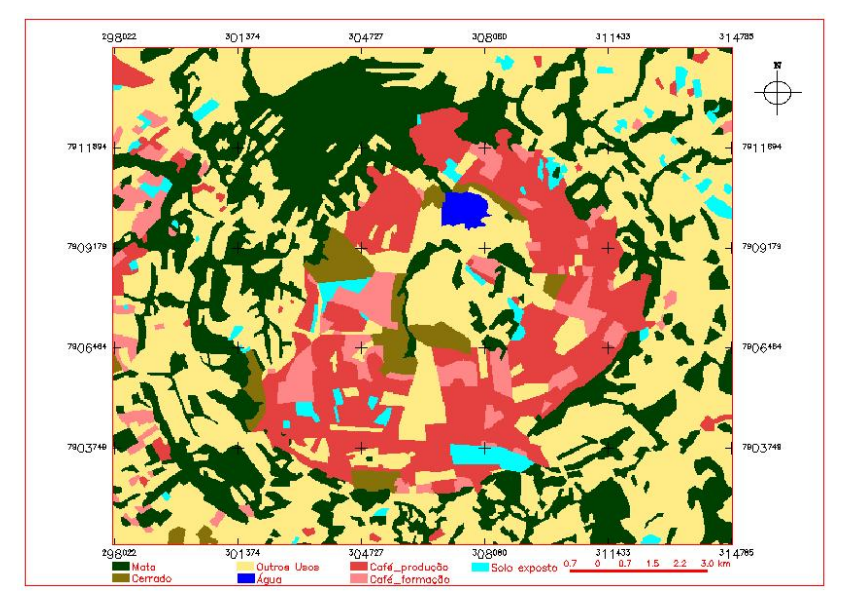

**FIGURA 10** – Classes de uso da terra mapeadas por interpretação visual da imagem TM Landsat na data de 2002

A menor resolução radiométrica das imagens MSS também responde pela dificuldade de discriminação das classes de uso. As imagens deste sensor são quantizadas em 64 níveis de cinza (6 bits), enquanto que as imagens do TM apresentam 256 tons de cinza (8 bits). Dessa forma, as imagens do sensor TM expressam melhor a diversidade de detalhes perceptíveis e padrões de ocupação da terra do que as do MSS.

Há de se considerar, ainda, a resolução espectral, com a inserção de duas bandas no Infravermelho Médio, no caso das imagens TM, permitindo, assim, uma melhor discriminação de áreas vegetadas, uma vez que esta faixa do espectro eletromagnético se apresenta adequada à extração de informações sobre estes alvos.

Todavia, se por um lado, as baixas resoluções espacial, radiométrica e espectral tenham dificultado uma discriminação quantitativa adequada dos diferentes extratos de vegetação nativa, por outro lado, isso não influenciou na determinação da verdadeira situação da área, uma vez que o Chapadão ainda não havia sido ocupado com culturas agrícolas. Segundo Casseti (1977), que analisou dados disponíveis nesta época, 78% das áreas agrárias eram dedicadas a pastagens e apenas 17,5% aos cultivos comerciais e de subsistência. Daí a verdadeira explicação pela não identificação de áreas ocupadas com café, o que pode ser evidenciado pela análise do mapa de uso de 1981 (Figura 7) proveniente de uma imagem que apresenta as mesmas características (mesmo sensor), onde já foram identificadas áreas com café.

Pôde-se observar ainda, na comparação dos mapeamentos oriundos destas duas datas – 1973 e 1981 – um ligeiro aumento na área de mata, decorrente da melhor condição radiométrica da imagem de 1981 que proporcionou um ganho em qualidade na sua interpretação. Em 1993, esta mesma classe, Mata, teve sua área ainda mais aumentada, o que pode ser explicado, como citado anteriormente, pela melhor resolução espacial,

radiométrica e espectral do sensor TM permitindo a adequada individualização das classes Mata e Cerrado.

Com a melhor resolução das imagens de 1993 e 2002, foi possível obter uma simulação mais adequada das condições de uso agrícola, quando a ocupação com culturas anuais e perenes, sobretudo café, foi intensificada. Assim, foram observadas áreas ocupadas com diferentes culturas anuais, café em formação e áreas em preparo para plantio (solo exposto), como pode ser observado nas Figuras 9 e 10. As áreas com culturas anuais, por uma questão de conveniência, foram agrupadas na classe Outros Usos. Uma vez que estas culturas demandam um manejo semelhante, supostamente, deveriam causar o mesmo impacto quanto à erosão, lixiviação e eutrofização de águas. As áreas de solo exposto em áreas anteriormente ocupadas com vegetação nativa evidenciaram a proeminente expansão de culturas anuais e, juntamente com as áreas de café em formação, um crescimento também do parque cafeeiro.

#### **4.2 Evolução do uso da terra e desflorestamento no Complexo Serra Negra**

A evolução do desflorestamento ou redução nas áreas de vegetação nativa dentro do período estudado está ilustrada nas Figuras 11, 12, 13 e 14 e, na Figura 15, observa-se a evolução da ocupação das diferentes classes de uso da terra no complexo Serra Negra. A evolução do uso da terra e do desflorestamento foi apreciada unindo-se as classes Mata e Cerrado numa só unidade, denominada Vegetação Nativa, o que pôde ser operacionalizado pela definição de rotina programável em linguagem espacial no SPRING. Estas classes podem ser individualizadas, quanto à sua distribuição na paisagem, pela predominância das matas nas porções mais dissecadas e declivosas e ocorrência dos cerrados em extensas áreas de relevo plano e suave ondulado.

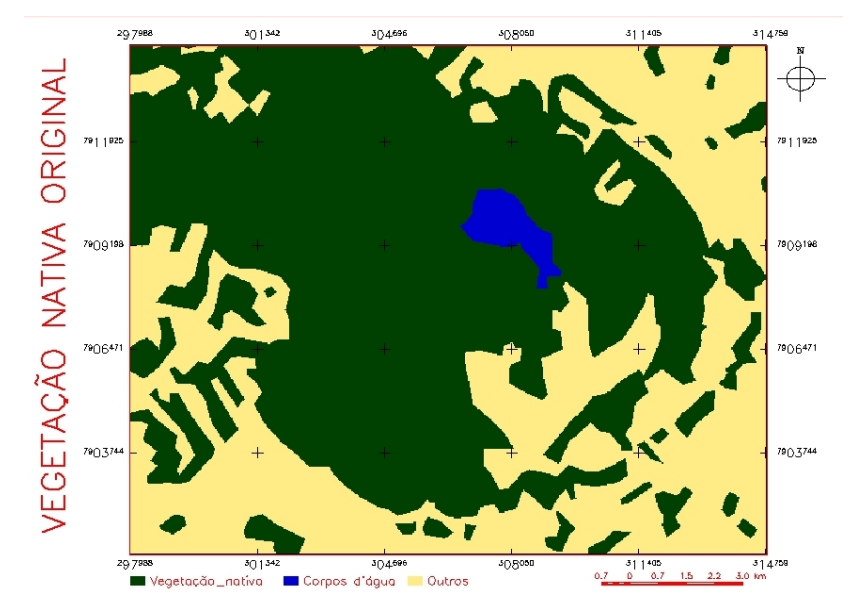

**FIGURA 11** – Mapeamento da vegetação nativa original em 1973

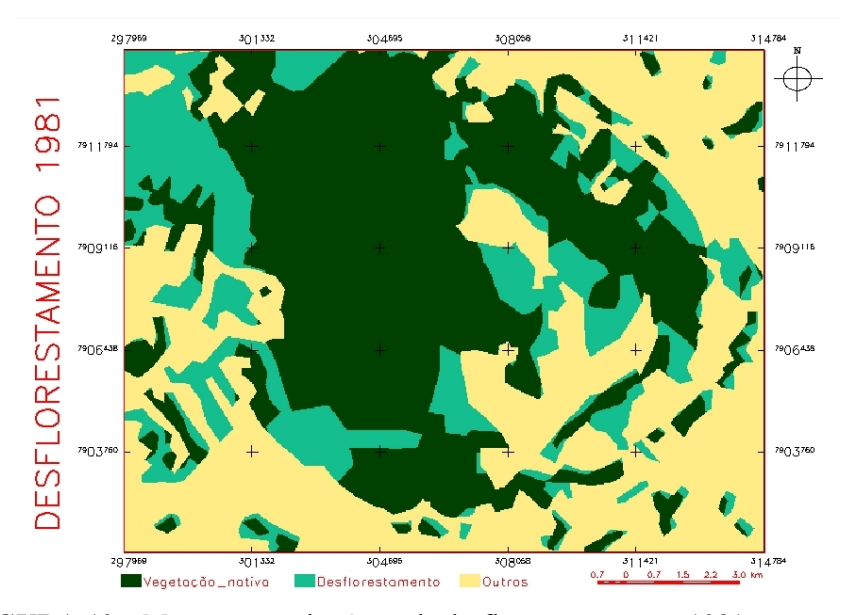

**FIGURA 12** – Mapeamento das áreas de desflorestamento em 1981

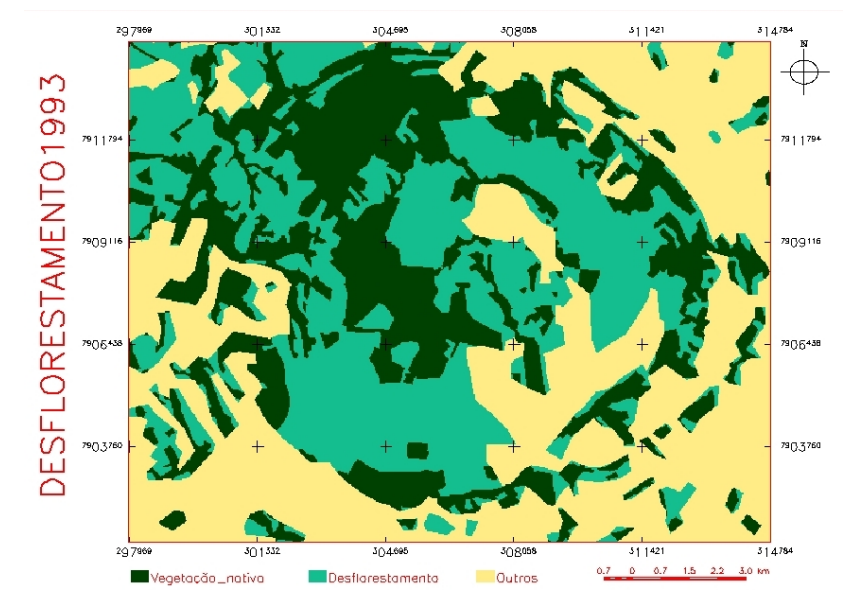

**FIGURA 13** – Mapeamento das áreas de desflorestamento em 1993

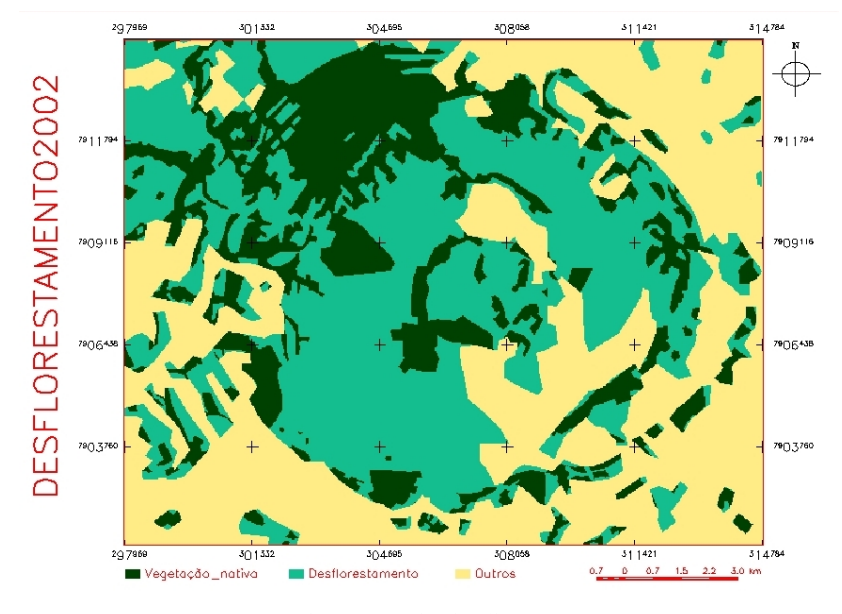

**FIGURA 14** – Mapeamento das áreas de desflorestamento em 2002

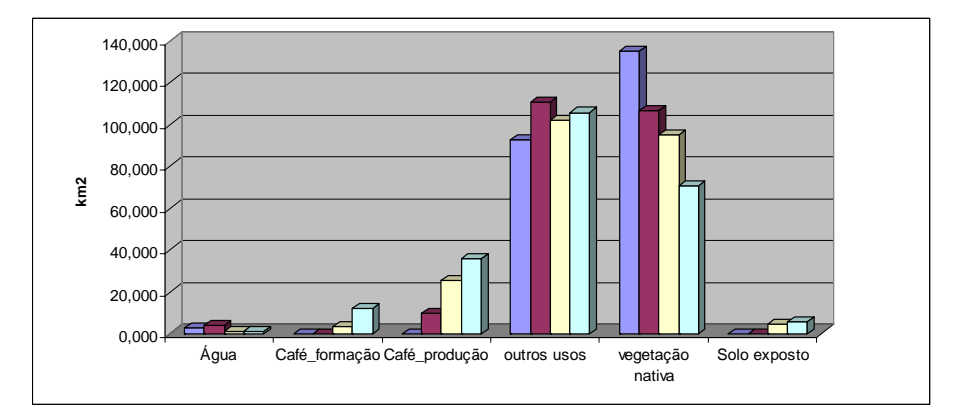

**FIGURA 15** – Evolução da ocupação pelas diferentes classes de uso da terra ao longo das quatro datas estudadas.

Estas são descritas por Casseti (1977) como as formações florestais naturais predominantes na área. Com isso eliminou-se a falsa impressão de aumento nas áreas de mata, entre os anos de 1981 e 1993, devido às confusões com cerrado e obteve-se uma melhor visualização do declínio nas áreas de vegetação nativa, conforme mostrado na Figura 15, visto que tanto o cerrado como as florestas são eliminados para implantação de cultivos agrícolas.

A tabela 3 apresenta a área em  $km^2$  e em porcentagem de ocupação da área total das classes de uso da terra, nas diferentes datas de estudo. A não coincidência dos totais das áreas nas quatro datas é decorrente de erros denominados por Walsh et al. (1987) como "erros operacionais", os quais diminuem a precisão de produtos gerados pelos SIGs. Estes erros são decorrentes de imperfeições nas fases de digitalização e manipulação do sistema. Considerando-se a área total de estudo, de  $231,84 \text{ km}^2$  (13,8 km x 16,8 km), as variações nos totais das áreas foram de 0,47%/0,62%/0,12%/0,43% para 1973/1981/1993/2002 respectivamente, o que está de acordo com Sano et al. (1993) que, avaliando a confiabilidade de produtos derivados de SIGs, explicam

que a probabilidade de ocorrência de erros acima de 1% em relação ao valor teórico é praticamente nula.

| <b>CLASSE</b> | 1973             |               | 1981            |                  | 1993            |               | 2002            |               |
|---------------|------------------|---------------|-----------------|------------------|-----------------|---------------|-----------------|---------------|
|               | km <sup>2</sup>  | $\frac{0}{0}$ | km <sup>2</sup> | $\frac{0}{0}$    | km <sup>2</sup> | $\frac{0}{0}$ | km <sup>2</sup> | $\frac{0}{0}$ |
| Agua          | 2,92             | 1,27          | 3,82            | 1,66             | 1,12            | 0,48          | 1,05            | 0,45          |
| Café form     | $\theta$         | $\theta$      | $\theta$        | $\theta$         | 3,52            | 1,52          | 12,21           | 5,29          |
| Café prod     | $\boldsymbol{0}$ | $\theta$      | 9,62            | 4,18             | 25,58           | 11,05         | 35,83           | 15,52         |
| Outros        | 92,75            | 40,19         | 110,55          | 47,98            | 102,02          | 44,06         | 105,62          | 45,76         |
| Veget nat.    | 135,07           | 58,54         | 106,41          | 46,18            | 94,79           | 40,94         | 70,60           | 30,59         |
| Solo exp.     | $\overline{0}$   | $\theta$      | $\theta$        | $\boldsymbol{0}$ | 4,51            | 1,95          | 5,52            | 2,39          |
| TOTAL         | 230,74           | <b>100</b>    | 230,40          | <b>100</b>       | 231,55          | <b>100</b>    | 230,83          | <b>100</b>    |

**TABELA 3** – Áreas das classes de uso da terra mapeadas por fotointerpretação das imagens de satélite nas quatro diferentes datas de estudo.

Em 1973, 58,54% (aproximadamente 135  $km<sup>2</sup>$ ) da área eram ocupados por vegetação nativa, onde toda a porção central do complexo Serra Negra e noroeste da periferia dômica se mantinham ainda cobertos por Cerrado e Mata. Os indícios de desmatamento se concentravam em uma pequena área a sudeste da lagoa do Chapadão do Ferro, servida por uma ramificação da estrada de acesso entre Patrocínio e Cruzeiro da Fortaleza e no entorno do complexo. O início do desmatamento no alto do Chapadão, justamente em faixa adjacente à estrada principal que corta a região, marca o desencadeamento do processo de ocupação agrícola. De fato, não é difícil deduzir que áreas de vegetação nativa nas imediações das estradas serão as primeiras a serem eliminadas em função da facilidade de escoamento dos recursos florestais e acesso a futuros cultivos. Estudos mostram que, na maioria das vezes, as propriedades com histórico de
ocupação mais antigo se localizam próximo às estradas (Alves et al., 1999; Escada, 2003; Pedlowski & Dale, 1992). As áreas não ocupadas por cerrado ou mata perfaziam 40,19% do total e correspondiam, basicamente, a pastagens ou culturas anuais. refletindo padrões de ocupação típicos da década de 70, com uma pecuária extensiva e de baixo ou nenhum investimento. Até então, a cafeicultura ainda não havia se desenvolvido no cerrado, mas o plano de renovação e revigoramento de cafezais lançado pelo Governo Federal, em 1970, com grande financiamento, estimularia principalmente os estados do centro-sul, particularmente Minas Gerais (regiões Sul de Minas e Triângulo e Alto Paranaíba), a aumentarem significativamente seu parque cafeeiro.

Com o desmatamento, em 1981 a vegetação nativa já ocupava 46,18% da área total estudada, apontando para uma redução em torno de 20% da área de mata num período de apenas 8 anos. Este período marca o princípio da atividade cafeeira no local, quando as primeiras lavouras foram implantadas, sobretudo em decorrência da descoberta do cerrado como área adequada para o cultivo do café, permitindo a fuga das regiões tradicionalmente cafeeiras fortemente castigadas pelas geadas que dizimaram grandes áreas no Paraná e São Paulo.

As lavouras de café representavam no início da década cerca de 4% da área do Chapadão. Neste período, em 1983, foi implantada na cidade uma unidade da Cooperativa dos Produtores da Região de Garça, pioneira em Patrocínio e região, acreditando no potencial do café do cerrado, em função da não ocorrência de geadas e da ferrugem alaranjada do cafeeiro crescente no Paraná e São Paulo. Outro fator que contribuiu foi a existência de extensas áreas de solos com boas características físicas e favoráveis à mecanização que poderiam ter suas limitações em fertilidade suprimidas pelos crescentes avanços da pesquisa em fertilidade – calagem e adubação. Produtores vindos de tradicionais regiões produtoras com seu conhecimento na produção cafeeira constituíram, segundo Guimarães (2000), os agentes produtivos responsáveis

pela combinação dos fatores de produção amplamente disponíveis na região (terra, relevo, clima, água e altitude), mão-de-obra e recursos financeiros oferecidos pelo governo como o plano de renovação e revigoramento de cafezais lançado pelo Governo Federal em 1970, dinamizando a produção em Patrocínio. As primeiras lavouras ocupavam, basicamente, áreas ocupadas por pastagem anteriormente, mas dois pontos marcam o centro de extensas áreas de cerrado e mata destocadas e rapidamente ocupadas por café. O restante da área desmatada, que não foi ocupado por café, foi destinado a usos diversos resultando em um aumento da classe mapeada como outros usos, que, neste ano, correspondia cerca de 48% da área de estudo.

As áreas de vegetação nativa continuaram dando espaço ao café e outros usos em 1993, com uma redução de cerca de 11% da área existente na década anterior. Cerca de 41% da área total se mantém intacta, sobretudo nas bordas da estrutura dômica e fragmentos descontínuos ao longo dos córregos. Um franco desenvolvimento da atividade agrícola se faz perceber neste período. Aproximadamente 29 km2 de café se distribuem pelas extensas áreas de Latossolos no topo da chapada, correspondendo a 12,57% da superfície total de estudo. Culturas anuais passam a ocorrer com mais freqüência na classe outros usos, fato inferido pela incidência de grandes áreas em preparo  $(4.51 \text{ km}^2 \text{ de solo})$ exposto) para plantio na época em que foi tomada a imagem neste ano.

Em 2002, as tendências apontavam para uma evolução nas áreas de café e diminuição de remanescentes de vegetação nativa na porção central do Chapadão. Aproximadamente 20% da área encontrava-se ocupada por lavouras cafeeiras em produção ou formação. Culturas anuais e pastagens, agrupadas na classe Outros Usos ocupavam cerca de 45% da área do Chapadão. Quanto à vegetação nativa, restam agora 30,59% da área com fragmentos descontínuos de mata em relevo acidentado, ou seja, nas bordas da estrutura dômica, evidenciando uma redução de 64 km<sup>2</sup> de vegetação nativa ao longo das quatro décadas. Sob os aspectos ecológicos, estes fragmentos restantes parecem permanecer nas posições onde realmente são desejáveis, isto é, nas porções mais susceptíveis à erosão devido à ocorrência de declives íngremes e solos menos estruturados, como os Cambissolos. Além disso, é nestas áreas onde se concentram a maioria dos cursos d'água, e a manutenção destes remanescentes de vegetação nativa deve ser fortemente incentivada com objetivos de proteção das nascentes.

#### **4.3 Alterações na superfície da lagoa do Chapadão do Ferro**

A superfície original da lagoa do Chapadão do Ferro pode ser considerada como aquela detectada na imagem de 1981, tomada no mês de agosto, que era de  $3,82 \text{ km}^2$  ou  $382 \text{ hectares}$ . Em 1973, sua área foi menor  $(2,92 \text{ s})$ km<sup>2</sup>), possivelmente, devido a variações sazonais no nível da água, ocasionando, na data de passagem do satélite, em setembro, uma redução natural no nível da lâmina d'água, ou seja, não provocada por ação antrópica. Mesmo porque, na década de 70, como mostra o mapa de uso da terra, o Chapadão ainda não havia sido intensamente ocupado pela atividade agropecuária. Em 1981, a vegetação nativa ocupava 46% da área total e o café apenas 4%.

Em 1993, a área da lagoa já era de apenas  $1,12 \text{ km}^2$  (112 hectares), evidenciando uma redução de 270 hectares na superfície da lagoa em relação a 1981. Não por acaso, este período marca o advento da atividade agrícola no local. A vegetação nativa representa cerca de 41% da área total, com uma redução acumulada de 40,28 km<sup>2</sup> (4.028 hectares) e as áreas de café somam em torno de 29,1 km<sup>2</sup> (2.910 hectares), o que equivale a, aproximadamente, 12% da área total.

Este cenário se manteve na década seguinte, porém, em menor proporção, quando a área da lagoa continuou a reduzir em relação direta com a

redução nas áreas de vegetação nativa e o aumento das agrícolas. Em 2002, a área superficial da lagoa era de  $1,05 \text{ km}^2$  (105 hectares), as áreas de vegetação nativa representavam apenas 30% da área total com uma redução de 64,47 km<sup>2</sup>  $(6.447 \text{ hectares})$  e o parque cafeeiro local já somava  $48,04 \text{ km}^2$   $(4.804 \text{ hectares})$ , representando 15% da área total.

Durante o período de estudo, portanto, foi detectada uma redução na superfície da lagoa de 277 hectares. Redução esta facilmente correlacionada com a eliminação das áreas de vegetação nativa e aumento da atividade agropecuária. Fiorio et al. (2000) detectaram uma redução de 50% nas águas de uma represa na microbacia hidrográfica do Ceveiro, em Piracicaba-SP, em função do crescimento desordenado da cultura da cana-de-açúcar e desencadeamento de processos erosivos em solos litólicos e argissolos.

É importante ressaltar a diferença entre a **redução no nível das águas,** como aquela detectada em 1973, provocada por variações sazonais na data de tomada da imagem e a **redução na superfície das águas** constatada a partir da década de 80, quando extensas áreas de mata e cerrado começaram a ser eliminadas e o solo passou a ser revolvido periodicamente para o plantio de culturas anuais e perenes. A supressão da vegetação nativa diminui a capacidade de infiltração de água no solo, reduzindo também o potencial de recarga de lençóis freáticos que vão abastecer os córregos e nascentes. Além disso, a água que não se infiltra escorre superficialmente, provocando o carreamento de partículas de solo até as porções mais baixas da paisagem. Nesse caso, o resultado final é o assoreamento de córregos, açudes e represas.

Outra conseqüência que pode ser notada em reservatórios a jusante de áreas intensamente cultivadas é decorrente de processos de eutrofização das águas. Parte dos nutrientes adicionados ao solo na forma de fertilizantes, sobretudo nitrogenados e fosfatados, fatalmente irá atingir as águas sub e superficiais por lixiviação e erosão. Esta eutrofização contribui para o

assoreamento por meio do estabelecimento de plantas hidrófilas que, aos poucos, vão ocupando toda a lâmina d'água.

Portanto, a mais plausível explicação para esta drástica redução na superfície das águas da lagoa do Chapadão correlacionada ao desmatamento e incremento nas áreas agrícolas é o desencadeamento de processos de erosão e eutrofização das águas, evidenciando estreita correlação entre o estado trófico da lagoa e os usos do ambiente terrestre circundante. Esta hipótese é corroborada pela observação das bases conceituais de biomonitoramento como ferramenta na avaliação da saúde de ecossistemas (Buss et al., 2003), as quais postulam o uso de macrófitas aquáticas como bioindicadoras de ambientes eutrofizados, ricos em matéria orgânica, nitrogênio e fósforo decursivos de ações antropogênicas. O crescimento de macrófitas aquáticas é essencialmente dependente da concentração de nutrientes (Esteves, 1998). Foi detectada na lagoa, grande concentração de plantas do gênero *Eichhornia* (Kunth.), indicativo de um aumento da concentração de nutrientes, aliado à remoção da vegetação ripária, favorecendo o aumento na produtividade primária (Delong & Brusven, 1992), o que contribuiu para um aumento da biomassa de macrófitas aquáticas naquele local.

## **4.4 Exatidão do mapeamento**

Foram montadas matrizes de erro para a avaliação da exatidão dos mapeamentos gerados pela fotointerpretação e classificação automática da imagem Landsat *TM* tomada no ano de 2002 em relação ao conjunto de dados considerado como verdade terrestre proveniente de ortofotomosaico de mesma data. Para as demais datas, esses índices não foram calculados em função da não disponibilidade de dados que pudessem ser tomados como verdade terrestre.

O procedimento foi obtido por meio de tabulação cruzada entre os planos de informação referentes aos dois conjuntos de dados no formato varredura (*raster*). A matriz resultante é apresentada na Tabela 4 e mostra os *pixels* corretamente classificados na diagonal principal, os erros de omissão e comissão e a exatidão do produtor e usuário.

Numa análise mais detalhada dessas medidas de exatidão, verifica-se que aproximadamente 54% da área real de café em formação – interpretação da ortofotoimagem – foi delineada erroneamente **(erros de omissão)** pela interpretação visual da imagem de satélite. Os 46% corretamente classificados **(exatidão do produtor)** correspondem a cerca de 39% da área real de café em formação, representados pela **exatidão do consumidor.** Ainda, aproximadamente 61% da área mapeada como tal na imagem de satélite não correspondia espacialmente ao real, o que equivale aos **erros de comissão** para esta classe. No entanto, apenas esta classe e a classe solo exposto apresentaram resultados desta ordem, sendo que todas as outras apresentaram erros de omissão próximos de 20%, resultando em exatidões do produtor em torno de 80%. A maior dificuldade de acerto nas simulações destas duas classes se deve à complexidade da resposta espectral dos alvos, influenciada por parâmetros como vigor vegetativo e densidade de plantio (Vieira, 2004), no caso do café, e pelos diferentes estágios de desenvolvimento de plantas daninhas nas áreas preparadas para plantio, no caso do solo exposto.

|                                          |                                           |        |                |          |          |        | IMAGEM LANDSAT TM 2002(pixels) |          |              | Erro de                                                                                                    | Exatidão       |
|------------------------------------------|-------------------------------------------|--------|----------------|----------|----------|--------|--------------------------------|----------|--------------|----------------------------------------------------------------------------------------------------|----------------|
|                                          |                                           |        | $\overline{2}$ | 3        | 4        | 5      | 6                              | 7        | <b>TOTAL</b> | omissão                                                                                                    | do<br>produtor |
|                                          |                                           | 103074 | 60             | 2365     | 1845     | 19807  | 3593                           | 373      | 131117       | 21,39%                                                                                                    | 78,61%         |
|                                          | 2                                         | 73     | 1087           | $\theta$ | $\theta$ |        | $\theta$                       | 21       | 1182         | 8,04%                                                                                                    | 91,96%         |
|                                          | 3                                         | 2878   | $\theta$       | 5232     | 1836     | 182    | 1249                           | 87       | 11464        | 54,36%                                                                                                    | 45,64%         |
| <b>ORTOFOTOMOS<br/>AICO 2002(pixels)</b> | 4                                         | 2364   | $\theta$       | 5040     | 35079    | 868    | 228                            | 127      | 43706        | 19,74%                                                                                                    | 80,26%         |
|                                          | 5                                         | 9138   | 4              | 422      | 952      | 48438  | 85                             | 212      | 59251        | 18,25%                                                                                                    | 81,75%         |
|                                          | 6                                         | 647    | $\theta$       | 446      | 97       | 31     | 886                            | $\theta$ | 2107         | 57,95%                                                                                                    | 42,05%         |
|                                          |                                           | 414    |                | 56       | 49       | 1448   | 9                              | 6723     | 8706         | 22,78%                                                                                                    | 77,22%         |
|                                          | <b>TOTAL</b>                              | 118590 | 1158           | 13561    | 39858    | 70777  | 6113                           | 7543     | 257600       |                                                                                                    |                |
| Erro de<br>comissão                      |                                           | 13,08% | 6,13%          | 61,41%   | 11,99%   | 31,56% | 84,47%                         | 10,87%   |              |                                                                                                    |                |
|                                          | Exatidão do<br>consumidor                 | 86,92% | 93,87%         | 38,59%   | 88,01%   | 68,44% | 15,53%                         | 89,13%   |              |                                                                                                    |                |
|                                          | $\sim$ $\sim$ $\sim$ $\sim$ $\sim$ $\sim$ |        |                |          |          |        |                                |          |              | $\lambda = 0.2$ $\alpha$ , $\alpha$ and $\alpha$ and $\alpha$ , $\alpha$ and $\alpha$ and $\alpha$ and $\alpha$ and $\alpha$ and $\alpha$ and $\alpha$ |                |

**TABELA 4** – Matriz de erro para a comparação entre o mapeamento pela imagem Landasat 2002 e pela ortofotoimagem considerada como realidade

1 – Outros Usos; 2 – Água; 3 – Café em Formação; 4 – Café em Produção; 5 – Mata; 6 – Solo Exposto; 7 – Cerrado;

A Tabela 5 apresenta os valores dos três índices obtidos com a interpretação visual e cada uma das classificações automáticas e sua classificação segundo proposto por Landis & Koch (1977). A Figura 16 ilustra o comportamento dos índices de exatidão Global, Kappa e Tau, considerando–se todas as classificações realizadas.

**TABELA 5** – Índices de exatidão obtidos com a fotointerpretação visual e classificações automáticas da imagem Landsat 2002

|               | IG        | <b>KAPPA</b> | <b>TAU</b> |
|---------------|-----------|--------------|------------|
| Visual        | $0,78$ MB | 0,67MB       | $0,74$ MB  |
| Isoseg        | $0,48$ B  | 0,31R        | 0,39R      |
| Battacharya   | 0,55 B    | 0,38R        | $0,48$ B   |
| <b>MAXVER</b> | 0,52 B    | 0,28R        | 0,44B      |

 $MB =$  muito boa;  $B =$  boa;  $R =$  razoável;

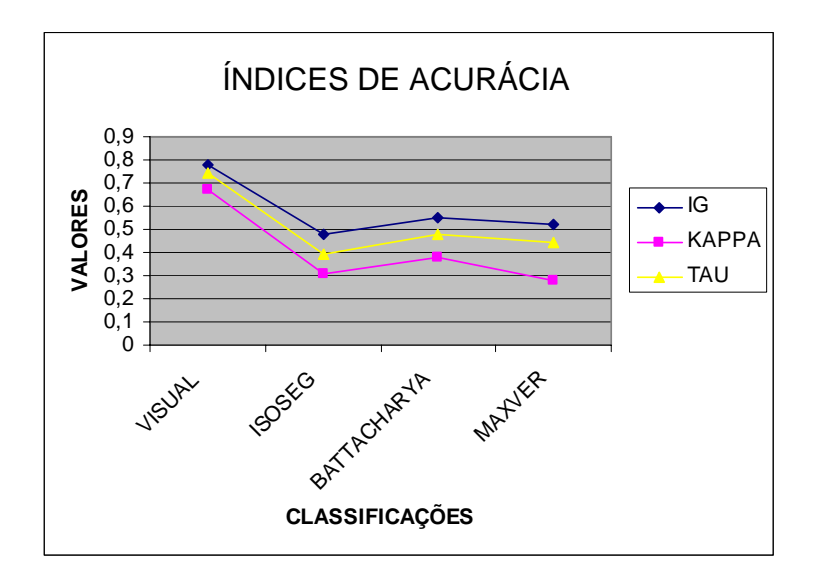

**FIGURA 16** – Comportamento dos índices de exatidão Global, Kappa e Tau, considerando–se todas as classificações realizadas.

Os melhores índices obtidos foram para a fotointerpretação visual com um Índice Global, expressando uma razão entre os *pixels* corretamente classificados na interpretação da imagem Landsat e o total de *pixels* de referência de 78% (IG = 0,78). Este valor foi inferior aos encontrados por Ferreira et al. (2005) que trabalharam com dados de três fotointérpretes experientes e obtiveram índices de até 96%. No entanto, estes autores compararam dados resultantes dos sensores ETM<sup>+</sup> do LANDSAT 7, que, em caso de fusão de bandas, resulta numa resolução espacial de 15 metros e CCD do programa CBERS, com resolução de 19,5 metros. Neste caso, as resoluções aproximadas vão apresentar mais ou menos o mesmo nível de detalhes nas duas imagens, resultando em mapeamentos semelhantes que irão refletir em elevados índices. Os coeficientes Kappa e Tau encontrados para esta classificação foram de 0,67 e 0,74.

Para as classificações automáticas, o melhor valor para este índice foi a classificação pelo algoritmo Battacharya, com IG = 0,55, seguido dos classificadores MAXVER e ISOSEG, com valores de 0,52 e 0,48, respectivamente. Este comportamento se manteve para o índice Tau, ou seja, a classificação visual se apresentando como a melhor com Tau = 0,74, seguida dos algorítmos Battacharya (Tau = 0,48), MAXVER (Tau = 0,44) e ISOSEG (Tau = 0,39). Sendo assim, percebe-se a semelhança das curvas destes dois índices em relação às diferentes classificações, quando plotadas em um mesmo gráfico conforme mostra a Figura 11. Quanto ao coeficiente Kappa, a classificação visual e Battacharya também foram as melhores (kappa = 0,67 e 0,38). No entanto, este índice indicou a classificação pelo algoritmo ISOSEG (kappa = 0,31) como melhor em relação ao MAXVER (kappa = 0,28).

O posicionamento intermediário da curva do coeficiente Tau se deve à maneira como cada índice contempla a concordância casual em sua formulação. Segundo Brites (1996), o Índice Global sempre resultará em valores mais altos

que Kappa e Tau, superestimando a avaliação da exatidão, uma vez que não considera os erros de omissão e comissão implícitos no restante da matriz. Já o índice Kappa, ao calcular a concordância casual, inclui os elementos da diagonal principal, fazendo com que esta concordância seja superestimada, reduzindo o valor do índice. Sendo assim, em virtude de considerar em sua formulação a concordância casual *a priori*, o índice Tau situa-se entre os dois extremos que representam as outras duas situações, ou seja, a total desconsideração da casualidade e sua superestimação. Depreende-se, portanto, que este seja o índice que represente com mais segurança a exatidão de processos de classificação concordando com outros estudos (Brites, 1996; Ma & Redmond, 1995; Machado, 2002).

Considerando a classificação de índices de acurácia proposta por Lands & Koch (1977), os valores obtidos foram enquadrados como **razoável**, Tau entre 0,2 e 0,4 no caso da classificação pelo algoritmo ISOSEG; **boa**, Tau entre 0,4 e 0,6 para os algoritmos MAXVER e Battacharya; e **muito boa**, Tau entre 0,6 e 0,8 para a classificação visual.

#### **4.5 Base cartográfica e relevo**

As observações relativas à base cartográfica permitiram uma análise da hipsometria da área e quantificação das classes de declive usadas na modelagem geopedológica. A maior diferença de nível encontrada na área entre os pontos mais alto e mais baixo foi de 418 metros, sendo a maior altitude representada pela cota 1.278 metros e a menor pela cota 860 metros. A distribuição quantitativa das classes de declive definidas para uso no mapeamento de solos encontra-se na Tabela 6 e, na Figura 17, o mapa de declividade obtido.

| Classe de declive | $\text{Area (km}^2)$ | % do total |
|-------------------|----------------------|------------|
| $0 - 3$           | 45,21                | 19,45      |
| $3-12$            | 113,5                | 48,84      |
| $12 - 22$         | 54,10                | 23,28      |
| 22-45             | 19,43                | 8,36       |
| 45-75             | 0,15                 | 0,07       |
| <b>TOTAL</b>      | 232,39               | 100        |

**TABELA 6** – Descrição quantitativa das classes de declive mapeadas na área

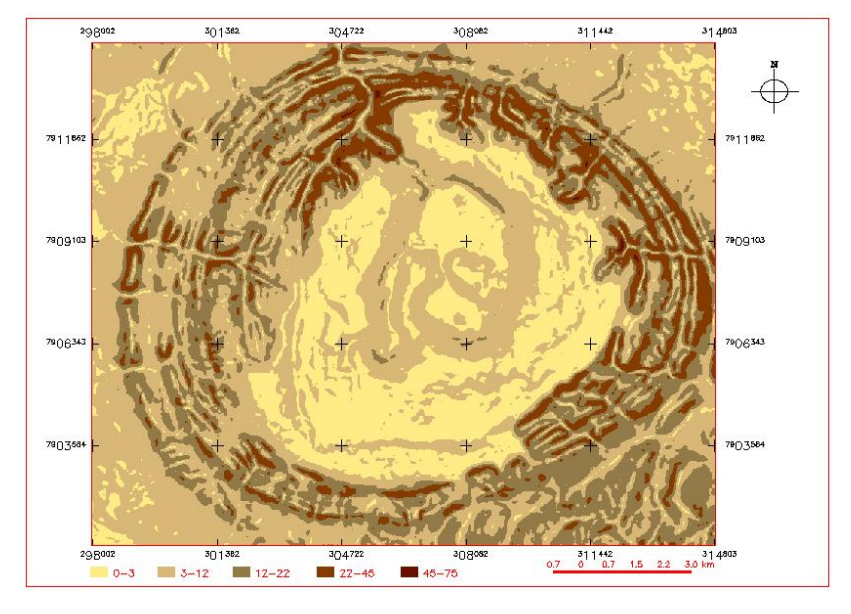

**FIGURA 17** – Mapa de declividade

A classe 0-3% de declividade distribui-se em, aproximadamente, 20% da área, sobretudo na superfície de cimeira, horizontalizada, conhecida como Chapadão do Ferro e, um nível abaixo, numa depressão correlacionada à

dissolução de carbonatitos e piroxenitos (Casseti, 1977), sujeita à inundação pelas águas da lagoa e do córrego Bebedouro.

Conforme visualizado na Figura 17, ocorre um predomínio da classe de 3-12%, com 48,84% da área total, ocupando grande parte da área externa ao complexo e uma faixa sinuosa no entorno da lagoa do Chapadão do Ferro a montante dos formadores do Córrego Bebedouro.

As classes 12-22, ocupando 23% da área total; 22-45, com 8% e as declividades acima de 45% com menos de 1% da área encontram-se, de maneira geral, relacionadas à resistência das estruturas litológicas dos Silexitos e Quartzitos, indicando uma forte dissecação e incisão fluvial. Estas áreas, segundo Casseti (1977), correspondem às formas de degradação e se caracterizam pela dispersão das águas com mínima infiltração. Percebe-se, portanto, um completo ajustamento entre as formas de relevo e as características resistáticas do material geológico subjacente.

### **4.6 Modelagem geopedológica**

A abordagem utilizada na geração do modelo geopedológico partiu do princípio de que características e propriedades dos solos variam espacialmente e que esta variabilidade não é ao acaso, e sim resultante da atuação do clima e de organismos vivos sobre material de origem de natureza mineral ou orgânica ou a mistura destes, condicionada pelo relevo e pelo tempo (Soil Survey Staff, 1993, citado por Santos et al., 2003).

Com base nas observações de campo e na literatura disponível para a área, foi possível estabelecer um modelo geopedológico. A distribuição dos solos encontra-se associada às diferentes classes de declividade enquanto a variação quanto à fertilidade e atributos morfológicos como cor, está relacionada a variações na composição química do material de origem. A Tabela 7 apresenta a base para a correlação geopedológica adotada para a área em estudo.

| Declive   |                |                           |              |                |      |             | Geologia                  |              |                                          |              |                                                         |
|-----------|----------------|---------------------------|--------------|----------------|------|-------------|---------------------------|--------------|------------------------------------------|--------------|---------------------------------------------------------|
|           |                |                           |              |                |      |             |                           |              | Alv Cng Dun Fiq Flh Lat Mpr Mpx Qtzi Slx |              | <b>Sltr</b>                                             |
| $0 - 3$   |                |                           |              |                |      |             |                           |              |                                          |              | G/O LVj LVj LV/LVA LV/LVA LVj LVj LVj RL - C LV/LVA/LVj |
| $3-12$    |                |                           |              |                |      |             |                           |              |                                          |              | - LVj LVj LV/LVA LV/LVA LVj LVj LVj LV/LVA C LV/LVA/LVj |
| $12 - 22$ |                | $\mathbf{C}$ $\mathbf{C}$ |              | $\blacksquare$ | P/C  |             |                           |              |                                          |              | LVj LVj LVj LV/LVA C LV/LVA/LVj                         |
| $22 - 45$ | $\blacksquare$ | $\mathbf{C}$              | $\mathbf{C}$ | $\blacksquare$ | P/C  |             | $\mathbf{C}$ $\mathbf{C}$ | $\mathbf{C}$ | $\mathbf{C}$                             | $\mathbf{C}$ |                                                         |
| >45       | $\blacksquare$ | $\mathbf C$               | C/RL         | $\blacksquare$ | C/RL | $\mathbf C$ | C/RL                      | C/RL         | RL.                                      | $\mathbf C$  |                                                         |

**TABELA 7** – Modelo de correlação entre classes de solos, declividade, geologia e geomorfologia.

(**Alv** = Alúvio; **Cng** = Canga; **Dun** = Dunito; **Fiq** = Filito quatzito micáceo; **Flh** = Folhelho; **Lat** = Laterita; **Mpr** = Mica-peridotito; **Mpx** = Mica-piroxenito; **Qtzi** = Quartzito; **Slx** = Silexito; **Sltr** = Solo Laterítico) (**RL** = Neossolo Litólico; **C/RL** = Cambissolo/Neossolo Litólico; **C** = Cambissolo; **P/C** = Podzólico/Cambissolo; **LVj** = Latossolo Vermelho perférrico; **LV/LVA** = Latossolo Vermelho/Latossolo Vermelho Amarelo; **LV/LVA/LVj** = Latossolo Vermelho/Latossolo Vermelho Amarelo/Latossolo Vermelho perférrico; **G/O** = Gleissolo/Organossolo)

Os Latossolos se distribuem de maneira generalizada em declividades de 0 a 12%, como a associação LV/LVA/LVj sobre a unidade mapeada como solo laterítico no mapa geológico. Na periferia dômica, sobre as rochas das formações Paranoá e Paraopeba e declives de 0-12% distruibem-se os LV e LVA, conforme representado em mapeamento realizado por EMBRAPA (http://www.cnps.embrapa.br, capturado em 05/03/2006) para os solos da região do Alto Paranaíba. Não foi possível uma individualização mais exata dos Latossolos nas diferentes classes geológicas devido ao material de origem préintemperizado, homogeinizador de diferenças entre a rocha original (dunito) e outros materiais alóctones. No entanto, foram detectados diferentes graus de atração magnética nestes solos nas classes geológicas derivadas de rochas ígneas (Dunito, Mica-peridotito e Mica-piroxenito) e materiais de concentração residual de hidróxidos de Fe/Al (Laterita e Canga laterítica). Tal fato sugeriu a ocorrência de Latossolo Vermelho com elevado teor de ferro, o que pôde ser comprovado pelas análises químicas de perfil de Latossolo amostrado sobre a unidade Canga laterítica. Os elevados teores de óxidos de ferro, evidenciados pela atração magnética, sugerem a ocorrência de solos com matizes mais avermelhados sobre estes materiais, sobretudo sob condições mesotérmicas mais secas, nas porções mais bem drenadas do chapadão com gênese de hematita (*α-Fe2O3*). Sob condições sujeitas a um regime de umidade mais údico, com favorecimento à formação de goethita (*α-FeOOH*), encontram-se solos com matizes mais amarelados, conforme observado também por Rolim Neto (2002) nas imediações da lagoa do Chapadão do ferro.

Os Cambissolos se encontram distribuídos em declives mais acentuados, acima de 12%, associando-se ou não aos Argissolos, em função da maior ou menor suceptibilidade de intemperização do material de origem. Assim, quando localizados sobre rochas pelíticas, facilmente intemperizáveis, estes solos encontram-se associados a Argissolos, em declives de 12 a 22% e, quando sobre rochas mais resistentes ao intemperismo, como Quartzito e Silexito, a pedogênese não foi suficiente para a formação de Argissolos, ocorrendo, então, os Cambissolos somente. Os Cambissolos eutróficos existem em estreita associação com as rochas subvulcânicas e vulcânicas máficas/ultramáficas (tufitos/dunitos) (Rolim Neto, 2002). Com base nas observações deste autor e naquelas efetuadas em campo para Cambissolos sobre as rochas dos grupos Canastra e Bambuí, as quais não portam minerais máficos, estes solos foram individualizados em eutróficos e distróficos, conforme pôde ser comprovado

pelas análises químicas. Acentuados declives, associados a materiais resistentes ao intemperismo, promovem o fluxo superficial das águas, removendo solos antigos e propiciando o rejuvenecimento dos mesmos.

Os Neossolos Litólicos estão associados a Cambissolos em declives acima de 45%, quando sobre rochas pelíticas e ultramáficas. Quando sobre rochas quartziticas do Canastra, esta associação ocorre em declives de 0 a 12% e acima de 45%.

Nas formas de agradação ou acumulação, identificadas como o conjunto de várzeas e correspondendo à classe Alúvio no mapa geológico, observa-se um ambiente depressionário propício à ocorrência de processos de gleização e adverso à decomposição de materiais orgânicos eventualmente carreados pela ação das águas, favorecendo a formação de Gleissolos e Organossolos. Rolim Neto (2002) relata que, nestas formas de acumulação com intenso hidromorfismo, há formação de solos gleizados ou plínticos.

A distribuição quantitativa das classes de solo obtidas pela modelagem encontra-se na Tabela 8 e o mapa de solos resultante, na Figura 18.

| Unidade de solo | $\text{Area (km}^2)$ | % de ocupação |
|-----------------|----------------------|---------------|
| LVj             | 2,29                 | 1,00          |
| LV/LVA          | 64,25                | 27,92         |
| Ce              | 10,60                | 4,60          |
| P/Cd            | 22,06                | 9,59          |
| Cd/RL           | 17,89                | 7,78          |
| Cd              | 41,05                | 17,84         |
| G/O             | 8,51                 | 3,70          |
| LV/LVA/LVj      | 63,44                | 27,57         |
| <b>TOTAL</b>    | 230,09               | 100           |

**TABELA 8** – Distribuição quantitativa das classes de solos

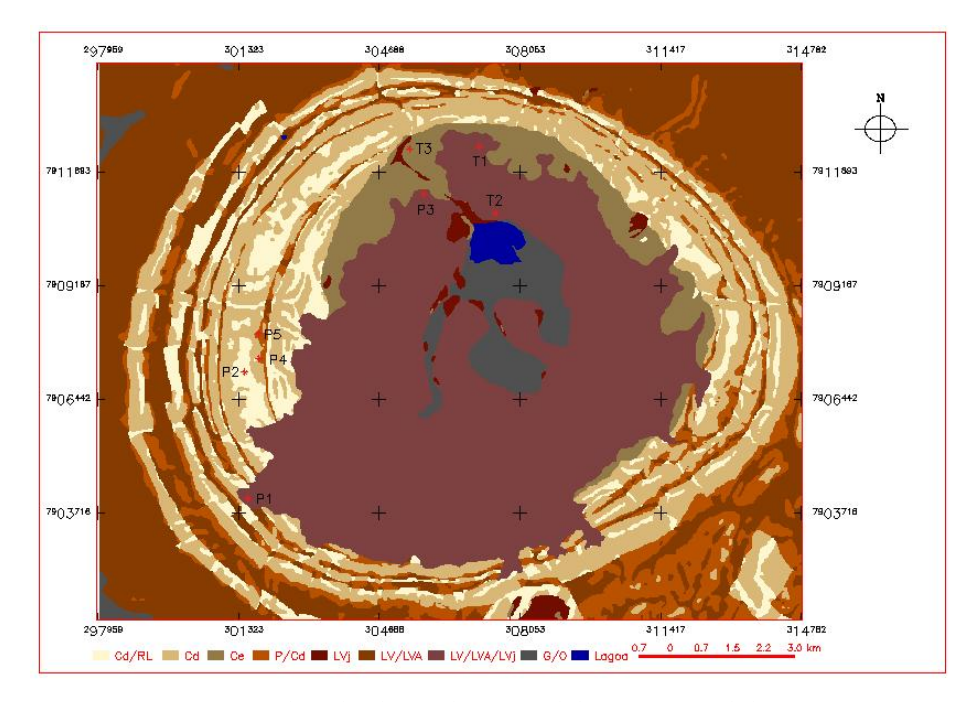

**FIGURA 18** – Mapa de solos baseado na modelagem geopedológica

#### **4.7 Caracterização dos perfis estudados**

# **4.7.1 Análises de rotina**

As análises de rotina foram realizadas de modo a esclarecer as características químicas dos horizontes superficiais dos solos, visando o conhecimento sobre sua fertilidade, bem como inferências sobre as correlações entre suas características e os respectivos materiais de origem, confirmando a origem diferenciada destes solos. A Tabela 9 apresenta os resultados das análises de rotina.

Os valores de pH em água evidenciam que todos os solos apresentaram reação ácida, retratando a baixa disponibilidade de bases no caso das rochas ácidas que serviram de base para formação dos Neossolos Litólicos, Cambissolos e Argissolos e, no caso dos Latossolos originários de rochas ultramáficas, elevado grau de intemperismo e lixiviação de bases.

O horizonte A do P3 - LATOSSOLO VERMELHO perférrico - embora originário de geologia ultramáfica (rica em bases), apresentou o menor valor de pH (4,7). Tal fato é justificado pela intensa pedogênese, como é o caso de Latossolos, e presença de vegetação florestal sobre este solo, a qual proporciona elevada carga de material orgânico, o que pode ser comprovado também pelo teor de matéria orgânica acima dos demais. Nas condições climáticas do cerrado, a matéria orgânica tende a se decompor rapidamente elevando a acidez do solo através de reações de nitrificação. Rolim Neto (2002), com base em resultados de análises químicas e físicas de rotina, ressalta, ainda, que os Latossolos amostrados no topo do complexo Serra Negra não apresentam correlação definida com os materiais de origem subjacentes, em virtude da intensa pedoturbação e provável mistura com materiais alóctones.

Observando-se os valores de V%, percebe-se que nenhum dos perfis estudados apresentou valores elevados o suficiente (>50%) para enquadrá-los como solos eutróficos. Vale lembrar que os perfis de Neossolo Litólico, Cambissolo e Argissolo foram amostrados sobre rochas ácidas portadoras de minerais pobres em bases refletindo em baixos teores de Ca, Mg. Embora estas rochas sejam compostas por minerais ricos em potássio (feldspato e moscovita), estes são resistentes ao intemperismo químico (Lacerda, 1999), o que justifica o menor valor deste nutriente no P2 – NEOSSOLO LITÓLICO – o menos intemperizado destes solos. Na medida em que os solos vão evoluindo, este nutriente vai sendo liberado da estrutura cristalina dos minerais, justificando os teores mais elevados de K nos perfis de cambissolo e argissolo – 28 mg.dm<sup>-3</sup> no CAMBISSOLO (P4) e 83 mg.dm<sup>-3</sup> no ARGISSOLO (P5). Os resultados indicativos de Cambissolo distrófico sobre rochas ácidas corroboram os resultados encontrados por Rolim Neto (2002), que identificou alta correlação destes solos com os materiais de origem subjacentes ao caracterizar um perfil de Cambissolo eutrófico na área amostrado sobre rochas de caráter ultramáfico.

Considerando os padrões de fertilidade preconizados pela Comissão de Fertilidade do Solo do Estado de Minas Gerais (1999), a utilização agrícola dos solos do chapadão, sobretudo dos Latossolos, é dependente da utilização de práticas de manejo como calagem para correção da acidez e uso intensivo de fertilizantes, dadas as características químicas consideradas.

| Hor.                                                 | Prof.        | pH     | P   | K              | $Ca^{2+}$                                    | $Mg^{2+}$                    | $Al^{3+}$ | $H+A1$         | SB            | (t)                       | (T)                               |      | m              | MO  |
|------------------------------------------------------|--------------|--------|-----|----------------|----------------------------------------------|------------------------------|-----------|----------------|---------------|---------------------------|-----------------------------------|------|----------------|-----|
|                                                      | cm           | $H_2O$ |     | $Mg.dm^{-3}$   | $\cdot$ cmol <sub>c</sub> dm <sup>-3</sup> - |                              |           |                | $\frac{0}{0}$ |                           | $\text{dag} \cdot \text{kg}^{-1}$ |      |                |     |
| <b>VERMELHO AMARELO distrófico</b><br>P1 - LATOSSOLO |              |        |     |                |                                              |                              |           |                |               |                           |                                   |      |                |     |
| Ap                                                   | $0 - 25$     | 5,2    | 0,9 | 16             | 0,8                                          | 0,7                          | 0,6       | 7,0            | 1,5           | 2,1                       | 8,5                               | 18,0 | 28             | 2,9 |
| $\bf{B}$                                             | $56 - 140 +$ | 5,4    | 0,4 | $\overline{2}$ | 0,4                                          | 0,1                          | 0,0       | 3,2            | 0,5           | 0,5                       | 3,7                               | 13,7 | $\overline{0}$ | 1,3 |
| <b>P2 – NEOSSOLO LITÓLICO</b>                        |              |        |     |                |                                              |                              |           |                |               |                           |                                   |      |                |     |
| Ac                                                   | $0 - 25$     | 5,1    | 0,6 | 5              | 0,4                                          | 0,1                          | 0,7       | 2,9            | 0,5           | 1,2                       | 3,4                               | 15,0 | 58             | 1,5 |
| C <sub>1</sub> Bi                                    | 25-45        | 4,9    | 0.4 | 3              | 0,4                                          | 0,1                          | 0,3       | 1,5            | 0,5           | 0,8                       | 2,0                               | 25,4 | 37             | 1,5 |
| P3 - LATOSSOLO<br><b>VERMELHO</b> perférrico         |              |        |     |                |                                              |                              |           |                |               |                           |                                   |      |                |     |
| Ac                                                   | $0 - 42$     | 4,7    | 2,0 | 28             | 0,4                                          | 0,2                          | 1,4       | 8,8            | 0,7           | 2,1                       | 9,5                               | 7,1  | 68             | 5,4 |
| $\bf{B}$                                             | $65-150+$    | 5,0    | 0,9 | 2              | 0,4                                          | 0,1                          | 0,2       | 2,6            | 0,5           | 0,7                       | 3,1                               | 16,4 | 28             | 1,6 |
|                                                      |              |        |     |                |                                              | <b>P4-CAMBISSOLO</b>         |           | <b>HÁPLICO</b> |               | Tb distrófico             |                                   |      |                |     |
| Ap                                                   | $0 - 30$     | 5,4    | 5,2 | 28             | 0,8                                          | 0,2                          | 0,8       | 5,6            | 1,1           | 1,9                       | 6,7                               | 16,0 | 43             | 4,3 |
| $\bf{B}$                                             | 55-82        | 5,3    | 2,3 | 12             | 0,5                                          | 0,2                          | 0,8       | 4,5            | 0,7           | 1,5                       | 5,2                               | 14,0 | 52             | 1,3 |
|                                                      |              |        |     |                |                                              | <b>P5-ARGISSOLO VERMELHO</b> |           |                |               | <b>AMARELO</b> distrófico |                                   |      |                |     |
| A                                                    | $0 - 40$     | 5,1    | 2,5 | 83             | 1,4                                          | 1,5                          | 0,7       | 6,3            | 3,1           | 3,8                       | 9,4                               | 33,0 | 18             | 3,4 |
| <b>Bt</b>                                            | 65-100       | 5,7    | 0,6 | 44             | 0,8                                          | 0,2                          | 0,2       | 2,6            | 1,1           | 1,3                       | 3,7                               | 29,9 | 15             | 1,5 |

**TABELA 9** – Algumas características químicas dos perfis de solo estudados

**SB** = soma de bases; **t** = CTC efetiva, **T** = CTC potencial; **<sup>m</sup>** = saturação por alumínio; **V** = saturação por bases;

#### **4.7.2 Comportamento de óxidos extraídos pelo ataque sulfúrico**

Resultados dos processos de intemperização e pedogênese após as transformações dos minerais presentes nas rochas de origem até a concentração de elementos nos solos originados podem ser inferidos através da digestão de amostras dos solos por  $H_2SO_4$  (Vettori, 1969 e EMBRAPA, 1979). Sendo assim, como parâmetros auxiliares às correlações entre os materiais de origem e a composição química dos solos da região, bem como auxílio na classificação dos perfis, foram analisados os teores de óxidos constituintes nos horizontes diagnóstico dos solos. A Tabela 10 apresenta os resultados das análises de óxidos dos perfis estudados.

**TABELA 10** – Teores de óxidos extraídos pelo ataque sulfúrico dos horizontes B dos perfis estudados

| Perfis         | Horizonte<br>(B)               | SiO <sub>2</sub> |       | $-$ %—                      |      | Ataque sulfúrico <sup>1</sup> |           |      | $Al_2O_3$ Fe <sub>2</sub> O <sub>3</sub> TiO <sub>2</sub> P <sub>2</sub> O <sub>5</sub> Ki Kr Al <sub>2</sub> O <sub>3</sub> /Fe <sub>2</sub> O <sub>3</sub> |
|----------------|--------------------------------|------------------|-------|-----------------------------|------|-------------------------------|-----------|------|----------------------------------------------------------------------------------------------------|
| P <sub>1</sub> | $B_{w}$                        |                  |       | 17,12 26,56 14,60 3,76 0,10 |      |                               | 1,10 0,81 |      | 2.47                                                                                                    |
| P <sub>3</sub> | $B_{w}$                        |                  |       | 10,62 18,12 36,75           | 4.00 | 0,13                          | 1.00      | 0.43 | 0.77                                                                                                    |
| P <sub>4</sub> | $\rm B_i$                      | 9.95             | 10.60 | 6,59                        | 2,68 | 0.15                          | 1.60      | 1.14 | 2,53                                                                                                    |
| P <sub>5</sub> | $\rm B_{\scriptscriptstyle t}$ | 13.32            |       | 16,86 20,54                 | 8.26 | 0.23                          | 1.34      | 0.75 | .29                                                                                                    |

**1** Extrato de TFSA (terra fina seca ao ar)

Os teores mais elevados de Fe<sub>2</sub>O<sub>3</sub> no P3 levaram à sua classificação como LATOSSOLO VERMELHO perférrico e refletem a elevada atração magnética deste solo observada em campo, permitindo, ainda, boa correlação com rochas ultramáficas (dunito, micaperidotito e micapiroxenito) e manchas de materiais de concentração residual de hidróxidos como a Laterita e Canga. O LATOSSOLO VERMELHO AMARELO distrófico caracterizado pelo P1 apresentou valores menores do que aqueles citados por Ker (1995) para Latossolos originados de rochas básicas, 18 a 40%, indicando que o material originário deste solo, mapeado como Solo Laterítico no mapa geológico, já era produto alterado da rocha original. Trata-se de "*um manto de decomposição, de origem residual (originado por lixiviação e carreamento dos elementos mais solúveis que integravam os dunitos, peridotitos e carbonatitos, responsáveis pela formação dos depósitos de titânio e fosfato)*..." (Casseti, 1977). Todavia, os teores de TiO<sub>2</sub> e P<sub>2</sub>O<sub>5</sub> encontrados não acusaram a influência destes depósitos na formação dos solos analisados, possivelmente devido a sua localização pontual, diferente da posição do solo amostrado e mistura com outros materiais. O P4, CAMBISSOLO HÁPLICO Tb distrófico, apresentou teores compatíveis com a mineralogia das rochas de origem dos grupos Bambuí e Canastra, pobres em minerais máficos. Os valores encontrados para o P5, ARGISSOLO VERMELHO AMARELO distrófico, apresentaram-se acima do esperado considerando que rocha de origem não é portadora de minerais máficos. Isso sugere que apenas este critério não é suficiente para individualizar classes de solo B textural, devendo-se observar outros atributos pedogenéticos para a sua classificação.

Valores dos índices Ki e Kr, indicativos de intemperismo dos solos, comprovaram o elevado grau de evolução dos Latossolos (P1 e P3), com valores inferiores ao valor máximo padrão de 2,2 para a caracterização de horizonte B latossólico proposto pela EMBRAPA (1999). Segundo Rolim Neto (2002), citando Ramos (1981) e EMBRAPA (1988), estes índices, sozinhos, não são suficientes para indicar a existência de Latossolos, devendo ser avaliados também outros parâmetros e atributos.

#### **4.7.3 Características físicas**

Análises granulométricas dos diferentes horizontes dos perfis representativos foram realizadas com o intuito de auxiliar na classificação dos mesmos. A Tabela 11 apresenta os resultados das análises de textura dos perfis estudados.

O Latossolo do P1 apresentou a maior porcentagem de argila, indicando a pobreza de materiais de rochas ultramáficas em sílica, podendo, então, originar solos com textura argilosa.

Os solos originários de quartzitos, representados pelo P2 e P4, apresentaram textura média ou mais grosseira sem descontinuidade ao longo do perfil, evidenciando a correlação com a composição mais grosseira destas rochas e menor grau de evolução.

O P5, originário de rochas pelíticas, apresentou gradiente textural ao longo do perfil, evidenciando maior desenvolvimento responsável pela formação de horizonte Bt, devido à facilidade de intemperização destas rochas que se encontram estratificadas com quartzitos, aumentando a sua susceptibilidade.

A fração silte foi maior no P4, indicando o baixo grau de intemperismo pela elevada relação silte/argila para este solo, que foi de 1,16, para o horizonte A e 1,12, para o Bi. Para o Latossolo do P1, os valores de silte foram os menores e as relações silte/argila menores que 0,15 e indicando solo extremamente intemperizado (Van Wambeke, 1962). O Latossolo do P3, embora com teores mais elevados de silte que o P1, apresentou relações silte/argila menores que o limite superior de 0,6 indicado para identificação de horizonte  $B_w$  (EMBRAPA, 1999) para solos com textura argilosa ou muito argilosa e sua classificação na referida classe.

| Horizonte                        | Profundidade                               | Areia |                                               | Silte Argila | Classe       |  |  |  |  |  |  |  |
|----------------------------------|--------------------------------------------|-------|-----------------------------------------------|--------------|--------------|--|--|--|--|--|--|--|
|                                  | (cm)                                       |       | $\frac{1}{\text{diag}} \times \text{kg}^{-1}$ |              | textural     |  |  |  |  |  |  |  |
|                                  | P1 - LATOSSOLO VERMELHO AMARELO distrófico |       |                                               |              |              |  |  |  |  |  |  |  |
| $A_{p}$                          | $0 - 25$                                   | 23    | 6                                             | 71           | MA           |  |  |  |  |  |  |  |
| B                                | $56-140+$                                  | 25    | 4                                             | 71           | MA           |  |  |  |  |  |  |  |
| P2 - NEOSSOLO LITÓLICO álico     |                                            |       |                                               |              |              |  |  |  |  |  |  |  |
| $A_c$                            | $0 - 25$                                   | 79    | 5                                             | 16           | TM           |  |  |  |  |  |  |  |
| $C_1$                            | 25-45                                      | 80    | 8                                             | 12           | A            |  |  |  |  |  |  |  |
| C <sub>2</sub>                   | $45-150+$                                  | 85    | 6                                             | 9            | $\mathsf{A}$ |  |  |  |  |  |  |  |
| P3-LATOSSOLO VERMELHO perférrico |                                            |       |                                               |              |              |  |  |  |  |  |  |  |
| $A_c$                            | $0 - 42$                                   | 52    | 13                                            | 35           | TM           |  |  |  |  |  |  |  |
| AB                               | $42 - 65$                                  | 26    | 13                                            | 61           | MA           |  |  |  |  |  |  |  |
| B                                | $65-150+$                                  | 24    | 25                                            | 51           | A            |  |  |  |  |  |  |  |
|                                  |                                            |       | P4 - CAMBISSOLO HÁPLICO                       |              |              |  |  |  |  |  |  |  |
| $A_{p}$                          | $0 - 30$                                   | 48    | 28                                            | 24           | TM           |  |  |  |  |  |  |  |
| A <sub>2</sub>                   | $30 - 55$                                  | 48    | 28                                            | 24           | TM           |  |  |  |  |  |  |  |
| $B_i$                            | 55-82                                      | 49    | 27                                            | 24           | TM           |  |  |  |  |  |  |  |
|                                  | P5 - ARGISSOLO VERMELHO AMARELO distrófico |       |                                               |              |              |  |  |  |  |  |  |  |
| $\mathsf{A}$                     | $0 - 40$                                   | 52    | 16                                            | 32           | TM           |  |  |  |  |  |  |  |
| A <sub>2</sub>                   | $40 - 65$                                  | 49    | 16                                            | 35           | TM           |  |  |  |  |  |  |  |
| Bt                               | 65-100                                     | 33    | 16                                            | 51           | $\mathsf{A}$ |  |  |  |  |  |  |  |
| ВC                               | 100-145                                    | 26    | 33                                            | 41           | A            |  |  |  |  |  |  |  |

**TABELA 11** – Resultados das análises de textura dos solos estudados

**TM** = Texutra Média; **A** = Argilosa; **MA** = Muito Argilosa

### **4.8 Unidades de paisagem**

Com base nos diferentes temas do meio físico – geologia, geomorfologia, declive, solos, uso da terra e altitude – foi possível realizar um agrupamento das classes afins de cada plano de informação temático predominantes em 'unidades de paisagem' que foram associadas aos tipos de modelados identificados na bacia do Alto Paranaíba Mineiro, designadas: Unidade 1 - zona de acumulação; Unidade 2 - zona de aplainamento; Unidade 3 - zona de dispersão e Unidade 4 - periferia dômica. Cada qual, como resultado de interações complexas entre os aspectos considerados, apresenta características peculiares, permitindo uma abordagem ampla em termos de interpretação quanto às práticas de manejo agrícola, determinação de áreas de preservação e possibilidades de exploração mineral. A Tabela 12 apresenta as principais características destas áreas quanto à ocupação por classes específicas dos temas considerados no agrupamento.

A Unidade 1, correspondente a uma zona de acumulação, está mapeada geologicamente como Alúvio, em quase toda a sua totalidade, com 94% de ocupação. Como resultado dos processos implícitos na denominação desta unidade geológica, encontram-se associados Gleissolos e Organossolos, ocupando as imediações da lagoa do Chapadão, numa proporção de mais de 95% da área. Relevos mais planos, de 0 a 3% de declividade, respondem por mais de 60% da área desta zona, ficando o restante ocupado por declives de 3 a 12%. Como decorrência das condições de hidromorfismo e possibilidades de ocorrência de ciclos de inundação pelas águas da lagoa do Chapadão, o uso da terra se limita à presença de pastagens nativas em sua maior parte, com 70% da área ocupada pela classe Outros Usos, a qual inclui as primeiras. A lagoa do Chapadão ocupa 13% desta unidade, enquanto fragmentos de mata ciliar às margens dos córregos formadores da lagoa perfazem 12% da área. A faixa de

altitude na qual localizam-se 100% desta zona é de 1.150 a 1.200 metros. Esta zona caracteriza um ambiente frágil sujeito a alterações drásticas provocadas por atividades antrópicas, o que sugere a sua preservação, embora não tenha sido encontrada nas resoluções do CONAMA uma determinação explícita quanto à sua incorporação a áreas de preservação permanente. Fica esta possibilidade subordinada um estudo direcionado das normas e resoluções vigentes, considerando os aspectos físicos citados, com vistas à proposição de uma definição específica para tal situação.

A Unidade 2, correspondente a uma zona de aplainamento, ocupa a superfície de cimeira do Complexo, caracterizada como superfície de aplainamento tabular. Esta região compreende todo o entorno da primeira zona, desde a sua faixa de altitude, de 1.150 a 1.200 metros, até 1.300 metros com mais de 60% da área na faixa de 1.200 a 1.250 metros. Cerca de 97% da sua área são ocupados pelo manto de intemperismo recoberto por uma associação de Latossolos, a qual ocupa igual proporção. As classes de declive de 0 a 3% e 3 a 12% ocupam cada uma cerca de 50% desta superfície. As características físicas e químicas destes solos, como na sucessão de processos e interações responsáveis pela formação de tais, contribuíram para a formação de vegetação arbustiva de cerrado, do que restam apenas alguns fragmentos, representando em torno de 8% da área. Por estas características, também pode-se explicar a predominância da ocupação por culturas perenes como o café, com 63% da área e culturas anuais representadas na classe Outros Usos, com 22%, caracterizando uma agricultura de grande escala com aplicação intensa de insumos e mecanização.

| Geologia        | $\frac{0}{0}$ | Solos         | $\frac{0}{0}$ | Declive                                                   | $\frac{0}{0}$ | Ocupação           | $\frac{0}{0}$ | Altitude  | $\frac{0}{0}$ |
|-----------------|---------------|---------------|---------------|-----------------------------------------------------------|---------------|--------------------|---------------|-----------|---------------|
|                 |               |               |               | UNIDADE $1 - Z$ ona de acumulação (7,54 km <sup>2</sup> ) |               |                    |               |           |               |
| Alúvio          | 94,11         | G/O           | 95,70         | $0 - 3$                                                   | 63,92         | Outros             | 70,93         | 1150-1200 | 100           |
| Solo laterítico | 4,32          | LV/LVA/LVj    | 2,93          | $3 - 12$                                                  | 34,40         | Agua               | 13,67         |           |               |
|                 |               |               |               |                                                           |               | Mata               | 12,37         |           |               |
|                 |               |               |               | UNIDADE 2 – Zona de aplainamento $(64,34 \text{ km}^2)$   |               |                    |               |           |               |
| Solo laterítico | 97,25         | LV/LVA/LVj    | 97,41         | $0 - 3$                                                   | 49,36         | Café               | 63,63         | 1150-1200 | 13,76         |
| Canga           | 1,68          | LVj           | 1,72          | $3 - 12$                                                  | 46,91         | <b>Outros Usos</b> | 22,19         | 1200-1250 | 61,30         |
|                 |               |               |               |                                                           |               | Cerrado            | 8,38          | 1250-1300 | 24,92         |
|                 |               |               |               | UNIDADE $3 - Z$ ona de dispersão (93,71 km <sup>2</sup> ) |               |                    |               |           |               |
| Quartzito       | 56,37         | $\mathcal{C}$ | 83,40         | $3 - 12$                                                  | 36,33         | <b>Outros Usos</b> | 53,91         | 1000-1050 | 11,94         |
| Folhelho        | 31,04         | LV/LVA        | 15,37         | 12-22                                                     | 43,14         | Mata               | 40,97         | 1050-1200 | 74,73         |
| Silexito        | 10,87         |               |               | 22-45                                                     | 19,05         | Café               | 2,80          | 1200-1250 | 11,79         |
|                 |               |               |               | UNIDADE 4 – Zona periférica (65,37 km <sup>2</sup> )      |               |                    |               |           |               |
| Folhelho        | 93,11         | LV/LVA        | 76,91         | $0 - 3$                                                   | 9,80          | <b>Outros Usos</b> | 71,94         | 850-950   | 14,62         |
| Quartzito       | 3,38          | $\mathcal{C}$ | 20,06         | $3 - 12$                                                  | 71,07         | Mata               | 16,95         | 950-1050  | 69,66         |
|                 |               |               |               | 12-22                                                     | 17,39         | Café               | 9,08          | 1050-1200 | 15,71         |

**TABELA 12** – Principais classes de geologia, solos, declive, ocupação e altitude ocorrentes nas diferentes unidades homogêneas mapeadas.

A maior parte da atividade agrícola do Chapadão ocorre nesta unidade, dadas as características físicas. De fato, esta parece ser a mais adequada ao cultivo, devendo ser adotadas, no entanto, práticas de manejo minimizadoras de impactos que podem refletir na zona de acumulação a jusante e na própria Lagoa, conforme observado no capítulo 4. O incentivo à adoção de práticas de conservação de solo, plantio direto e uso criterioso de eventuais práticas de irrigação constitui um bom ponto de partida para a correta utilização do potencial agrícola da área. As informações levantadas também compõem material valioso para a elaboração de um levantamento de aptidão agrícola e capacidade de uso para a região.

A estrutura anelar do complexo corresponde à Unidade 3 - zona de dispersão. Caracteriza-se, geologicamente, pelas rochas das séries Canastra e Bambuí, com quase 90% de ocupação e, na proporção restante, pelo serpentinito silicificado a silexito interfaceando o contato destas com as intrusivas. Cerca de 83% dos solos desenvolvidos nesta zona são os Cambissolos e 15% da área são ocupados por Latossolos, que vão predominar na unidade 4. Estes últimos concentram-se no contato entre estas duas unidades. Declives acentuados são os mais comuns, com 43% da área. Na porção ocidental do Complexo, mais desgastada, concentra-se maior a parte dos 36% de áreas com declives de 0 a 3%, enquanto que inclinações de 22 a 45% constituem a terceira classe de declive de maior ocorrência nesta unidade, com quase 20% da área. As altitudes predominantes variam de 1.000 a 1.250 metros, estando 74% da área numa faixa de 1.050 a 1.200 metros. Quanto ao uso da terra, as pastagens naturais e formadas, contempladas na classe Outros Usos, ocupam 54% da área e a classe Mata cobre 40%. Ainda, cerca de 3% da área é ocupada por pequenas lavouras de café, sugerindo a adequação desta porção do complexo a uma agricultura de pequeno porte e sem aplicação de insumos e mecanização, dados os declives mais acentuados e características dos solos.

As características de solos e declive desta unidade acusam a sua grande susceptibilidade à erosão, refletindo em dificuldades para utilização agrícola de grande escala e predominância de vegetação nativa. Solos rasos e declives acentuados proporcionam mínima infiltração e máximo escorrimento superficial das águas, com baixa pedogênese e rejuvenescimento dos solos. Sendo assim, esta pode ser considerada a zona ideal para a preservação das formações vegetais nativas, como mata e campo cerrado. À semelhança da Unidade 1, esta área deve ser estudada em termos de legislação, a fim de ser enquadrada, ainda que parcialmente, como uma área de preservação permanente, uma vez que as resoluções vigentes não contemplam a peculiaridade local.

Correspondendo ao padrão fisiográfico nas proximidades do município de Patrocínio, a Unidade 4 – zona periférica à estrutura dômica – apresenta altitudes entre 850 a 1.200 metros dentro da área de estudo. As rochas da série Bambuí são predominantes na área, apresentando forte correlação com Latossolos, que ocupam 76% da área. Cambissolos também ocorrem nesta zona, numa proporção em torno de 20% de ocupação. As classes de declive mais comuns são a de 3 a 12%, com 71% da área, 12 a 22%, com 17% de ocupação e 0 a 3%, ocupando cerca de 10% desta zona. Também em concordância com o padrão de uso da região de Patrocínio, esta área permite o uso agrícola com culturas anuais e perenes, devido às extensas áreas de solos sem descontinuidades topográficas e boas características físicas, o que pode ser observado pela ocupação de mais de 70% da sua área com a classe Outros Usos e 10% com café. Restam ainda, nesta unidade, grandes áreas de mata a sudeste do complexo, fragmentos descontínuos dispersos e remanescentes de mata ciliar, perfazendo uma cobertura de Mata próxima de 20% desta área mapeada como Unidade 4. O mapa individualizando as diferentes unidades mapeadas com base no agrupamento é ilustrado na Figura 19.

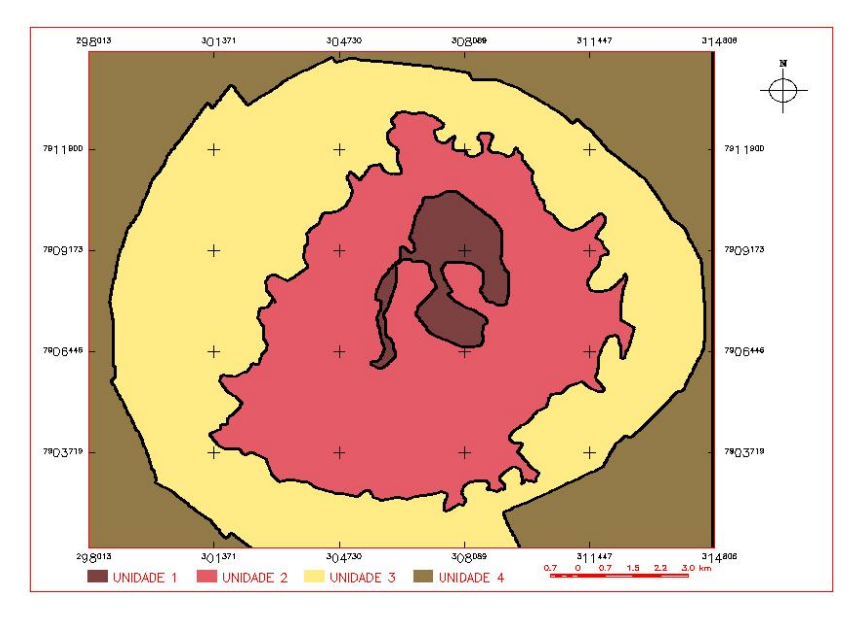

**FIGURA 19** – Zoneamento da área estudada em unidades homogêneas quanto aos temas considerados.

## **4.9 Distribuição das áreas de preservação permanente**

As áreas de preservação permanente foram definidas numa faixa de 30 metros ao longo dos córregos e num raio de 50 metros em torno das nascentes e da lagoa, conforme as resoluções do CONAMA. O plano gerado foi avaliado e quantificado para comparação com a classe mata e verificação da concordância do uso da terra com as áreas de preservação permanente.

As APPs totalizaram 943,56 hectares de área em todo o complexo, dos quais 56,65 ha na zona de acumulação, 20,11 ha na zona de aplainamento, 584,65 ha na zona de dispersão e 282,15 ha na zona periférica. A Tabela 13 apresenta o resultado do cruzamento entre o plano referente às APPs e ao das áreas de mata/cerrado, visando à quantificação das APPs intocadas e aquelas desmatadas.

| Unidade   | <b>APP</b> | APP intacta |               | APP desmatada |               |  |
|-----------|------------|-------------|---------------|---------------|---------------|--|
|           | (ha)       | ha          | $\frac{0}{0}$ | ha            | $\frac{0}{0}$ |  |
| Unidade 1 | 56,65      | 30,99       | 54,70         | 25,66         | 45,30         |  |
| Unidade 2 | 20,11      | 15,53       | 77,22         | 4,58          | 22,78         |  |
| Unidade 3 | 584,65     | 412,88      | 70,62         | 171,77        | 29,38         |  |
| Unidade 4 | 282,15     | 117.70      | 41 71         | 164,45        | 58,29         |  |

**TABELA 13** – Áreas de preservação permanente, remanescentes intactos e áreas desmatadas em cada unidade de zoneamento.

A unidade 1 apresenta 56,65 hectares de APP, dos quais 54% permanecem intactos e 45% foram desmatados. As formações florestais nesta unidade compõem o que Rodrigues (2000) chamou de "formação ribeirinha com influência fluvial permanente", para designar as formações cujas características vegetacionais, apesar de estarem relacionadas com a região fitoecológica, apresentam particularidades por estarem em solo permanentemente encharcado.

A unidade 2 quase não possui APP, por não apresentar córregos, a não ser um pequeno trecho das águas que despencam da lagoa do chapadão na calha do ribeirão Bebedouro e algumas nascentes na borda da unidade 3, perfazendo, assim, 20 ha de APP. Cerca de 77% desta área encontra-se adequadamente coberto por matas ciliares e os restantes 23% já foram desmatados.

A unidade 3, por apresentar a maior densidade de drenagem, possui as maiores áreas de APP, limitadas ao longo destes drenos. São 584,65 ha de área protegida segundo os critérios determinados pelo Código Florestal, dos quais 70% encontram-se em consonância com a lei e 30% representam matas ciliares extintas.

A quarta unidade possui 282,15 ha de matas ciliares protegidas pela legislação, estando cerca de 41% destes cobertos por vegetação ripária e quase 60% já foram eliminados. Embora esta unidade seja considerada como o padrão nas proximidades do município de Patrocínio, suas características se prestam apenas para a área do complexo Serra Negra, uma vez que ela se estende para além das coordenadas limítrofes da área estudada e não se mediram suas extensões, podendo ocorrer variações.

O mapa resultante do cruzamento das áreas de preservação permanente às margens de córregos e nascentes e as classes mata e cerrado, usadas na quantificação das áreas de conflito de uso, encontram-se na Figura 20.

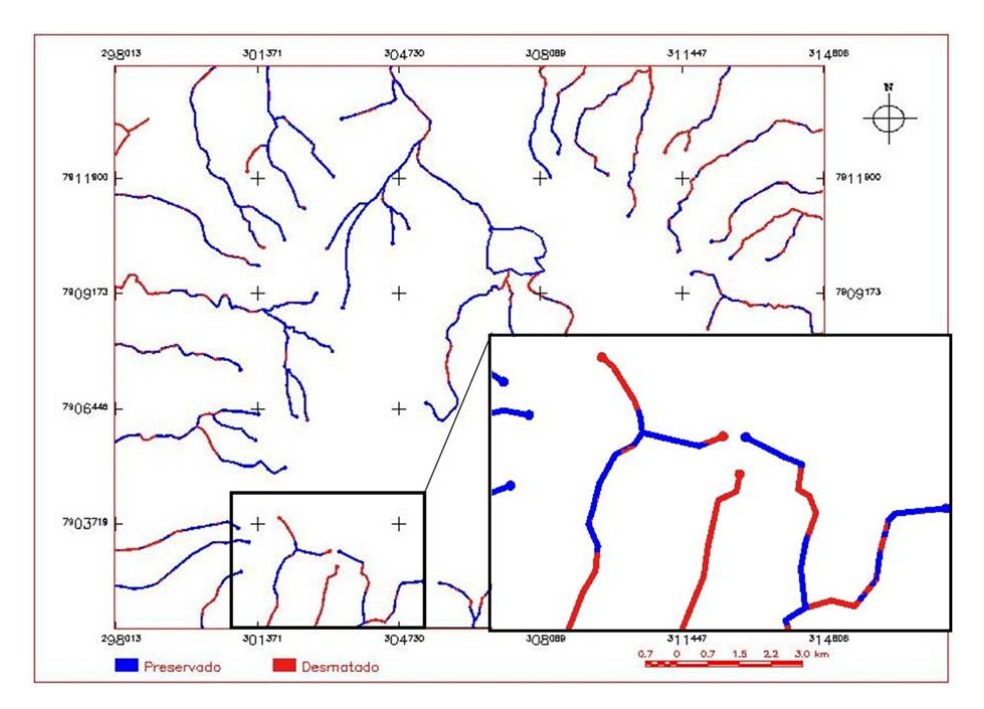

**FIGURA 20**. Mapa de APPs em conflito com o uso da terra em 2002

# **5 CONCLUSÕES**

A baixa resolução espacial das imagens orbitais do sensor MSS causou uma considerável confusão na distinção das áreas de mata e cerrado. No entanto, tal fato não foi limitante na busca dos objetivos, uma vez que, para as análises desejadas, estas duas categorias vegetais puderam ser agrupadas em uma só, denominada vegetação nativa, a qual foi considerada na evolução do desflorestamento.

A interpretação visual se apresentou melhor que todas as classificações automáticas realizadas, indicando que, mesmo em imagens de baixa e média resolução espacial esta técnica constitui-se apropriada na simulação da ocupação da terra e na avaliação do seu dinamismo. As técnicas de mapeamento digital automatizado, por sua vez, embora enquadradas como boas, segundo as classificações propostas na literatura, devem ser usadas apenas como referência na localização dos tipos de ocupação da terra e não para descrições quantitativas.

Observou-se uma redução das áreas de vegetação nativa entre 1973 e 2002, caracterizando um desmatamento de  $64,474 \text{ km}^2$ , relegando o restante às porções mais acidentadas da paisagem não apropriadas ao uso agrícola.

A retirada da vegetação nativa e a intensificação da atividade agropecuária provocaram uma aceleração nos processos naturais de sedimentação, os quais, ao longo do tempo, são responsáveis pela formação de colúvios e soterramento dos vales. Num período de 29, anos notou-se uma redução de cerca de 270 hectares na superfície da lagoa do Chapadão do Ferro, com a crescente ocupação por macrófitas aquáticas e avanço dos colúvios associados à erosão e eutrofização das águas.

A sobreposição e o cruzamento de planos de informação relativos aos fatores de formação dos solos para implementação de modelagem geopedológica, auxiliados por observações de campo, permitiram um ganho de

informação em relação às informações sobre a distribuição dos solos existentes na área do Chapadão do Ferro e correlação com seus respectivos materiais de origem.

Os solos mais jovens do Chapadão apresentam filiação com o material de origem, seja ele máfico, originando Cambissolos eutróficos, ou não, originando Cambissolos distróficos.

Embora os Latossolos, genericamente, não aparentem correlação com as rochas máficas subjacentes, em função de serem desenvolvidos de material préintemperizado e misturado a outros materiais, manchas de concentração residual de ferro como Canga e Laterita, respondem pela ocorrência de LATOSSOLO VERMELHO perférrico, caracterizando uma exceção a esta regra.

O complexo Serra Negra apresenta quatro ambientes notadamente distintos, com características físicas e de ocupação peculiares. Dois deles, Unidades 2 e 4, mostram-se irrestritos à utilização agrícola com declividades favoráveis à mecanização e solos com boas propriedades físicas. O ambiente mapeado como Unidade 3, ainda que susceptível de implicações negativas como resposta ao uso agrícola, pode ser explorado com culturas perenes desde que adotadas práticas conservacionistas. Necessário se faz também, para esta unidade, o incentivo à recuperação de APPs desmatadas e avaliação das normas para enquadramento de parte destas áreas como APP, uma vez que as resoluções vigentes contemplam estas áreas mas incluem também a superfície de cimeira, o que não é verdade. A Unidade 1 corresponde a uma área não aproveitável pela agricultura, devendo ser resguardada de qualquer tipo de utilização, visando à manutenção do lençol freático e da perenidade das águas da lagoa.

Considerando que o objetivo deste trabalho foi a caracterização ambiental do complexo Serra Negra, baseada em ferramentas de sensoriamento remoto e sistemas de informações geográficas, conclui-se, finalmente, que as técnicas citadas apresentaram-se satisfatórias na conquista dos objetivos, dados os baixos custos e a maior rapidez na obtenção dos resultados.

# **REFERÊNCIAS BIBLIOGRÁFICAS**

ALVES, L. M. **Sistemas de informações geográficas como instrumentos para o planejamento de uso da Terra, em bacias hidrográficas.** 1993. 112 p. Tese (Doutorado em Ciência Florestal) – Universidade Federal de Viçosa, Viçosa, MG.

ALVES, D. S.; PEREIRA, J. L. G.; SOUSA, C. L.; SOARES, J. V.; YAMAGUCHI, F. Characterizing landscape changes in central Rondônia using Landsat TM imagery. **International Journal of Remote Sensing**, London, v.20, n. 14, p. 2877-2882, 1999.

BERTRAND, G. **Paisagem e geografia física global:** esboço metodológico. São Paulo: Instituto de Geografia-USP, 1981. n. p. (Caderno de ciências da terra, 13).

BRASIL. Ministério da Agricultura. **Normais climatológicas**. Brasília, DF, 1992. 84 p.

BRIGGS, D. J.; SHISHIRA, E. K. Soil variability in geomorphologically defined survey units in the Albudeite area of Murcia Province, Spain. In: JUNGERIUS, P. D. (Ed.). **Soils and geomorphology.** 1985. cap. 2, p. 69-84. (Catena supplement, n. 6).

BRITES, R. S. **Verificação de exatidão em classificação de imagens digitais orbitais: Efeitos de diferentes estratégias de amostragem e avaliação de índices de exatidão.** 1996. 101 p. Tese (Doutorado em Ciência Florestal) – Universidade Federal de Viçosa, Viçosa, MG.

BRUBAKER, S. C.; JONES, A. J.; LEWIS, D. T.; FRANK, K. Soil properties associated with landscape position. **Soil Science Society of America Journal**, Madison, v. 57, n. 2, p. 235-239, Mar./Apr. 1993.

BURROUGH, P. A. **Principles of geographic information systems for land resources assessment.** Oxford: Oxford University Press, 1986. 193 p.

BUSS, D. F.; BAPTISTA, D. F.; NESSIMIAN, J. L. Bases conceituais para a aplicação de biomonitoramento em programas de avaliação da qualidade da água de rios. **Cadernos de Saúde Pública**, Rio de Janeiro, v. 19, n. 2, p. 465-473, mar./abr. 2003.

CÂMARA, G.; MEDEIROS, J. S. **Geoprocessamento para projetos ambientais**. São José dos Campos-SP: INPE, 1996.

CAMARGO, A. P. Clima do Cerrado. In: SIMPÓSIO SOBRE O CERRADO, 1., 1971, São Paulo. **Anais...** São Paulo: Ed. Edgar Blucher/EDUSP, 1971.

CARNEIRO, C. G.; COELHO, G. B. Método operativo para o planejamento e gestão ambiental. In: WORKSHOP PARA ZONEAMENTO DE ÁREAS DE PROTEÇÃO AMBIENTAL, 1987, Curitiba. **Anais...** Curitiba: Instituto Paranaense de Desenvolvimento Econômico e Social - IPARDES/SEMA, 1987.

CARTER, J. R. On Defining the Geographic Information System. In: RIPPLE (Ed.). **Fundamentals of geographic information systems:** a compendium. Falls Church, Virginia: ASPRS/SCSM, 1989.

CARVALHO, L. M. T. de. **Mapping and Monitoring Forest Remnants, a multiscale analysis of spatio-temporal data**. 2001. 138 p. Tese (PhD em Sensoriamento Remoto) - Wageningen University.

CASSETI, V. **Estrutura e gênese da compartimentação da paisagem de Serra Negra – MG**. 1977. 124 p. Dissertação (Mestrado em Geomorfologia) - Universidade de São Paulo, São Paulo, SP.

CATELANI, C. S.; BATISTA, G. T.; PEREIRA, W. F. Adequação do uso da terra em função da legislação ambiental In: SIMPÓSIO BRASILEIRO DE SENSORIAMENTO REMOTO, 4., 2003, Belo Horizonte. **Anais...** São José dos Campos: INPE, 2003. p. 559-566, 1CD-ROM

COMISSÃO DE FERTILIDADE DO SOLO DO ESTADO DE MINAS GERAIS. **Recomendações para o uso de corretivos e fertilizantes em Minas**  Gerais: 5<sup>ª</sup> aproximação. Viçosa, MG, 1999. 359p.

CONGALTON, R. A review of assessing the accuracy of classifications of remotely sensed data. **Photogrammetric Engineering and Remote Sensing** Bethesda, v. 37, p.35-46, 1991.

CONGALTON, R. G.; MEAD, R. A. A quantitative method to test for consistency and correctness in photointerpretation. Photogrammetric Engineering and Remote Sensing, Bethesda, v. 49, n. 1, p.69-74, Jan. 1983.

COSTA, L. A. da; SOARES, V. P.; RIBEIRO, C. A. A. S.; SILVA, E. Determinação do zoneamento de uso da microbacia do ribeirão São Bartolomeu,
Viçosa-Minas Gerais. In: SIMPÓSIO BRASILEIRO DE SENSORIAMENTO REMOTO, 6., 2003, Belo Horizonte. **Anais...** São José dos Campos: INPE, 2003. p. 1759-1766. 1CD-ROM.

COSTA, T. C. C.; SOUZA, M. G.; BRITES, R. S. Delimitação e caracterização de áreas de preservação permanente por meio de um sistema de informações geográficas (SIG). **Revista Árvore**, Viçosa, v. 20, n. 1, p. 129-135, jan./mar. 1996.

COUTO, P. Assessing the accuracy of spatial simulation models. **Ecological Modelling,** Amsterdam, v. 167, n. 1/2, p. 181-198, Sept. 2003.

CROSTA, A. P. **Processamento digital de imagens de sensoriamento remoto.**  Campinas: IG/UNICAMP, 1999. 170 p.

DELONG, M. D.; BRUSVEN, M. A. Patterns of periphyton chlorophyll*a* in an agricultural nonpoint source pollution. **Water Resource Bulletin,** Herdon, v. 28, n. 4, p. 731-741, July/Aug. 1992.

DEMATTÊ, J. A. M.; DEMATTÊ, J. L. I.; CAMARGO, W. P.; FIORIO, P. R.; NANNI, M. R. Remote sensing in the recognition and mapping of tropical soils developed on topographic sequences. **Mapping Science and Remote Sensing**, Silver Spring, v. 38, n. 1, p. 79-102, 2001.

EMPRESA BRASILEIRA DE PESQUISA AGROPECUÁRIA – EMBRAPA. **Sistema brasileiro de classificação de solos.** Brasília: Embrapa Produção de Informação; Rio de Janeiro: Embrapa Solos, 1999a. 421 p.

EMPRESA BRASILEIRA DE PESQUISA AGROPECUÁRIA. Centro Nacional de Pesquisa de solos. **Sistema Brasileiro de Classificaçãode solos.**  Rio de Janeiro: Embrapa Solos, 1999b. 412 p.

EMPRESA BRASILEIRA DE PESQUISA AGROPECUÁRIA. Serviço Nacional de Levantamento e Conservação de Solos. **Manual de método de análise de solo**. Rio de Janeiro: EMBRAPA-SNLCS, 1979. 247 p.

EMPRESA BRASILEIRA DE PESQUISA AGROPECUÁRIA. Serviço Nacional de Levantamento e Conservação de Solos. REUNIÃO DE CLASSIFICAÇÃO CORRELAÇÃO DE SOLOS E INTERPRETAÇÃO DE APTIDÃO AGRÍCOLA, 3., 1988, Rio de Janeiro. **Anais...** Rio de Janeiro, 1988. 425 p.

ESCADA, M. I. S. **Evolução de padrões da terra na região centro-norte de Rondônia.** 2003. 164 p. Tese (Doutorado Sensoriamento Remoto) – Instituto Nacional de Pesquisas Espaciais, São José dos Campos, SP

ESRI. **Environmental Systems Research Institute. ARC/INFO** v. 7. 1. 1. [Programa de computador]. Redlands: ESRI, 1997.

ESTEVES, F. A. **Fundamentos de Limnologia**. 2. Ed. Rio de Janeiro: Interciência, 1998. 602 p.

FAO. **Agriculture:** Towards 2015/30. Technical Interim Report, Global Perspective Studies Unit. Rome, 2000.

FERREIRA, M. C.; AZEVEDO, T. S.; Influência da resolução espacial na estimativa da dimensão fractal de fragmentos de matas ciliares. In: SIMPÓSIO BRASILEIRO DE SENSORIAMENTO REMOTO, 6., 2003, Belo Horizonte. **Anais... .** São José dos Campos: INPE, 2003. p. 2721-2727. 1CD-ROM.

FIORIO, P. R.; DEMATTÊ, J. A. M.; SPAROVEK, G.; Cronologia do impacto ambiental do uso da terra na Microbacia Hidrográfica do Ceveiro, em Piracicaba, SP. **Pesquisa Agropecuária Brasileira**, Brasília, v. 35, n. 4, p. 671- 679, abr. 2000.

FORMAGGIO, A. R. Interação da radiação eletromagnética com os solos. In: FORMAGGIO, A. R.; TARDIN, A. T.; RUDORF, B.; ASSUNÇÃO, G. V.; EPIPHANIO, J. C. N.; MOREIRA, M. A.; CHEN, S. C.; DUARTE, V. **O sensoriamento remoto na agricultura:** conceitos básicos, metodologia e aplicações. São José dos Campos: INPE, 1989. p. 31-52. (INPE-4806-MD/39).

FURTINI NETO, A. E.; VALE, F. R. do; RESENDE, A. V. de; GUILHERME, L. R.; GUEDES, G. A. de A. **Fertilidade do Solo.** Lavras: UFLA/FAEPE, 2001. 252 p. (Curso de Pós-Graduação "Latu Sensu" (especialização) à distância).

GEOSOL – **Geologia e Sondagem Ltda.** Síntese da geologia e recursos minerais do complexo Serra Negra, Patrocínio – MG. Belo Horizonte: DNPM, 1970. 71 p.

GONG, P.; HOWARTH, P. J. An assessment of some factors influencing multiespectral land-cover classification. **Photogrametric Engineering and Remote Sensing,** Bethesda, v. 56, n. 5, p. 597-603, May 1990.

GUIMARÃES, I. **O café em Patrocínio "Um Eldorado em pleno ano 2000".**  2000. 37 p. Monografia (Pós-Graduação em Metodologia do Ensino Superior) – Faculdade de Filosofia, Ciencias e Letras de Patrocínio, Patrocínio, MG.

HUDSON, R. Correct formulation of the Kappa coefficient of agreement. **Photogrammetric Engineering Remote Sensing,** Bethesda, v. 53, n. 4, p. 421- 423, Apr. 1987.

IRVIN, B. J.; VENTURA, S. J.; SLATER, B. K. Fuzzy and isodata classification of landform elements from digital terrain data in Pleasant Valley, Wisconsin**. Geoderma**, Amsterdam, v. 77, n. 2/4, p. 137-154, June 1997.

IPPOLITI, G.; COSTA, L. M.; GAGGERO, M. R.; SCHAEFER, C. E.; FILHO, E. I. F. Uso de Geoprocessamento para levantamento preliminar de solos em uma microbacia na Zona da MATA (MG). In: SIMPÓSIO BRASILEIRO DE SENSORIAMENTO REMOTO, 6., 2003, Belo Horizonte. **Anais...** São José dos Campos: INPE, 2003. p. 153-160. 1CD-ROM.

JENNY, H. Factors **of soil formation, a system of quantitative pedology.** New York: McGraw-Hill, 1941. 281 p.

KER, J. C. **Mineralogia, sorção e dessorção de fosfato, magnetização e elementos traços de latossolos do Brasil.** 1995. 181 p. Tese (Doutorado em Solos e Nutrição de Plantas) – Universidade Federal de Viçosa, Viçosa, MG.

LACERDA, M. P. C. **Correlação geo-pedológica em solos B texturais na Região de Lavras, MG**. 1999. 257 p. Tese (Doutorado em Solos e Nutrição de Plantas) – Universidade Federal de Lavras, Lavras, MG.

LACERDA, M. P. C.; BARBOSA, I. O.; ALVES, H. M. R.; VIEIRA, T. G. C.; MENEZES, P. R. The use of soil-landscape relationships modelling and geotechnologies for detailing the soil map of Distrito Federal in Brazil. In: ISPRS TECHNICAL COMMISSION SYMPOSIUM, 2., 2006, Vienna. **Proceedings...** Vienna: ISPRS, 2006. p.13-18.

LANDS, J. R.; KOCH, G. G. The measurement of observer agreement for categorial data. **Biometrics**, Washington, v. 33, p. 159-154, 1977.

LONGLEY, P. A.; GOODCHILD, M. F.; MAGUIRE, D. J.; RHIND, D. W. **Geografphic information systems and science**. New York: Wiley, 2001. 454 p.

MA, Z.; REDMOND, R. L. Tau coefficient for accuracy assessment of classification of remote sensing data. **Photogrammetric Engineering and Remote Sensing**, Bethesda, v. 61, n. 4, p. 435-439, Apr. 1995.

MACHADO, M. L. **Caracterização de agroecossistemas cafeeiros da Zona da Mata de Minas Gerais, usando Sensoriamento Remoto e Sistemas de Informações Geográficas.** 2002. 137 p. Dissertação (Mestrado em Solos e Nutrição de Plantas) – Universidade Federal de Lavras, Lavras, MG

MARCHETTI, D. A. B.; GARCIA G. J. **Princípios de fotogrametria e fotointerpretação.** São Paulo – SP: Nobel, 1996. 264 p.

MATOS, F. D. de A.; SILVA, K. E. da. Detecção de mudanças na cobertura vegetal na cidade de Manaus e seu entorno. In: SIMPÓSIO BRASILEIRO DE SENSORIAMENTO REMOTO, 12., 2005, Goiânia. **Anais...** Goiânia: INPE, 2005. p. 609-616.

MCBRATNEY, A. B.; HART, G. A.; MCGARRY, D. The use of region partitioning to improve the representation of geostatiscally mapped soil attributes. **Journal of Soil Science**, London, v. 42, n. 3, p. 513-533, Sept. 1991.

MIRANDA, L. H. F.; IPPOLITI, G. A.; OLIVEIRA, C. M. L.; FERNANDES FILHO, E. I.; ABRAHÃO, W. A. P. SIGUBÁ. **Sistema de Informação Geográfica do Município de Ubá.** Ubá: Prefeitura Municipal de Ubá, 1999. No prelo.

MOREIRA, A. A.; SOARES, V. P.; RIBEIRO, J. C.; SILVA, E. E RIBEIRO, C. A. A. S.; Determinação de áreas de preservação permanente em uma microbacia hidrográfica a partir de fotografias aéreas de pequeno formato In: SIMPÓSIO BRASILEIRO DE SENSORIAMENTO REMOTO, 6., 2003, Belo Horizonte. **Anais...** São José dos Campos: INPE, 2003. p. 1391-1389. 1CD-ROM

MOREIRA, M. A. **Fundamentos do sensoriamento remoto e metodologias de aplicação**. São José dos Campos: INPE, 2003. 307 p.

MOREIRA, R. A.; RIBEIRO NETO, M. B.; MACHADO, C. P.; GONÇALVES, D. A.; SANTOS, N. de SOUZA; MENEZES, B. A. C.; MACHADO, S. J. M.; FERREIRA, R. G. Análise temporal do uso do solo nos municípios do entorno do Parque Nacional das Emas com a utilização de imagens Landsat e CBERS-2. In: SIMPÓSIO BRASILEIRO DE SENSORIAMENTO REMOTO, 7., 2005, Goiânia. **Anais...** São José dos Campos: INPE, 2005. p. 633-641. 1CD-ROM.

MORELLI, A. F.; CAVALHEIRO, F.; ALVES, M.; FANTIN, M. Representação Espacial da transformação da paisagem no município de São José dos Campos (SP) no período de 1500 a 1950. In: SIMPÓSIO BRASILEIRO DE SENSORIAMENTO REMOTO, 6., 2003, Belo Horizonte. **Anais... .** São José dos Campos: INPE, 2003. p. 691-698. 1CD-ROM.

MOORE, I. D.; GESSLER, P. E.; NIELSEN, G. A. PETERSON, G. A. Soil attribute prediction using terrain analysis. **Soil Science Society of American Journal**, Madison, v. 57, p. 443-452, 1993.

NOVO, E. M. L. de M. **Sensoriamento remoto:** princípios e aplicações. 2. ed. São Paulo: E. Blücher, 1989. 308 p.

ODEH, I. O. A.; CHITTLEBOROUGH, D. J.; MCBRATNEY, A. B. Elucidation of soil-landform interrelationships by canonical ordination analysis. **Geoderma,** Amsterdam, v. 49, n. 1/2, p. 1-32, June 1991.

OLIVEIRA, C. de. **Curso de cartografia moderna**. Rio de Janeiro: IBGE, 1998. 152 p.

OLIVEIRA, L. M. T. **Diagnóstico de fragmentos florestais nativos, em nível de paisagem, em áreas sob influência da Vera Cruz Florestal, Eunápolis, BA.** 1997. 74 p. Dissertação (Mestrado em Ciência Florestal) – Universidade Federal de Viçosa, Viçosa, MG.

PISSARRA, T. C. T.; NETO, J. A.; FERRAUDO, A. S.; POLITANO, W. Utilização de sistemas de informação geográfica para avaliação de áreas de preservação permanente em microbacias hidrográficas: um estudo de caso para o município de Jaboticabal, SP. In: SIMPÓSIO BRASILEIRO DE SENSORIAMENTO REMOTO, 6., 2003, Belo Horizonte. **Anais...** São José dos Campos: INPE, 2003. p. 1915-1920. 1CD-ROM.

QUINTEIRO, F. Q. L. **Levantamento do uso da terra e caracterização de ambientes da bacia hidrográfica do rio Turvo Sujo, com a utilização de aerofotos não-convencionais**. 1997. 91 p. Dissertação (Mestrado em Solos e Nutrição de Plantas) – Universidade Federal de Viçosa, Viçosa, MG.

RAMIREZ, M. G.; JÚNIOR, J. Z.; ASSAD, E. D.; PINTO, G. S.; ROCHA, J. V.; LAMPARELLI, R. C.; Utilização de imagens pancromáticas do satélite IKONOS-II na identificação de plantios de café. In: SIMPÓSIO BRASILEIRO DE SENSORIAMENTO REMOTO, 6., 2003, Belo Horizonte. **Anais...** São José dos Campos: INPE, 2003. p. 223-229. 1CD-ROM.

RAMOS, D. P. **Latossolos brasileiros: um novo enfoque para o reconhecimento de características diferenciais.** 1981. 184 p. Tese (Doutorado) – Escola Superior de Agricultura Luiz de Queiroz, Piracicaba.

REBELLATTO, A. **Distribuição de solos B texturais da região de Lavras – MG, referenciada por corrrelação geo-pedológica.** 2000. 79 p. Dissertação (Mestrado em Solos e Nutrição de Plantas) – Universidade Federal de Lavras, Lavras, MG.

RESENDE, R. J. T. P. de. **Caracterização do meio físico de áreas cafeeiras do sul de Minas Gerais por meio do SPRING.** 2000. 120 p. Dissertação (Mestrado em Solos e Nutrição de Plantas) – Universidade Federal de Lavras, Lavras, MG.

ROLIM NETO, F. C. **Gênese, Química, Mineralogia e Micromorfologia de Topolitossequências de Solos do Alto Paranaíba MG.** 2002. 143 p. Tese (Doutorado em Solos e Nutrição de Plantas) – Universidade Federal de Viçosa, Viçosa, MG.

RODRIGUES, R. R. Florestas ciliares? Uma discussão nomenclatural das formações ciliares. In: RODRIGUES, R. R.; LEITÃO FILHO, H. **Matas ciliares:** conservação e recuperação. São Paulo: Editora da Universidade de São Paulo/Fapesp, 2000. p. 91-99.

ROSENFIELD, F. L, A coefficient of agreement as a measure of thematic classification accuracy. **Photogrammetric Engineering Remote Sensing,**  Bethesda, v. 52, n. 2, p. 223-227, Feb. 1986.

SANO, E. E.; LUIZ, A. J. B.; ASSAD, E. D.; BEZERRa, H. S.; MOREIRA, L. Estimativa de erros cometidos pelo sistema de informações geográficas SGI na medida de áreas de polígonos. In: SIMPÓSIO BRASILEIRO DE GEOPROCESSAMENTO, 2., 1993, São Paulo. **Anais...** São Paulo: EDUSP, 1993. p. 105-120.

SILVA, A. de B. **Sistemas de informações geo-referenciadas:** conceitos e fundamentos. Campinas, SP: Editora da Unicamp, 2003. 236 p.

SANTOS, M. de L. M.; SANTOS, H. G. dos. **Mapeamento digital de Classes e Atributos de solos – métodos, paradigmas e novas técnicas.** Rio de Janeiro: Embrapa Solos, 2003. 49 p. – (Embrapa Solos. Documentos; n. 55).

SOIL SURVEY DIVISION STAFF (Washington , D. C.) **Soil survey manual.**  Washington, D. C. : USDA, 1993. 437 p. (USDA. Agriculture Handbook, 18).

TRICART, J. Division morphoclimate du Brèsil atlantique central. **R.**  Geomorph. Dynam., Strasbourg, 9 (1-2), 1958. **Boletim Paulista de Geografia,** São Paulo, n. 31, p. 3-44, 1959

TRICART, J. **Ecodinâmica.** Rio de Janeiro: IBGE, SUPREN, 1977. 91 p.

TURNER, B. L; MEYER, W. B. Global land-use and land-cover change: an overview. In: MEYER, W.; TURNER, B. L. (Ed.). **Changes in land use and land cover:** a global perspective. Cambridge: Cambridge University Press, 1994. p. 3-10.

VAN WAMBEKE, A. R. Criteria for classifyng tropical soils by age. **Journal of Soil Science**, Madison, v. 13, p.124-132, 1962.

VETTORI, L. **Métodos de análise de solo.** Rio de Janeiro: Ministério da Agricultura, 1969. 24 p. (Boletim técnico, 7).

VIEIRA, T. G. C.; ALVES, H. M. R.; LACERDA, M. P. C.; VEIGA, R. D.; EPIPHANIO, J. C. N. Crop parameters for the evaluation of the spectral response of coffee (Coffea Arabica) areas within the state of Minas Gerais, Brazil. In: ISPRS TECHNICAL COMMISSION SYMPOSIUM, 2., 2006, Vienna. **Proceedings...** Vienna: ISPRS, 2006.

VIEIRA, T. G. C.; ALVES, H. M. R.; SOUZA, V. C. O.; BERNARDES, T.; LACERDA, M. P. C. Assessing and mapping changes, in space and time, of coffee lands of state of Minas Gerais in Brazil. In: ISPRS TECHNICAL COMMISSION SYMPOSIUM, 2., 2006, Vienna. **Proceedings...** Vienna: ISPRS, 2006. p. 31-35.

WALSH, S. J.; LIGHTFOOT, D. R.; BUTHLER, D. Recognition and assessment of error in geographic information systems. **Photogrammetric Engineering and Remote Sensing**, Bethesda, v. 53, n. 10, p. 1423-1430, Oct. 1987.

**ANEXOS** 

103

# **ANEXO A – DESCRIÇÃO DOS PERFIS ESTUDADOS**

# **DESCRIÇÃO GERAL (P1)**

## **PERFIL 01**

DATA – 10/05/2006

CLASSIFICAÇÃO – LATOSSOLO VERMELHO AMARELO distrófico

UNIDADE DE MAPEAMENTO – LV/LVA/LVf

LOCALIZAÇÃO, MUNICÍPIO ESTADO E COORDENADAS – Patrocínio – MG, UTM 23K 301534; 7904085, WGS 84

SITUAÇÃO, DECLIVE, COBERTURA VEGETAL SOBRE O PERFIL – barranco situado à beira de estrada em terço médio da encosta, com declividade de 8%, sob pastagem de brachiária.

ALTITUDE – 1.200 metros

LITOLOGIA – sedimentos+produtos de decomposição do Dunito

FORMAÇÃO GEOLÓGICA – Dunito – Grupo Iporá

PERÍODO – Terciário

MATERIAL ORIGINÁRIO – produto da decomposição do material supracitado

PEDREGOSIDADE – não pedregosa

ROCHOSIDADE – não rochosa

RELEVO LOCAL - suave ondulado

RELEVO REGIONAL – suave ondulado a ondulado

EROSÃO – não aparente

DRENAGEM – bem drenado

VEGETAÇÃO PRIMÁRIA – cerrado tropical subcaducifólio

USO ATUAL – pastagem

CLIMA – Aw, na classificação de köppen

- Ap 0 25 cm; bruno avermelhado escuro (5YR 3/4 úmido) e bruno escuro (7,5YR 4/4 seco); textura muito argilosa; forte, pequena e média, granular; macio, friável, ligeiramente plástico ligeiramente pegajoso; transição gradual plana;
- AB 25 54 cm; bruno escuro (7,5YR 3/4 úmido) e bruno avermelhado (5YR 4/4 seco); textura moderada, muito pequena, pequena e média, granular; ligeiramente duro, muito friável; ligeiramente plástico ligeiramente pegajoso; transição gradual plana;
- BA 44 56 cm; bruno avermelhado escuro (5YR 3,5/4 úmido) e vermelho amarelado (5YR 4/6 seco); textura moderada, muito pequena, pequena e média, granular; ligeiramente duro, muito friável, ligeiramente plástico ligeiramente pegajoso; transição gradual plana;
- B 56 140+ cm; vermelho amarelado (5YR 4/6 úmido e 5YR 5/6 seco); textura argilosa; aspecto maciço poroso, muito pequena, granular; muito duro, friável, ligeiramente plástico ligeiramente pegajoso;

RAÍZES – poucas e finas no topo do horizonte A

## OBSERVAÇÕES:

Foram amostrados para análise química apenas os horizontes A e B;

# **DESCRIÇÃO GERAL (P2)**

## **PERFIL 02**

DATA – 10/05/2006

CLASSIFICAÇÃO – NEOSSOLO LITÓLICO álico

UNIDADE DE MAPEAMENTO – Cd/RL

LOCALIZAÇÃO, MUNICÍPIO ESTADO E COORDENADAS – Patrocínio – MG, UTM 23K 301490; 7907127, WGS 84

SITUAÇÃO, DECLIVE, COBERTURA VEGETAL SOBRE O PERFIL – barranco situado próximo à cascalheira no topo da encosta, em relevo plano, sob vegetação de campo cerrado;

ALTITUDE – 1.250 metros

LITOLOGIA – Quartzito

FORMAÇÃO GEOLÓGICA – Grupo Canastra

PERÍODO – Proterozóico

MATERIAL ORIGINÁRIO – produto da decomposição do material supracitado

PEDREGOSIDADE – muito pedregosa

ROCHOSIDADE – não rochosa

RELEVO LOCAL – plano

RELEVO REGIONAL – plano a suave ondulado

EROSÃO – não aparente

DRENAGEM – bem drenado

VEGETAÇÃO PRIMÁRIA – campo cerrado equatorial

USO ATUAL – pastagem nativa

CLIMA – Aw, na classificação de köppen

- Ac 0 25 cm; bruno escuro (7,5YR 5/2 úmido) e bruno (7,5YR 3/4 seco); textura média; fraca, muito pequena e pequena, granular; duro(seco) macio(úmido), muito friável, não plástico e não pegajoso; transição gradual ondulada;
- Bi 25 45 cm; vermelho amarelado (5YR 5/9 úmido) e amarelo avermelhado (7,5YR 6/6 seco) com mosqueados cinza claro (10YR 7/1 úmido) e brancos (10YR 8/1 seco); textura arenosa; fraca, muito pequena, pequena e média, granular; duro, muito friável, não plástico e não pegajoso; transição gradual plana;
- C2 45 150+ cm; vermelho amarelado (5YR 5/9 úmido) e amarelo avermelhado (7,5YR 6/6 seco) com variegados cinza claro (10YR 7/1 úmido) e brancos (10YR 8/1 seco); textura arenosa, fraca, muito pequena e pequena, granular; ligeiramente duro a duro, muito friável; não plástico e não pegajoso; transição difusa plana;

# OBSERVAÇÕES:

Presença de concreções provenientes da consolidação de plintita (petroplintita) no horizonte A; mosqueados de minerais primários facilmente intemperizáveis no horizonte B e variegados no topo do horizonte C;

## **DESCRIÇÃO GERAL (P3)**

#### **PERFIL 03**

DATA – 10/05/2006

CLASSIFICAÇÃO – LATOSSOLO VERMELHO perférrico

UNIDADE DE MAPEAMENTO - LVj

LOCALIZAÇÃO, MUNICÍPIO ESTADO E COORDENADAS – Patrocínio – MG, UTM 23K 305790; 7911400, WGS 84

SITUAÇÃO, DECLIVE, COBERTURA VEGETAL SOBRE O PERFIL – barranco situado à beira de estrada em terço médio da encosta, com declividade

de 12%, sob vegetação de mata;

ALTITUDE – 1.215 metros

LITOLOGIA – sedimentos+produtos de decomposição do Dunito

FORMAÇÃO GEOLÓGICA – Dunito – Grupo Iporá

PERÍODO – Terciário

MATERIAL ORIGINÁRIO – produto da decomposição do material supracitado

PEDREGOSIDADE – pedregosa

ROCHOSIDADE – não rochosa

RELEVO LOCAL – suave ondulado

RELEVO REGIONAL –suave ondulado a ondulado

EROSÃO – não aparente

DRENAGEM – bem drenado

VEGETAÇÃO PRIMÁRIA –cerradão tropical subperenifólio

USO ATUAL – vegetação nativa

CLIMA – Aw, na classificação de köppen

- Ac 0 42 cm; bruno avermelhado escuro (2,5YR 2,5/4 úmido e 5YR 3/4 seco); textura média; forte, muito pequena, pequena e média, granular; ligeiramente duro, muito friável, ligeiramente plástico e ligeiramente pegajoso; transição gradual irregular;
- AB 42 65 cm; bruno avermelhado escuro (2,5YR 3/4 úmido) e vermelho (2,5YR 4/6 seco); muito argilosa; forte, muito pequena, pequena e média, granular; macio, muito friável, plástico e pegajoso; transição gradual ondulada;
- B 65 150+ cm; bruno avermelhado escuro (2,5YR 3/4 úmido) e vermelho (2,5YR 4/6 seco); textura argilosa; aspecto maciço microgranular, macio, muito friável, plástico e pegajoso;

RAÍZES – abundantes finas e poucas pivotantes nos horizontes A e AB e comuns no horizonte B;

#### OBSERVAÇÕES:

Forte atração magnética e presença de concreções nos horizontes A, AB e B;

# **DESCRIÇÃO GERAL (P4)**

## **PERFIL 04**

DATA – 10/05/2006

CLASSIFICAÇÃO – CAMBISSOLO háplico Tb distrófico

UNIDADE DE MAPEAMENTO – Cambissolo

LOCALIZAÇÃO, MUNICÍPIO ESTADO E COORDENADAS – Patrocínio – MG, UTM 23K 301840; 7907439, WGS 84

SITUAÇÃO, DECLIVE, COBERTURA VEGETAL SOBRE O PERFIL – barranco situado à beira de estrada em terço médio da encosta, com declividade de 25%, sob pastagem;

ALTITUDE – 1.198 metros

LITOLOGIA – Quartzito

FORMAÇÃO GEOLÓGICA – Grupo Canastra

PERÍODO – Proterozóico

MATERIAL ORIGINÁRIO – Produto da decomposição do material supracitado

PEDREGOSIDADE – pedregosa

ROCHOSIDADE – não rochosa

RELEVO LOCAL – forte ondulado

RELEVO REGIONAL – forte ondulado a montanhoso

EROSÃO – sulcos ligeira

DRENAGEM – bem drenado

VEGETAÇÃO PRIMÁRIA – cerradão tropical subperenifólio

USO ATUAL – pastagem

CLIMA – Aw, na classificação de köppen

- Ap 0 30 cm; bruno muito escuro (7,5YR 2,5/2 úmido), bruno (7,5YR 4,5/3 seco); textura média; forte, muito pequena, pequena e média, granular; macio muito friável, ligeiramente pegajoso; transição gradual ondulada.
- A2 30 55 cm; bruno avermelhado escuro (5YR 3/3 úmido), bruno (7,5YR 4/3 seco); textura média; forte, muito pequena, pequena e média, granular ; macio, muito friável, ligeiramente pegajoso; transição gradual ondulada.
- B 55 82 cm; bruno avermelhado (7,5YR 4/3 úmido), bruno (7,5YR 5/4 seco), textura média;.forte, muito pequena, pequena e médioa, blocos; macio, muito friável, plástico e pegajoso; transição gradual ondulada.
- RAÍZES fasciculares abundantes no topo do horizonte A, poucas no horizonte A2 e raras no horizonte B.

# OBSERVAÇÕES:

O horizonte C não foi amostrado para análises químicas; Presença de minerais primários facilmente intemperizáveis na forma de calhaus e matacões constituídos de fragmentos de folhelho.

## **DESCRIÇÃO GERAL (P5)**

#### **PERFIL 05**

DATA – 10/05/2006

CLASSIFICAÇÃO – ARGISSOLO VERMELHO AMARELO distrófico

UNIDADE DE MAPEAMENTO – P/Cd

LOCALIZAÇÃO, MUNICÍPIO ESTADO E COORDENADAS – Patrocínio – MG, UTM 23K 301825; 7908032, WGS 84

SITUAÇÃO, DECLIVE, COBERTURA VEGETAL SOBRE O PERFIL – barranco situado à beira de estrada em terço inferior da encosta, com declividade de 20%, sob vegetação de mata;

ALTITUDE – 1.178 metros

LITOLOGIA – Folhelho

FORMAÇÃO GEOLÓGICA – Grupo Bambuí (Formações Paranoá/Paraopeba) PERÍODO – Proterozóico

MATERIAL ORIGINÁRIO – produto da decomposição do material supracitado

PEDREGOSIDADE – muito pedregosa

ROCHOSIDADE – não rochosa

RELEVO LOCAL – forte ondulado

RELEVO REGIONAL – ondulado a forte ondulado

EROSÃO – não aparente

DRENAGEM – bem drenado

VEGETAÇÃO PRIMÁRIA – floresta tropical subperenifólio

USO ATUAL – vegetação nativa

CLIMA – Aw, na classificação de köppen

- Ap 0 40 cm; bruno avermelhado escuro (5YR 3/3 úmido) e bruno avermelhado (5YR 4/4 seco); textura média; moderada, muito pequena, pequena e média, granular; macia, muito friável, ligeiramente plástico e ligeiramente pegajoso; transição gradual plana;
- A2 40 65 cm; bruno avermelhado (5YR 4/4 úmido e 5YR 5/4 seco); textura média; moderada, muito pequena, pequena e média, granular; macio, ligeiramente plástico e ligeiramente pegajoso; transição gradual plana;
- Bt 65 100 cm; vermelho escuro (2,5YR 3/6 úmido) e vermelho amarelado (5YR 4/6 seco); textura argilosa; muito pequena e pequena, blocos subangulares; serosidade abundante; ligeiramente duro, muito friável, plástico e pegajoso; transição gradual plana;
- BC 100 145 cm; vermelho (10R 4/6 úmido e 2YR 4/6 seco); textura argilosa; forte, muito pequena e pequena, blocos sub-angulares; serosidade comum; ligeiramente duro, muito friável, plástico e pegajoso; transição gradual plana;

RAÍZES – finas e abundantes no horizonte Ap, comuns no A2 e raras no Bt e 2BC

# OBSERVAÇÕES:

Alta pedregosidade nos horizontes Ap e A2, presença de concreções ferruginosas e blocos de quartzitos, no horizonte 2BC; presença de camadas de material retrabalhado encosta abaixo no horizonte Bt indicadas pela presença de material concrecionário.

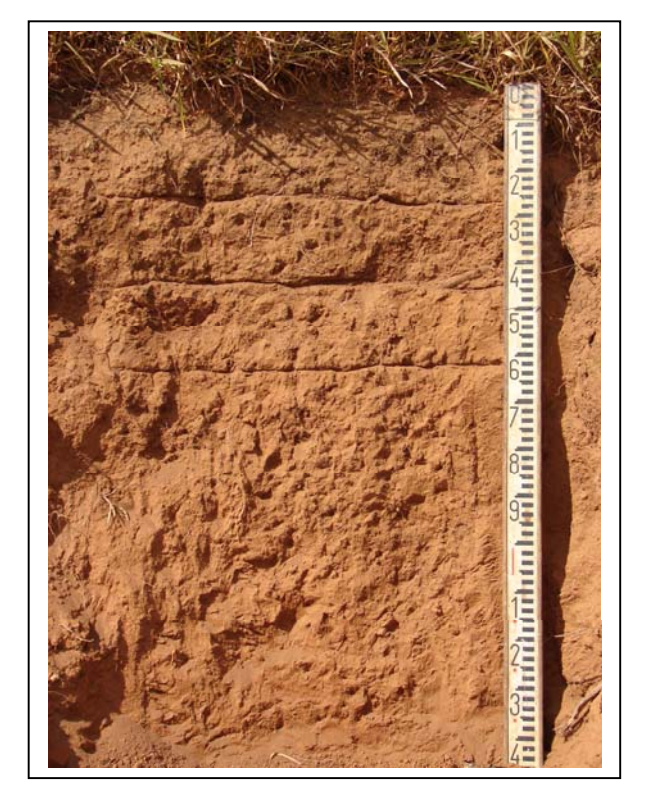

FOTO 1-LATOSSOLO VERMELHO AMARELO distrófico

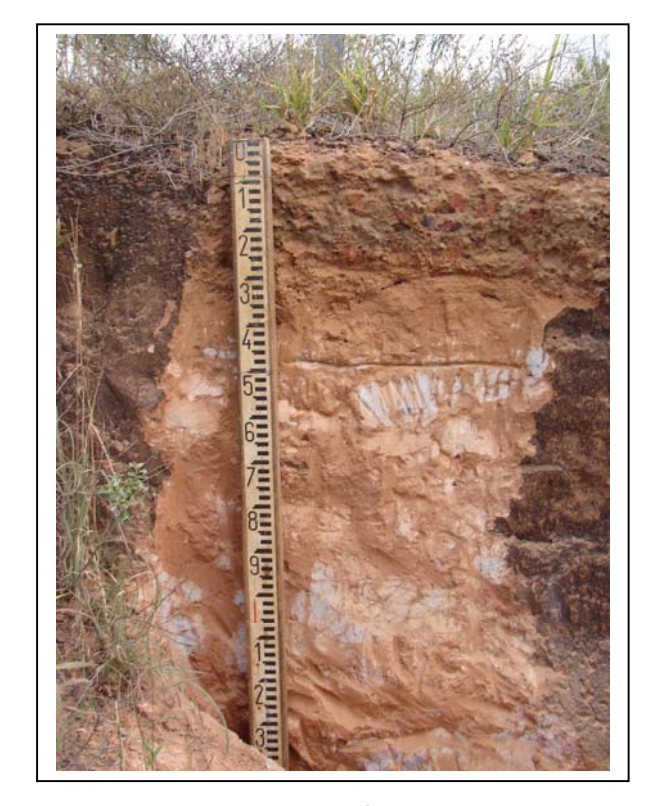

FOTO 2 - NEOSSOLO LITÓLICO álico

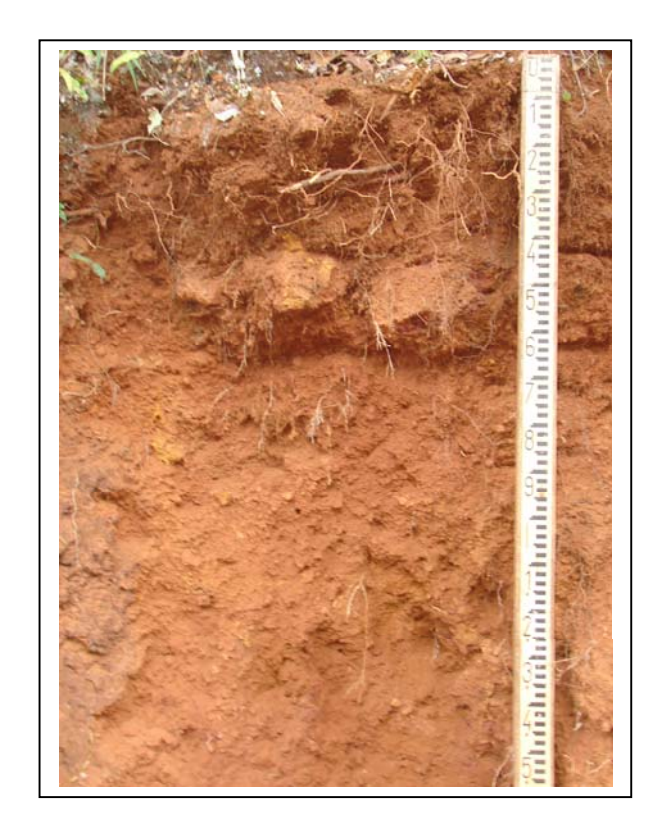

FOTO 3 - LATOSSOLO VERMELHO perférrico

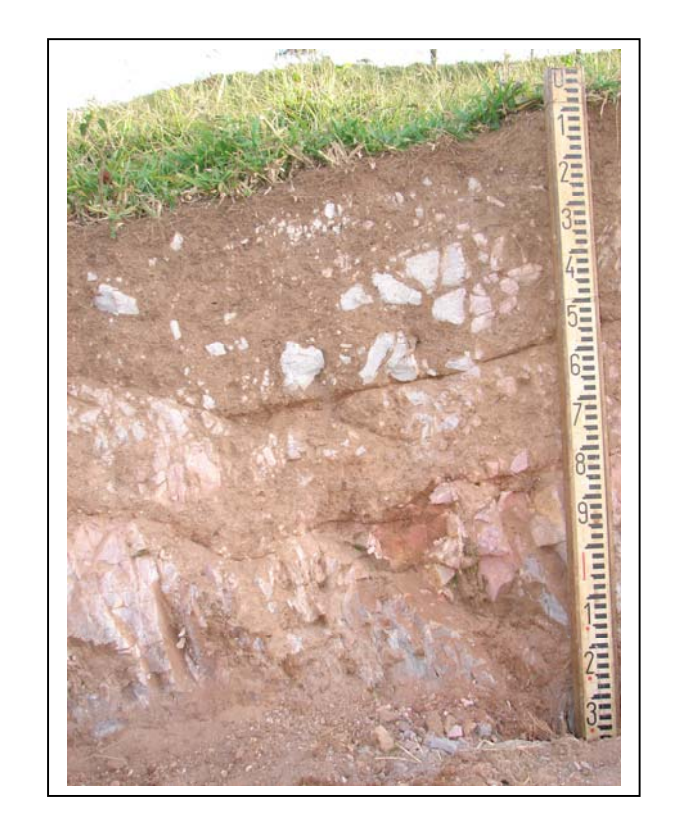

FOTO 4 - CAMBISSOLO HÁPLICO Tb distrófico

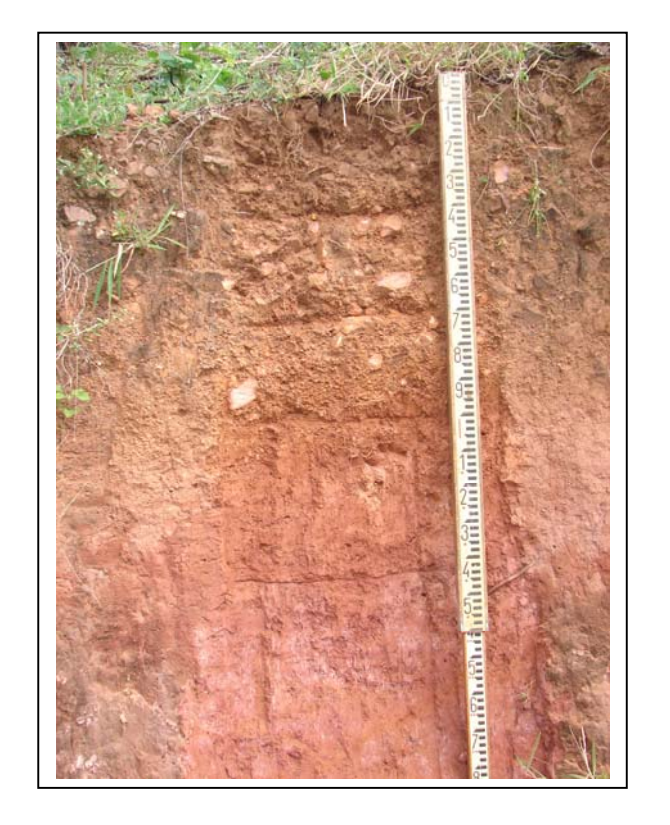

FOTO 5 - ARGISSOLO VERMELHO AMARELO distrófico

# **ANEXO B – LISTA DE TABELAS**

# **ANEXO B Página**

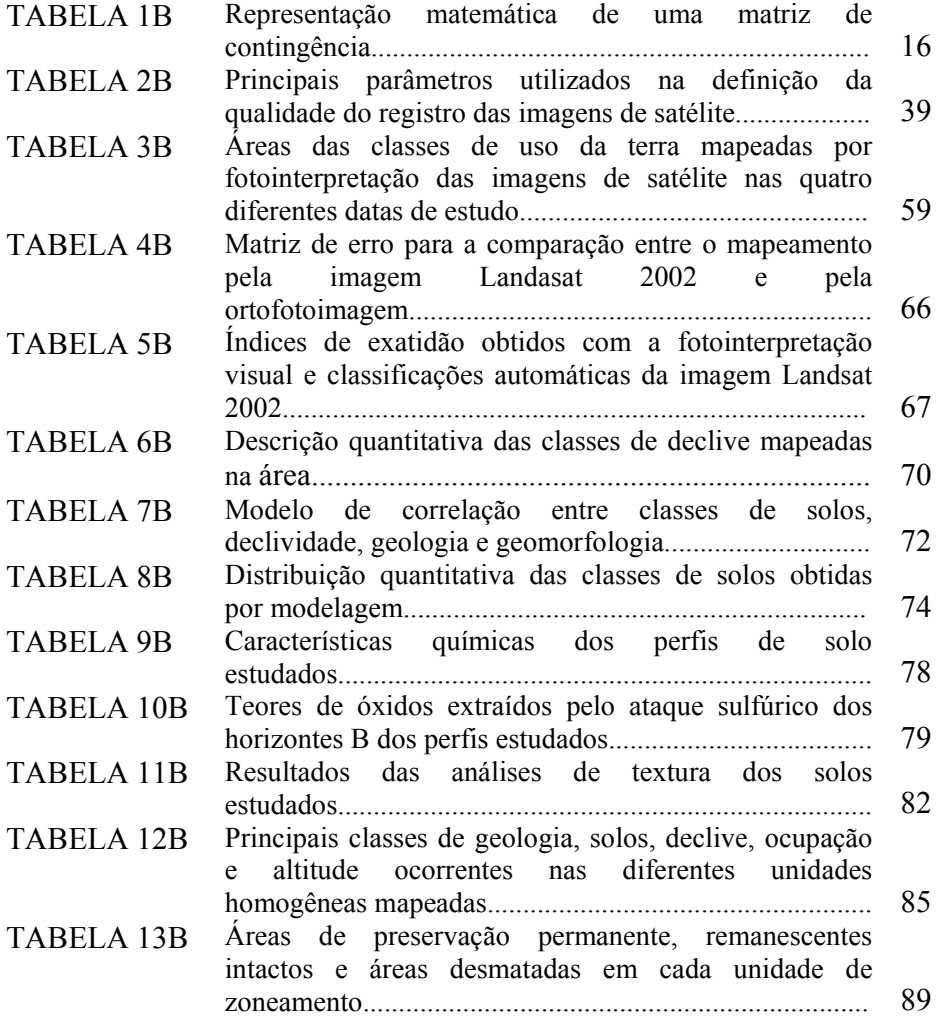

# **ANEXO C – LISTA DE FIGURAS**

# **ANEXO C Página**

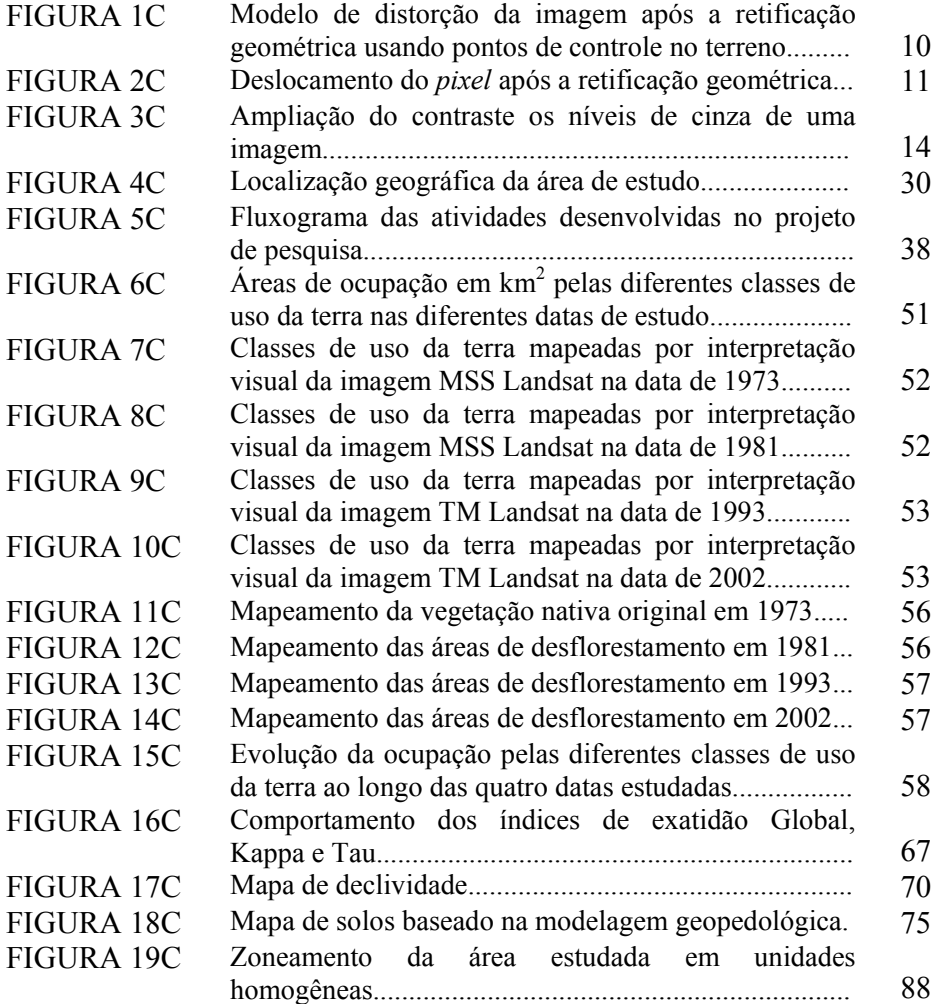

# **Livros Grátis**

( <http://www.livrosgratis.com.br> )

Milhares de Livros para Download:

[Baixar](http://www.livrosgratis.com.br/cat_1/administracao/1) [livros](http://www.livrosgratis.com.br/cat_1/administracao/1) [de](http://www.livrosgratis.com.br/cat_1/administracao/1) [Administração](http://www.livrosgratis.com.br/cat_1/administracao/1) [Baixar](http://www.livrosgratis.com.br/cat_2/agronomia/1) [livros](http://www.livrosgratis.com.br/cat_2/agronomia/1) [de](http://www.livrosgratis.com.br/cat_2/agronomia/1) [Agronomia](http://www.livrosgratis.com.br/cat_2/agronomia/1) [Baixar](http://www.livrosgratis.com.br/cat_3/arquitetura/1) [livros](http://www.livrosgratis.com.br/cat_3/arquitetura/1) [de](http://www.livrosgratis.com.br/cat_3/arquitetura/1) [Arquitetura](http://www.livrosgratis.com.br/cat_3/arquitetura/1) [Baixar](http://www.livrosgratis.com.br/cat_4/artes/1) [livros](http://www.livrosgratis.com.br/cat_4/artes/1) [de](http://www.livrosgratis.com.br/cat_4/artes/1) [Artes](http://www.livrosgratis.com.br/cat_4/artes/1) [Baixar](http://www.livrosgratis.com.br/cat_5/astronomia/1) [livros](http://www.livrosgratis.com.br/cat_5/astronomia/1) [de](http://www.livrosgratis.com.br/cat_5/astronomia/1) [Astronomia](http://www.livrosgratis.com.br/cat_5/astronomia/1) [Baixar](http://www.livrosgratis.com.br/cat_6/biologia_geral/1) [livros](http://www.livrosgratis.com.br/cat_6/biologia_geral/1) [de](http://www.livrosgratis.com.br/cat_6/biologia_geral/1) [Biologia](http://www.livrosgratis.com.br/cat_6/biologia_geral/1) [Geral](http://www.livrosgratis.com.br/cat_6/biologia_geral/1) [Baixar](http://www.livrosgratis.com.br/cat_8/ciencia_da_computacao/1) [livros](http://www.livrosgratis.com.br/cat_8/ciencia_da_computacao/1) [de](http://www.livrosgratis.com.br/cat_8/ciencia_da_computacao/1) [Ciência](http://www.livrosgratis.com.br/cat_8/ciencia_da_computacao/1) [da](http://www.livrosgratis.com.br/cat_8/ciencia_da_computacao/1) [Computação](http://www.livrosgratis.com.br/cat_8/ciencia_da_computacao/1) [Baixar](http://www.livrosgratis.com.br/cat_9/ciencia_da_informacao/1) [livros](http://www.livrosgratis.com.br/cat_9/ciencia_da_informacao/1) [de](http://www.livrosgratis.com.br/cat_9/ciencia_da_informacao/1) [Ciência](http://www.livrosgratis.com.br/cat_9/ciencia_da_informacao/1) [da](http://www.livrosgratis.com.br/cat_9/ciencia_da_informacao/1) [Informação](http://www.livrosgratis.com.br/cat_9/ciencia_da_informacao/1) [Baixar](http://www.livrosgratis.com.br/cat_7/ciencia_politica/1) [livros](http://www.livrosgratis.com.br/cat_7/ciencia_politica/1) [de](http://www.livrosgratis.com.br/cat_7/ciencia_politica/1) [Ciência](http://www.livrosgratis.com.br/cat_7/ciencia_politica/1) [Política](http://www.livrosgratis.com.br/cat_7/ciencia_politica/1) [Baixar](http://www.livrosgratis.com.br/cat_10/ciencias_da_saude/1) [livros](http://www.livrosgratis.com.br/cat_10/ciencias_da_saude/1) [de](http://www.livrosgratis.com.br/cat_10/ciencias_da_saude/1) [Ciências](http://www.livrosgratis.com.br/cat_10/ciencias_da_saude/1) [da](http://www.livrosgratis.com.br/cat_10/ciencias_da_saude/1) [Saúde](http://www.livrosgratis.com.br/cat_10/ciencias_da_saude/1) [Baixar](http://www.livrosgratis.com.br/cat_11/comunicacao/1) [livros](http://www.livrosgratis.com.br/cat_11/comunicacao/1) [de](http://www.livrosgratis.com.br/cat_11/comunicacao/1) [Comunicação](http://www.livrosgratis.com.br/cat_11/comunicacao/1) [Baixar](http://www.livrosgratis.com.br/cat_12/conselho_nacional_de_educacao_-_cne/1) [livros](http://www.livrosgratis.com.br/cat_12/conselho_nacional_de_educacao_-_cne/1) [do](http://www.livrosgratis.com.br/cat_12/conselho_nacional_de_educacao_-_cne/1) [Conselho](http://www.livrosgratis.com.br/cat_12/conselho_nacional_de_educacao_-_cne/1) [Nacional](http://www.livrosgratis.com.br/cat_12/conselho_nacional_de_educacao_-_cne/1) [de](http://www.livrosgratis.com.br/cat_12/conselho_nacional_de_educacao_-_cne/1) [Educação - CNE](http://www.livrosgratis.com.br/cat_12/conselho_nacional_de_educacao_-_cne/1) [Baixar](http://www.livrosgratis.com.br/cat_13/defesa_civil/1) [livros](http://www.livrosgratis.com.br/cat_13/defesa_civil/1) [de](http://www.livrosgratis.com.br/cat_13/defesa_civil/1) [Defesa](http://www.livrosgratis.com.br/cat_13/defesa_civil/1) [civil](http://www.livrosgratis.com.br/cat_13/defesa_civil/1) [Baixar](http://www.livrosgratis.com.br/cat_14/direito/1) [livros](http://www.livrosgratis.com.br/cat_14/direito/1) [de](http://www.livrosgratis.com.br/cat_14/direito/1) [Direito](http://www.livrosgratis.com.br/cat_14/direito/1) [Baixar](http://www.livrosgratis.com.br/cat_15/direitos_humanos/1) [livros](http://www.livrosgratis.com.br/cat_15/direitos_humanos/1) [de](http://www.livrosgratis.com.br/cat_15/direitos_humanos/1) [Direitos](http://www.livrosgratis.com.br/cat_15/direitos_humanos/1) [humanos](http://www.livrosgratis.com.br/cat_15/direitos_humanos/1) [Baixar](http://www.livrosgratis.com.br/cat_16/economia/1) [livros](http://www.livrosgratis.com.br/cat_16/economia/1) [de](http://www.livrosgratis.com.br/cat_16/economia/1) [Economia](http://www.livrosgratis.com.br/cat_16/economia/1) [Baixar](http://www.livrosgratis.com.br/cat_17/economia_domestica/1) [livros](http://www.livrosgratis.com.br/cat_17/economia_domestica/1) [de](http://www.livrosgratis.com.br/cat_17/economia_domestica/1) [Economia](http://www.livrosgratis.com.br/cat_17/economia_domestica/1) [Doméstica](http://www.livrosgratis.com.br/cat_17/economia_domestica/1) [Baixar](http://www.livrosgratis.com.br/cat_18/educacao/1) [livros](http://www.livrosgratis.com.br/cat_18/educacao/1) [de](http://www.livrosgratis.com.br/cat_18/educacao/1) [Educação](http://www.livrosgratis.com.br/cat_18/educacao/1) [Baixar](http://www.livrosgratis.com.br/cat_19/educacao_-_transito/1) [livros](http://www.livrosgratis.com.br/cat_19/educacao_-_transito/1) [de](http://www.livrosgratis.com.br/cat_19/educacao_-_transito/1) [Educação - Trânsito](http://www.livrosgratis.com.br/cat_19/educacao_-_transito/1) [Baixar](http://www.livrosgratis.com.br/cat_20/educacao_fisica/1) [livros](http://www.livrosgratis.com.br/cat_20/educacao_fisica/1) [de](http://www.livrosgratis.com.br/cat_20/educacao_fisica/1) [Educação](http://www.livrosgratis.com.br/cat_20/educacao_fisica/1) [Física](http://www.livrosgratis.com.br/cat_20/educacao_fisica/1) [Baixar](http://www.livrosgratis.com.br/cat_21/engenharia_aeroespacial/1) [livros](http://www.livrosgratis.com.br/cat_21/engenharia_aeroespacial/1) [de](http://www.livrosgratis.com.br/cat_21/engenharia_aeroespacial/1) [Engenharia](http://www.livrosgratis.com.br/cat_21/engenharia_aeroespacial/1) [Aeroespacial](http://www.livrosgratis.com.br/cat_21/engenharia_aeroespacial/1) [Baixar](http://www.livrosgratis.com.br/cat_22/farmacia/1) [livros](http://www.livrosgratis.com.br/cat_22/farmacia/1) [de](http://www.livrosgratis.com.br/cat_22/farmacia/1) [Farmácia](http://www.livrosgratis.com.br/cat_22/farmacia/1) [Baixar](http://www.livrosgratis.com.br/cat_23/filosofia/1) [livros](http://www.livrosgratis.com.br/cat_23/filosofia/1) [de](http://www.livrosgratis.com.br/cat_23/filosofia/1) [Filosofia](http://www.livrosgratis.com.br/cat_23/filosofia/1) [Baixar](http://www.livrosgratis.com.br/cat_24/fisica/1) [livros](http://www.livrosgratis.com.br/cat_24/fisica/1) [de](http://www.livrosgratis.com.br/cat_24/fisica/1) [Física](http://www.livrosgratis.com.br/cat_24/fisica/1) [Baixar](http://www.livrosgratis.com.br/cat_25/geociencias/1) [livros](http://www.livrosgratis.com.br/cat_25/geociencias/1) [de](http://www.livrosgratis.com.br/cat_25/geociencias/1) [Geociências](http://www.livrosgratis.com.br/cat_25/geociencias/1) [Baixar](http://www.livrosgratis.com.br/cat_26/geografia/1) [livros](http://www.livrosgratis.com.br/cat_26/geografia/1) [de](http://www.livrosgratis.com.br/cat_26/geografia/1) [Geografia](http://www.livrosgratis.com.br/cat_26/geografia/1) [Baixar](http://www.livrosgratis.com.br/cat_27/historia/1) [livros](http://www.livrosgratis.com.br/cat_27/historia/1) [de](http://www.livrosgratis.com.br/cat_27/historia/1) [História](http://www.livrosgratis.com.br/cat_27/historia/1) [Baixar](http://www.livrosgratis.com.br/cat_31/linguas/1) [livros](http://www.livrosgratis.com.br/cat_31/linguas/1) [de](http://www.livrosgratis.com.br/cat_31/linguas/1) [Línguas](http://www.livrosgratis.com.br/cat_31/linguas/1)

[Baixar](http://www.livrosgratis.com.br/cat_28/literatura/1) [livros](http://www.livrosgratis.com.br/cat_28/literatura/1) [de](http://www.livrosgratis.com.br/cat_28/literatura/1) [Literatura](http://www.livrosgratis.com.br/cat_28/literatura/1) [Baixar](http://www.livrosgratis.com.br/cat_30/literatura_de_cordel/1) [livros](http://www.livrosgratis.com.br/cat_30/literatura_de_cordel/1) [de](http://www.livrosgratis.com.br/cat_30/literatura_de_cordel/1) [Literatura](http://www.livrosgratis.com.br/cat_30/literatura_de_cordel/1) [de](http://www.livrosgratis.com.br/cat_30/literatura_de_cordel/1) [Cordel](http://www.livrosgratis.com.br/cat_30/literatura_de_cordel/1) [Baixar](http://www.livrosgratis.com.br/cat_29/literatura_infantil/1) [livros](http://www.livrosgratis.com.br/cat_29/literatura_infantil/1) [de](http://www.livrosgratis.com.br/cat_29/literatura_infantil/1) [Literatura](http://www.livrosgratis.com.br/cat_29/literatura_infantil/1) [Infantil](http://www.livrosgratis.com.br/cat_29/literatura_infantil/1) [Baixar](http://www.livrosgratis.com.br/cat_32/matematica/1) [livros](http://www.livrosgratis.com.br/cat_32/matematica/1) [de](http://www.livrosgratis.com.br/cat_32/matematica/1) [Matemática](http://www.livrosgratis.com.br/cat_32/matematica/1) [Baixar](http://www.livrosgratis.com.br/cat_33/medicina/1) [livros](http://www.livrosgratis.com.br/cat_33/medicina/1) [de](http://www.livrosgratis.com.br/cat_33/medicina/1) [Medicina](http://www.livrosgratis.com.br/cat_33/medicina/1) [Baixar](http://www.livrosgratis.com.br/cat_34/medicina_veterinaria/1) [livros](http://www.livrosgratis.com.br/cat_34/medicina_veterinaria/1) [de](http://www.livrosgratis.com.br/cat_34/medicina_veterinaria/1) [Medicina](http://www.livrosgratis.com.br/cat_34/medicina_veterinaria/1) [Veterinária](http://www.livrosgratis.com.br/cat_34/medicina_veterinaria/1) [Baixar](http://www.livrosgratis.com.br/cat_35/meio_ambiente/1) [livros](http://www.livrosgratis.com.br/cat_35/meio_ambiente/1) [de](http://www.livrosgratis.com.br/cat_35/meio_ambiente/1) [Meio](http://www.livrosgratis.com.br/cat_35/meio_ambiente/1) [Ambiente](http://www.livrosgratis.com.br/cat_35/meio_ambiente/1) [Baixar](http://www.livrosgratis.com.br/cat_36/meteorologia/1) [livros](http://www.livrosgratis.com.br/cat_36/meteorologia/1) [de](http://www.livrosgratis.com.br/cat_36/meteorologia/1) [Meteorologia](http://www.livrosgratis.com.br/cat_36/meteorologia/1) [Baixar](http://www.livrosgratis.com.br/cat_45/monografias_e_tcc/1) [Monografias](http://www.livrosgratis.com.br/cat_45/monografias_e_tcc/1) [e](http://www.livrosgratis.com.br/cat_45/monografias_e_tcc/1) [TCC](http://www.livrosgratis.com.br/cat_45/monografias_e_tcc/1) [Baixar](http://www.livrosgratis.com.br/cat_37/multidisciplinar/1) [livros](http://www.livrosgratis.com.br/cat_37/multidisciplinar/1) [Multidisciplinar](http://www.livrosgratis.com.br/cat_37/multidisciplinar/1) [Baixar](http://www.livrosgratis.com.br/cat_38/musica/1) [livros](http://www.livrosgratis.com.br/cat_38/musica/1) [de](http://www.livrosgratis.com.br/cat_38/musica/1) [Música](http://www.livrosgratis.com.br/cat_38/musica/1) [Baixar](http://www.livrosgratis.com.br/cat_39/psicologia/1) [livros](http://www.livrosgratis.com.br/cat_39/psicologia/1) [de](http://www.livrosgratis.com.br/cat_39/psicologia/1) [Psicologia](http://www.livrosgratis.com.br/cat_39/psicologia/1) [Baixar](http://www.livrosgratis.com.br/cat_40/quimica/1) [livros](http://www.livrosgratis.com.br/cat_40/quimica/1) [de](http://www.livrosgratis.com.br/cat_40/quimica/1) [Química](http://www.livrosgratis.com.br/cat_40/quimica/1) [Baixar](http://www.livrosgratis.com.br/cat_41/saude_coletiva/1) [livros](http://www.livrosgratis.com.br/cat_41/saude_coletiva/1) [de](http://www.livrosgratis.com.br/cat_41/saude_coletiva/1) [Saúde](http://www.livrosgratis.com.br/cat_41/saude_coletiva/1) [Coletiva](http://www.livrosgratis.com.br/cat_41/saude_coletiva/1) [Baixar](http://www.livrosgratis.com.br/cat_42/servico_social/1) [livros](http://www.livrosgratis.com.br/cat_42/servico_social/1) [de](http://www.livrosgratis.com.br/cat_42/servico_social/1) [Serviço](http://www.livrosgratis.com.br/cat_42/servico_social/1) [Social](http://www.livrosgratis.com.br/cat_42/servico_social/1) [Baixar](http://www.livrosgratis.com.br/cat_43/sociologia/1) [livros](http://www.livrosgratis.com.br/cat_43/sociologia/1) [de](http://www.livrosgratis.com.br/cat_43/sociologia/1) [Sociologia](http://www.livrosgratis.com.br/cat_43/sociologia/1) [Baixar](http://www.livrosgratis.com.br/cat_44/teologia/1) [livros](http://www.livrosgratis.com.br/cat_44/teologia/1) [de](http://www.livrosgratis.com.br/cat_44/teologia/1) [Teologia](http://www.livrosgratis.com.br/cat_44/teologia/1) [Baixar](http://www.livrosgratis.com.br/cat_46/trabalho/1) [livros](http://www.livrosgratis.com.br/cat_46/trabalho/1) [de](http://www.livrosgratis.com.br/cat_46/trabalho/1) [Trabalho](http://www.livrosgratis.com.br/cat_46/trabalho/1) [Baixar](http://www.livrosgratis.com.br/cat_47/turismo/1) [livros](http://www.livrosgratis.com.br/cat_47/turismo/1) [de](http://www.livrosgratis.com.br/cat_47/turismo/1) [Turismo](http://www.livrosgratis.com.br/cat_47/turismo/1)